# ESCUELA POLITÉCNICA NACIONAL

FACULTAD DE INGENIERÍA MECÁNICA

## CONSTRUCCIÓN DE UN SISTEMA DE ELECTROSPINNING PARA LA OBTENCIÓN DE FIBRAS POLIMÉRICAS DISEÑO Y CONSTRUCCIÓN

TRABAJO DE INTEGRACIÓN CURRICULAR PRESENTADO COMO REQUISITO PARA LA OBTENCIÓN DEL TÍTULO DE INGENIERO MECÁNICO

CORAL ANAGUANO WALTER JUNIOR

walter.coral@epn.edu.ec

DIRECTOR: PANTOJA SUÁREZ LUIS FERNANDO

fernando.pantoja@epn.edu.ec

DMQ, Marzo 2023

#### **CERTIFICACIONES**

Yo, CORAL ANAGUANO WALTER JUNIOR declaro que el trabajo de integración curricular aquí descrito es de mi autoría; que no ha sido previamente presentado para ningún grado o calificación profesional; y, que he consultado las referencias bibliográficas que se incluyen en este documento.

#### **WALTER CORAL**

Certifico que el presente trabajo de integración curricular fue desarrollado por CORAL ANAGUANO WALTER JUNIOR, bajo mi supervisión.

**FERNANDO PANTOJA** 

**DIRECTOR** 

## **DECLARACIÓN DE AUTORÍA**

A través de la presente declaración, afirmamos que el trabajo de integración curricular aquí descrito, así como el (los) producto(s) resultante(s) del mismo, son públicos y estarán a disposición de la comunidad a través del repositorio institucional de la Escuela Politécnica Nacional; sin embargo, la titularidad de los derechos patrimoniales nos corresponde a los autores que hemos contribuido en el desarrollo del presente trabajo; observando para el efecto las disposiciones establecidas por el órgano competente en propiedad intelectual, la normativa interna y demás normas.

CORAL ANAGUANO WALTER JUNIOR

PANTOJA SUÁREZ LUIS FERMANDO

### **DEDICATORIA**

<span id="page-3-0"></span>Ha sido un camino realmente largo y lleno de obstáculos, sin duda este es un logro que quedará marcado como uno de los más importantes para mí. Pero, no ha sido trabajo de uno, en todo el recorrido han existido personas que han aportado mucho a mi construcción como profesional y más que nada, como persona. Este trabajo final se lo dedico a mis Chicas y Eri (al menos a los que quedan :v) que me acompañaron en los mejores y peores momentos; gracias, amigos míos por esas "reuniones de estudio" tan necesarias para eliminar todo ese estrés generado por la poli y por una que otra causa externa. A mi familia, en especial a mi hermana por aguantar mi mal humor; no es excusa decir que fue provocado por la presión, pero es todo lo que tengo. Y por último, a mi hermano, Steven, gracias por compartir tantos años de amistad, no tengo las suficientes palabras para agradecerte todo ese apoyo así que solo me queda dedicarte todo el esfuerzo puesto en este trabajo.

## **AGRADECIMIENTO**

<span id="page-4-0"></span>Quiero agradecer de manera especial a mi mamá que me acompañó y apoyó durante estos años de carrera, gracias por tu paciencia viejita.

A mis amigos, por ser esas maravillosas personas que me brindaron todo su apoyo y cariño sincero, gracias por tantos momentos vividos aunque no me acuerde de la mayor parte :V

A Fernando, por ayudarme a desarrollar el proyecto con tanta amabilidad y profesionalismo, nunca cambie.

A mis queridas amigas Sam y Nico que siempre me acompañaron a lo largo de toda la carrera, espero que sigan siendo las mismas maravillosas personas.

A Ruth, gracias por presionarme a terminar este trabajo, sin eso no habría sido posible, y también por ayudarme a buscar información.

A mi colega Doménica, gracias por confiar en mi a cada momento, este logro es nuestro y debemos estar orgullosos.

Y a los foráneos, por poner la casa para "estudiar".

## ÍNDICE DE CONTENIDO

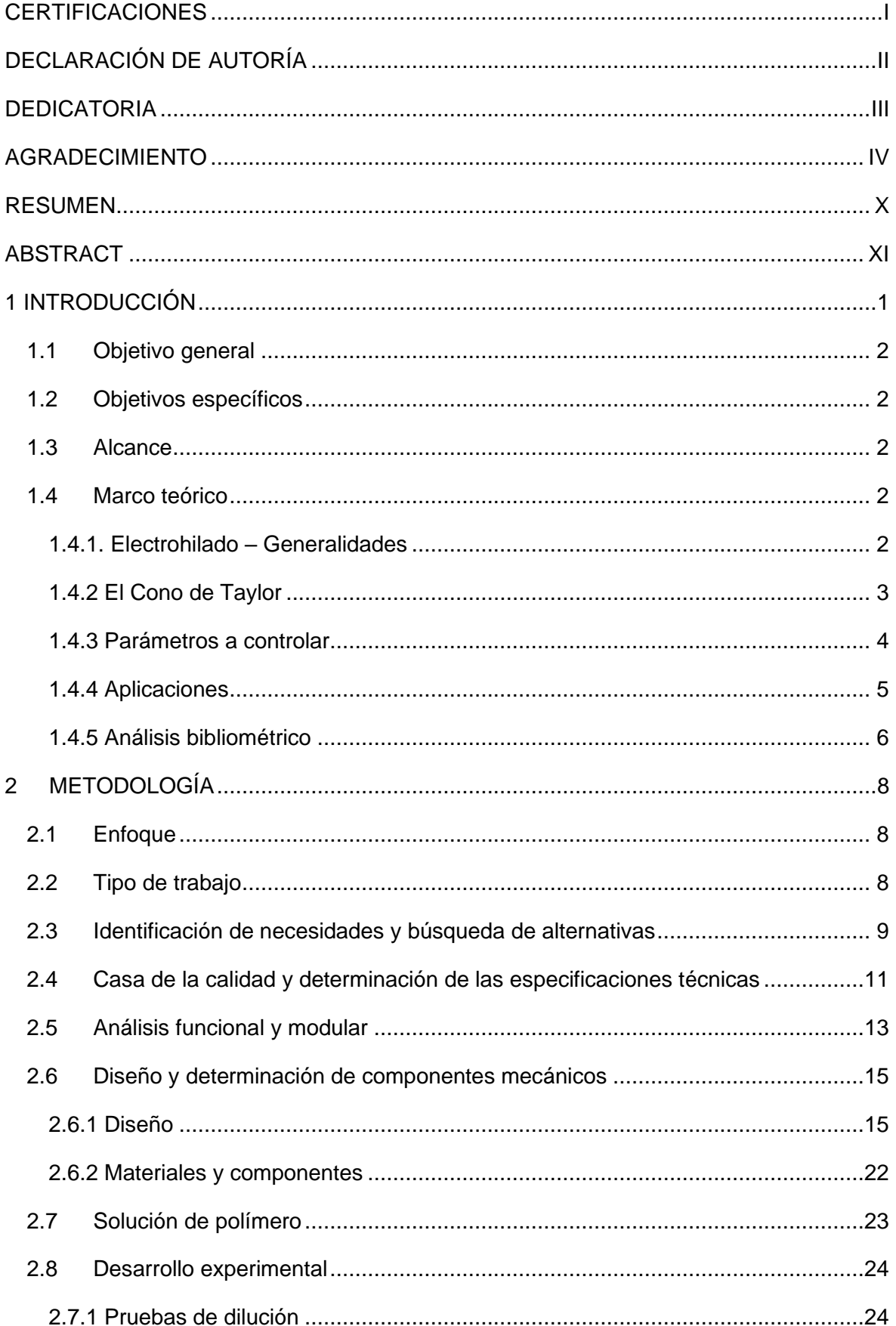

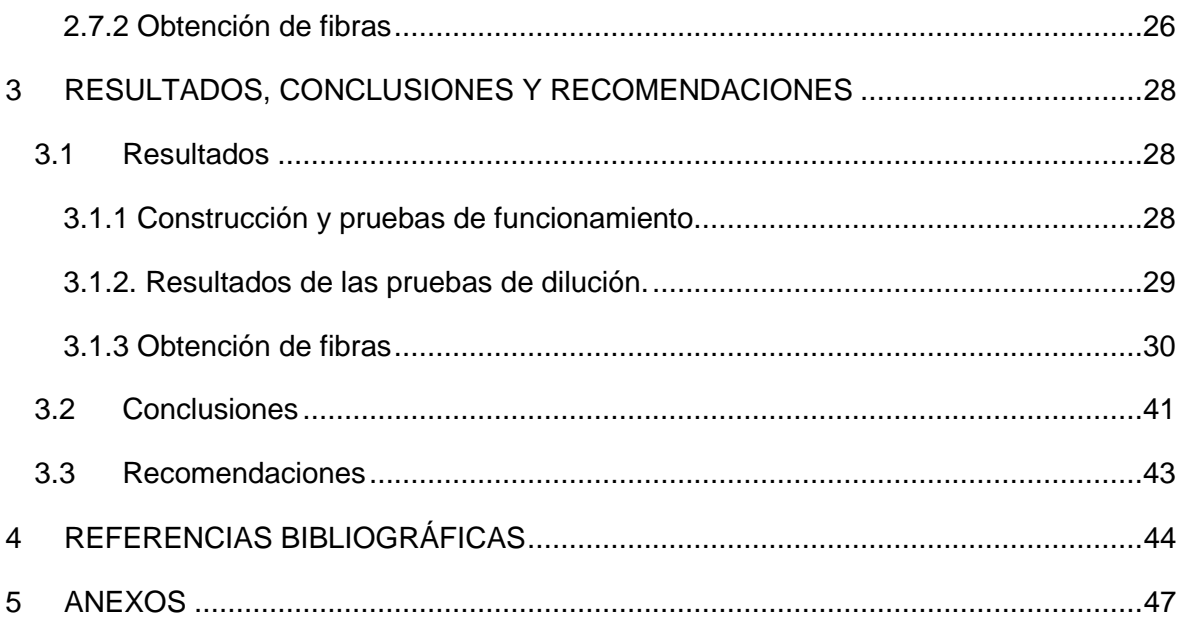

## **ÍNDICE DE FIGURAS**

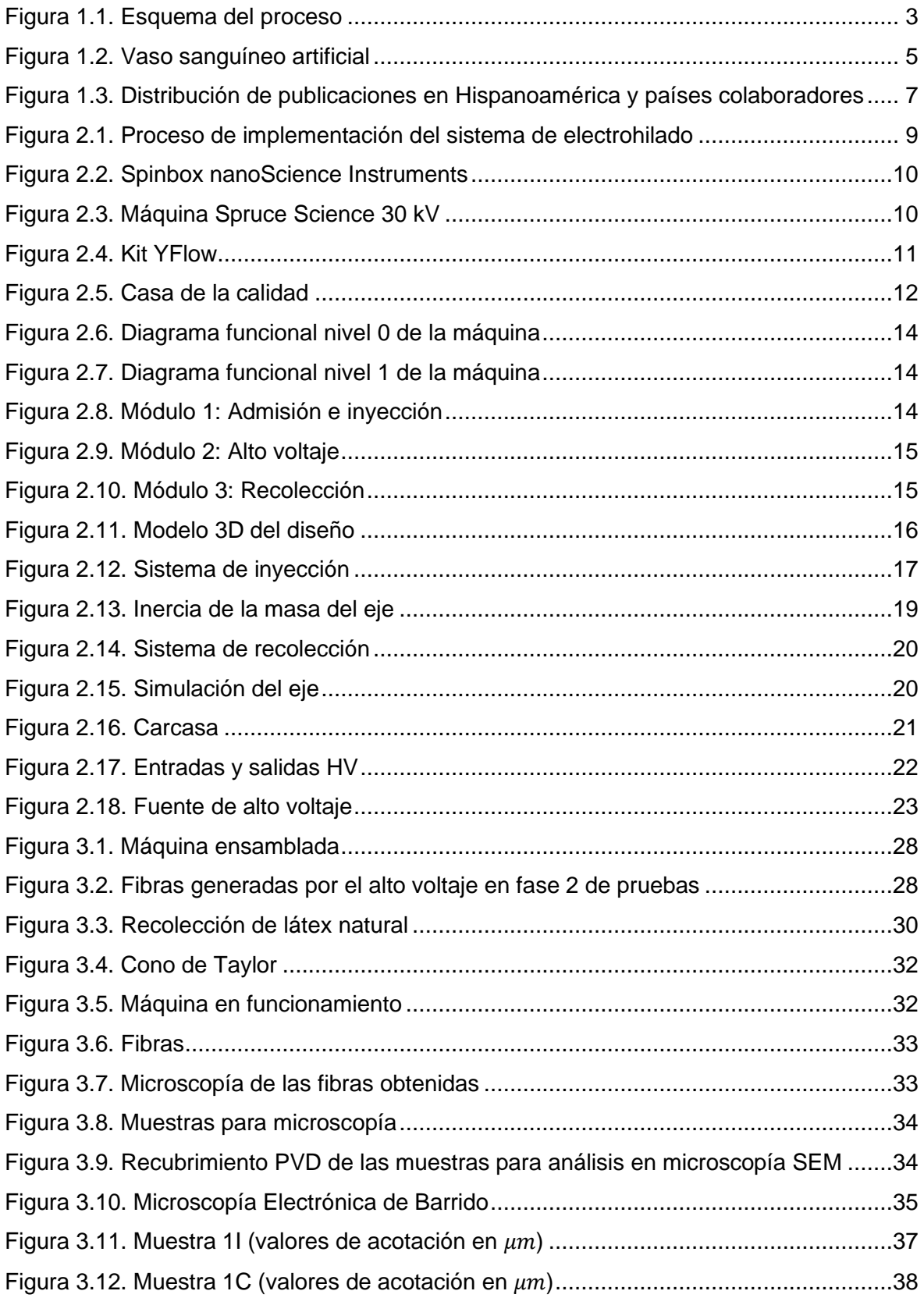

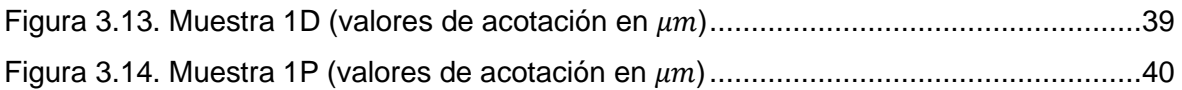

## **ÍNDICE DE TABLAS**

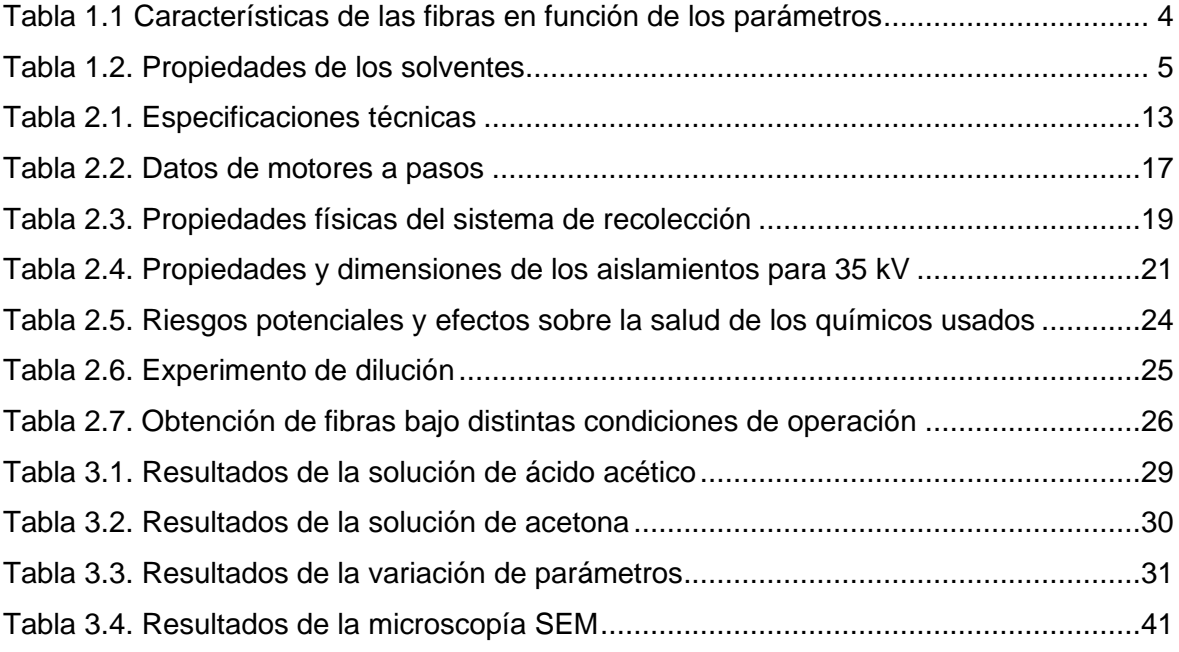

### **RESUMEN**

<span id="page-10-0"></span>Se planteó la posibilidad de obtener fibras poliméricas a partir del látex natural extraído de la planta *Euphorbia Laurifolia*, conocida en ciertas regiones de los andes como lechero o pinllo. Dicha planta usa esta sustancia secretada como un medio de defensa contra insectos y otros animales, al ser lastimada esta secreta un líquido de color blanco y muy irritante que contiene látex natural. Algunos autores se han propuesto obtener látex y caucho natural a partir de esta planta y ha resultado ser un éxito.

En el presente, se han determinado las especificaciones técnicas de una máquina capaz de producir fibras a partir de la técnica de electrohilado, la cual se basa en un fenómeno llamado Cono de Taylor que solo puede existir en condiciones de alto voltaje. A partir de los requerimientos técnicos determinados se realizó un diseño basado en diversos autores.

Teniendo en cuenta la naturaleza del látex natural, se dificultó la tarea de encontrar un solvente adecuado que permita mantener el material en estado líquido, por lo que se procedió a revisar la literatura la cual proporcionó varias opciones, como la acetona, tetrahidrofurano, ácido fórmico, ácido acético, amoníaco, etc. Obteniendo resultados favorables con la acetona y amoníaco.

**PALABRAS CLAVE:** Electrohilado, solución, alto voltaje, cono de Taylor, fibras, polímero.

## **ABSTRACT**

<span id="page-11-0"></span>The possibility of obtaining polymeric fibers from the natural latex extracted from *Euphorbia Laurifolia*, known in many regions of Los Andes as lechero or pinllo, is raised. *Euphorbia Laurifolia* uses this secreted substance as a way of defense against insects and other animals, when it is injured, it secretes a very irritating white liquid that contains natural latex. Some authors have proposed to obtain latex and natural rubber from this plant, and it has turned out to be successful.

At present, the technical specifications of a machine capable of producing fibers from the electrospinning technique have been determined, which is based on a phenomenon called Taylor Cone that can only exist under high voltage conditions. Based on the determined technical requirements, a design based on various authors was made.

Considering the nature of natural latex, the task of finding a suitable solvent that allows the material in a liquid state was difficult, so the literature had several options, such as acetone, tetrahydrofuran, formic acid, acetic acid etc. Obtaining favorable results with acetone and ammonia.

**KEYWORDS:** Electrospinning, solution, high voltage, Taylor cone, fibers, polymer.

## **1 INTRODUCCIÓN**

<span id="page-12-0"></span>El proyecto de obtención de fibras poliméricas se llevó a cabo en dos componentes, el de diseño, construcción y caracterización, y el componente de control y caracterización. El presente documento contiene el componente de diseño y construcción de una máquina de electrohilado.

Inicialmente se han identificado los requerimientos técnicos de la máquina de electrohilado, los cuales establecen las condiciones de carga en la que trabaja, velocidades óptimas de recolección y caudales basados en la literatura disponible. A partir de estos requerimientos se hizo un estudio detallado para seleccionar los materiales más apropiados y procesos de manufactura bajo los que se procedería a fabricar la máquina.

Una vez determinadas las especificaciones técnicas se procedió a identificar los sistemas que componen la máquina, siendo tres: sistema de inyección, recolección y control; como sistema interno de la máquina, que se compone de dos partes. La segunda parte está compuesta únicamente por la fuente de alto voltaje que necesariamente debe estar fuera de la máquina porque el campo eléctrico generado es muy alto y difícil de aislar, pudiendo afectar a los circuitos electrónicos.

Adicionalmente, se implementó aislantes de alto voltaje para evitar el paso del campo eléctrico hacia los circuitos, para evitar afectaciones determinadas durante las pruebas preliminares en las que se dañó el controlador del motor Nema 17 (driver A4988) y fue necesario adquirir un repuesto.

Considerando todos los componentes que tiene la máquina también se eligió los procesos de manufactura más adecuados para fabricar cada componente. El sistema principal de la parte mecánica de la máquina, el de inyección, fue fabricado mediante manufactura aditiva (impresión 3D) con PLA y PETG, mientras que el sistema de recolección se fabricó con impresión 3D y mecanizado por arranque de viruta por la necesidad de partes metálicas para la conducción eléctrica y plásticas para aislar los demás componentes. La carcasa de la máquina se mandó fabricar en tol de acero comercial.

Con la máquina ensamblada y el sistema de control implementado y calibrado, se procedió a realizar las primeras pruebas, en las que se evidenciaron los primeros problemas y se corrigieron. Como punto favorable, se pudo observar la formación del cono de Taylor con la solución de látex y amoníaco. En estas pruebas preliminares se determinó la necesidad de incluir aislantes de alto voltaje (PVC de con capacidad de aislamiento para 50 kV), y también de preparar una solución más concentrada y estable.

### **1.1 Objetivo general**

<span id="page-13-0"></span>Construir un sistema de Electrospinning para obtención de fibras poliméricas usando la goma obtenida de la planta *Euphorbia Laurifolia* (Lechero).

### **1.2 Objetivos específicos**

- <span id="page-13-1"></span>1. Analizar los requerimientos técnicos mínimos para el funcionamiento del dispositivo (mecánico y de control).
- 2. Diseñar la estructura mecánica del dispositivo.
- 3. Ensamblar el dispositivo y realizar pruebas de funcionamiento.
- 4. Obtener fibras bajo distintos parámetros de operación para posteriormente caracterizarlas.
- 5. Elaborar un manual de operación, seguridad y mantenimiento.

#### **1.3 Alcance**

<span id="page-13-2"></span>Establecer los requerimientos técnicos de la técnica de electrohilado a partir de estudios previos de esta tecnología y adaptarlos al contexto del trabajo de integración curricular propuesto, construir la máquina, ensamblarla, realizar pruebas de funcionamiento y analizar los parámetros de operación más adecuados en base a los resultados de la caracterización del material obtenido.

### <span id="page-13-3"></span>**1.4 Marco teórico**

#### **1.4.1. Electrohilado – Generalidades**

<span id="page-13-4"></span>La técnica de Electrohilado o *Electrospinning* es una técnica usada para la fabricación de fibras poliméricas a escala micro y nanométrica a partir de soluciones acuosas con propiedades conductoras y con altos pesos moleculares [1].

El proceso de electrohilado consta de tres partes principales: un inyector mecánico, un recolector; que puede ser una placa plana o un cilindro; y una fuente de alto voltaje. El inyector se encarga de controlar el flujo del líquido que es enviado a través de un capilar hacia la atmósfera [2]. En la punta de la aguja, como se muestra en la Figura 1, se da lugar un fenómeno producto del alto diferencial de voltaje llamado cono de Taylor, lo que produce una sacudida fuerte en el chorro provocando la separación del líquido volátil y las partículas suspendidas, abriendo paso a la formación de fibras que serán recolectadas en el sistema de recolección.

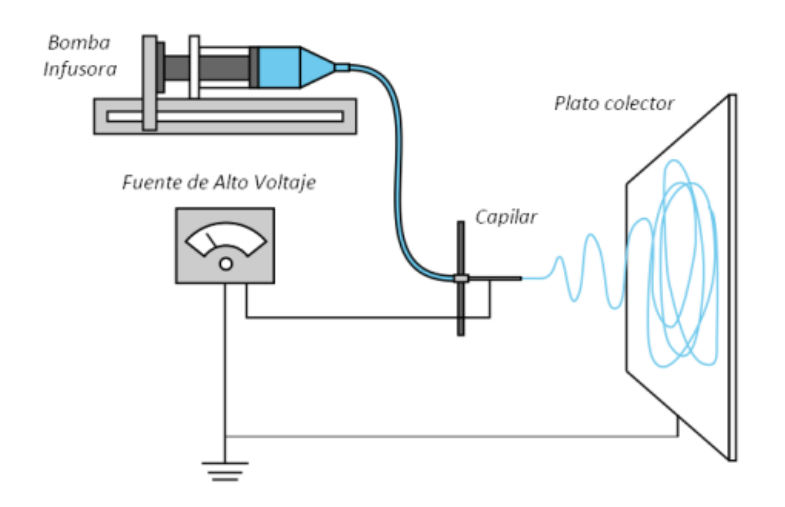

**Figura 1.1.** Esquema del proceso. [3]

<span id="page-14-1"></span>La técnica de electrohilado se puede dar en posición horizontal o vertical, en el presente estudio se ha tomado la disposición horizontal por facilidad en el control ante posibles derrames de solución polimérica.

#### **1.4.2 El Cono de Taylor**

<span id="page-14-0"></span>En principio, las altas fuerzas de repulsión que se generan son superiores a la tensión superficial de la solución, esto asegura que el polímero se separe del solvente; al ser una solución dieléctrica en condiciones ideales, los dipolos de las partículas poliméricas se mueven por efecto del campo eléctrico, en consecuencia del estiramiento de la solución, para generar fibras con un menor índice de defectos, es necesario añadir un solvente con elevada constante dieléctrica [4].

Cuando se aplica un elevado diferencia de voltaje, la gota que se forma en el extremo de la aguja comienza a estirarse tomando una forma cónica conocida como el Cono de Taylor [4]. Que proyecta el chorro hacia el recolector, en el camino, el disolvente se vapora y las fibras se solidifican. Es de especial importancia tener en cuenta que los solventes usados en la técnica de electrohilado son altamente nocivos para la salud [5], por lo que es necesario ventilar adecuadamente el lugar de operación y usar los equipos de protección personal adecuados.

#### **1.4.3 Parámetros a controlar**

<span id="page-15-0"></span>Entre los principales parámetros a controlarse están: la concentración de la solución, tensión superficial, conductividad eléctrica de la solución, voltaje, flujo de material [6]–[8]. En la Tabla 1.1 se muestra la relación de estos parámetros con la calidad de las fibras.

<span id="page-15-1"></span>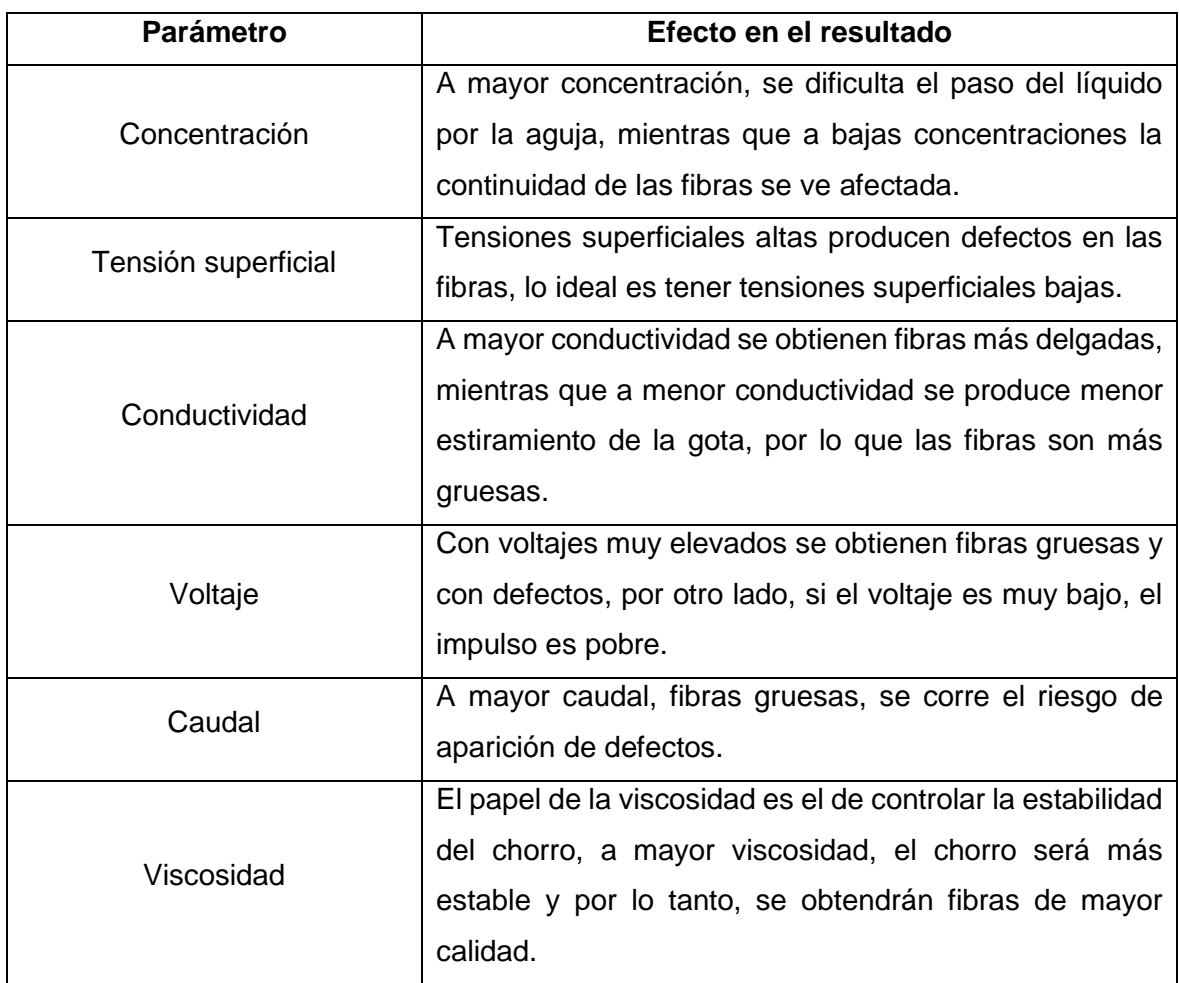

**Tabla 1.1** Características de las fibras en función de los parámetros.

Cabe mencionar que el solvente juega un papel importante dentro del proceso de electrohilado. La velocidad de solidificación depende en mayor medida del solvente, las fibras producto de soluciones con menor tensión superficial se solidifican más rápido, lo que permite acortar la distancia entre el cono de Taylor y el recolector [7].

La conductividad de la solución afecta directamente al diámetro de la fibra, si el usuario desea fibras de mayor diámetro, la solución deberá ser dieléctrica, y podrá añadir sales a la solución para aumentar el estiramiento del chorro y disminuir así el diámetro del producto final [8]. En la Tabla 1.2 se muestran las propiedades de algunos solventes, entre ellas, la constante dieléctrica.

<span id="page-16-2"></span>

| Solvente      | Constante   | Tensión superficial | Densidad |
|---------------|-------------|---------------------|----------|
|               | dieléctrica | (mN/m)              | (g/ml)   |
| Cloroformo    | 4,8         | 26,5                | 1,498    |
| Acetona       | 20,7        | 25,2                | 1,786    |
| Agua          | 79          | 72,8                | 1,000    |
| Ácido acético | 6.2         | 26.9                | 1.049    |

**Tabla 1.2.** Propiedades de los solventes.

Si bien no fueron mencionados, los parámetros ambientales, en especial la humedad relativa, influyen en el resultado, si existe presencia de humedad en gran medida, aparecerán poros en las fibras [9].

#### <span id="page-16-0"></span>**1.4.4 Aplicaciones**

#### **1.4.4.1 Ingeniería de tejidos**

La técnica de electrohilado tiene aplicación en el campo de la biomedicina y la ingeniería de tejidos, las características superficiales de las fibras elaboradas a partir de polímeros biocompatibles se prestan para elaborar andamios [10] que, dependiendo del tejido a implantar tendrán una disposición óptima. Los andamios electrohilados pueden usarse para crear implantes de vasos sanguíneos, huesos y tendones. un implante.

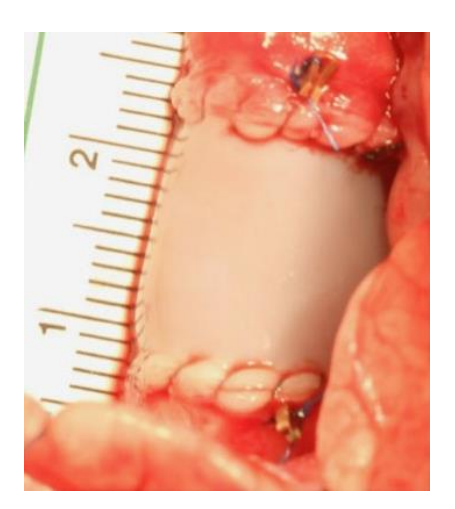

**Figura 1.2.** Vaso sanguíneo artificial. [11]

<span id="page-16-1"></span>En la Figura 2 se muestra un reemplazo de vaso sanguíneo creado a partir de una matriz electrohilada en la que se agregaron células, se les proporcionó nutrientes y crecieron exitosamente para formar dicho tejido.

#### **1.4.4.2 Dosificación controlada de fármacos**

Aprovechando la biocompatibilidad de algunos materiales usados para la fabricación de nanofibras, al controlar de manera adecuada la porosidad, se pueden usar para administrar fármacos de manera controlada, la cinética de dosificación se puede controlar de mejor manera y con mayor eficiencia [10]. Entre sus aplicaciones destacables están la administración de antibióticos, medicamentos oncológicos, proteína, etc. Recientemente, se ha logrado fabricar sensores de glucosa para la detección temprana de diabetes con materiales como fibras de carbono, poliuretano y óxido de cobre.

#### **1.4.4.3 Empaques de alimentos**

Dada la versatilidad de las fibras poliméricas y la necesidad de preservar durante más tiempo los alimentos, algunos estudios han encontrado resultados favorables de la adición de agentes antimicrobianos como el nitrato de plata a las fibras producidas por electrohilado, lo que les otorga propiedades antibacterianas y antifúngicas a los empaques y esto permite preservarlos durante más tiempo [12].

#### **1.4.4.4 Remediación ambiental**

Como se mencionó anteriormente, las fibras generan membranas con una alta porosidad, esta característica las vuelve una herramienta útil para retener impurezas de aguas residuales tales como microorganismos y metales pesados, además, tienen la capacidad de separar agua y petróleo, contribuye a la degradación fotocatalítica y funciona como una membrana bioreactora [13].

#### **1.4.5 Análisis bibliométrico**

<span id="page-17-0"></span>Como parte del trabajo, se consideró adecuado realizar un análisis bibliométrico para verificar la originalidad del trabajo. Aunque alrededor del mundo se han realizado miles de trabajos relacionados a la fabricación y aplicaciones de las nanofibras producidas por electrohilado, son contados los artículos científicos que mencionan al látex como materia prima, según Scopus [14], apenas 48 documentos en todo el mundo contienen la palabra clave látex pero, ninguna publicación hace referencia a la planta *Euphorbia Laurifolia*, lo que indica que probablemente este sea el primer estudio en el que se obtienen nanofibras a partir de este material.

En Hispanoamérica, se han realizado alrededor de 1500 publicaciones relacionadas al electrohilado, donde el mayor exponente en esta tecnología es Brasil que, según la Figura 1.3, la mayoría de sus publicaciones son regionalmente independientes, es decir, no indican colaboración con otros países para desarrollar sus investigaciones, sumando poco menos de 900 publicaciones, mientras que en Ecuador se han publicado 30 artículos relacionados a esta tecnología, lo que indica que la máquina fabricada en la Escuela Politécnica Nacional es una de las pocas disponibles en el país, además de ser la primera máquina de electrohilado de la universidad.

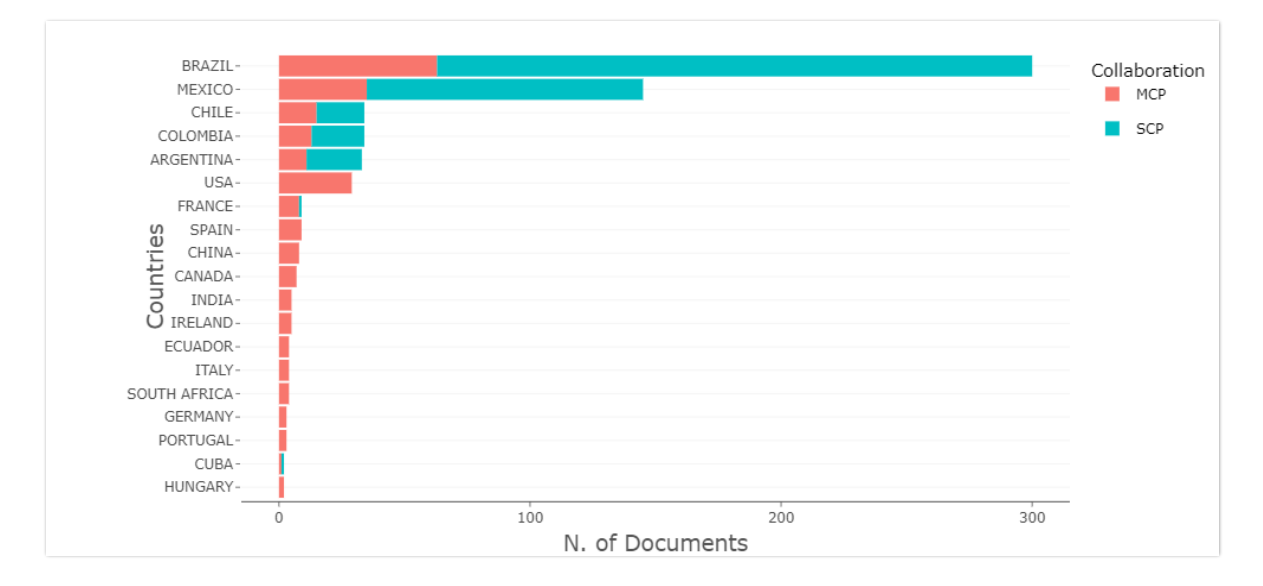

<span id="page-18-0"></span>**Figura 1.3.** Distribución de publicaciones en Hispanoamérica y países colaboradores.

[14]

## <span id="page-19-1"></span><span id="page-19-0"></span>**2 METODOLOGÍA**

### **2.1 Enfoque**

El presente trabajo tiene un enfoque mixto dado que posee características cualitativas y cuantitativas. Cuantitativo porque se hace una revisión bibliográfica para analizar la información relevante y se plantea una hipótesis, en este caso, la posibilidad de obtener nanofibras del látex natural de la planta *Euphorbia Laurifolia*.

Si bien es un planteamiento nuevo en el campo, tiene la posibilidad de dar resultados favorables, de darse el caso, se daría paso a la investigación cuantitativa, fase en la cual se recolectan datos objetivos sobre investigaciones anteriores, se realizan experimentaciones y se evalúan los resultados sean exitosos o no.

## **2.2 Tipo de trabajo**

<span id="page-19-2"></span>Una vez conocido el enfoque del proyecto, se puede platear un trabajo de naturaleza investigativa, por la necesidad de buscar información sobre el proceso descrito desde el punto de vista de varios autores, así como la evaluación de sus resultados y el planteamiento de alternativas coherentes que tengan el potencial de dar buenos resultados, lo que le da características explorativas.

Los resultados que se obtuvieron de la ejecución de la alternativa seleccionada fueron procesados de tal forma que el lector entienda el procedimiento paso a paso, para ello se debieron detallar las características de cada fase de la experimentación, lo que da lugar a un proyecto de carácter explicativo y experimental.

La información necesaria para la elaboración de la máquina de electrohilado vino de diversos autores encontrados en libros, revistas, páginas web y videos didácticos presentados por instituciones educativas y fabricantes.

Toda la información recopilada se almacenó en una base de datos de fácil acceso, ordenada y sistematizada de tal manera que se puede acceder a cualquier documento de ser requerido. Los resultados de la experimentación se documentaron detalladamente en función de las condiciones de trabajo y se contrastaron entre sí para determinar las mejores condiciones de operación.

Se presenta un diagrama de proceso en el que se detalla la metodología que se siguió para la elaboración del proyecto de Electrohilado de látex natural (Figura 1.3)

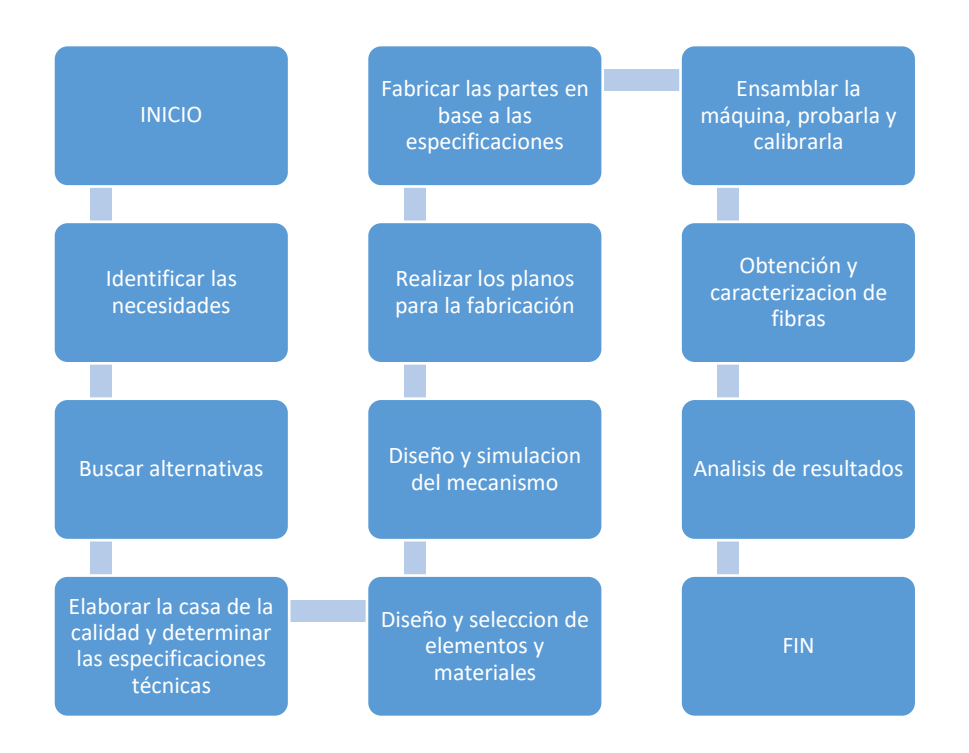

<span id="page-20-1"></span><span id="page-20-0"></span>**Figura 2.1.** Proceso de implementación del sistema de electrohilado. [**Fuente:** Propia]

## **2.3 Identificación de necesidades y búsqueda de alternativas**

El objetivo de la máquina es el de obtener fibras de látex natural de la planta *Euphorbia Laurifolia*, la cual secreta dicha sustancia como un método de defensa ante insectos y otros animales. Al ser una sustancia irritante, es necesario el uso de equipos de protección personal que eviten el contacto directo del usuario con dicha sustancia, como guantes, gafas y mandil.

La máquina deberá contar con un sistema de inyección y recolección semiautomáticos, los cuales se controlan desde un panel de control sencillo. Además deberá contar con una fuente de alto voltaje que alcance el potencial necesario para generar fibras poliméricas.

Para la elaboración de un diseño adecuado de la máquina de electrohilado, se han evaluado tres alternativas de distintos fabricantes, las cuales ofrecen soluciones viables y fáciles de implementar. En la Figura 1.4 se muestra una máquina de electrohilado fabricada por nanoScience Instruments, la cual es compacta e incorpora todos los sistemas que ha de tener un proceso de electrohilado en una sola estructura.

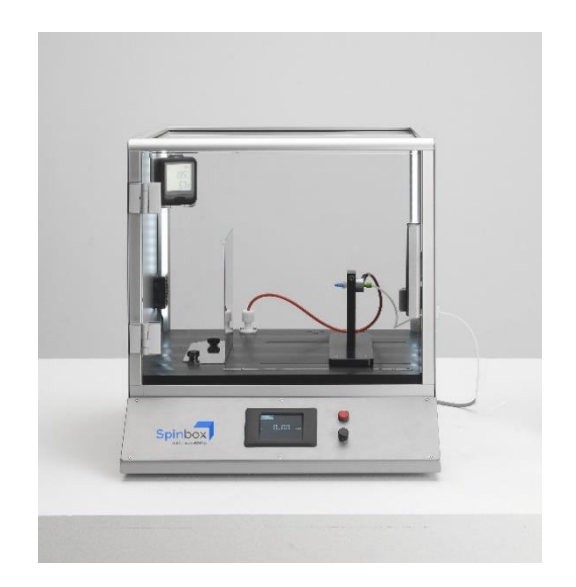

**Figura 2.2.** Spinbox nanoScience Instruments. [15]

<span id="page-21-0"></span>Por otro lado, la máquina de la Figura 1.5 muestra una máquina más sencilla en disposición vertical de la marca Spruce Science, la cual tiene el panel de control y la fuente de alto voltaje fuera de la máquina, lo que reduce su tamaño significativamente.

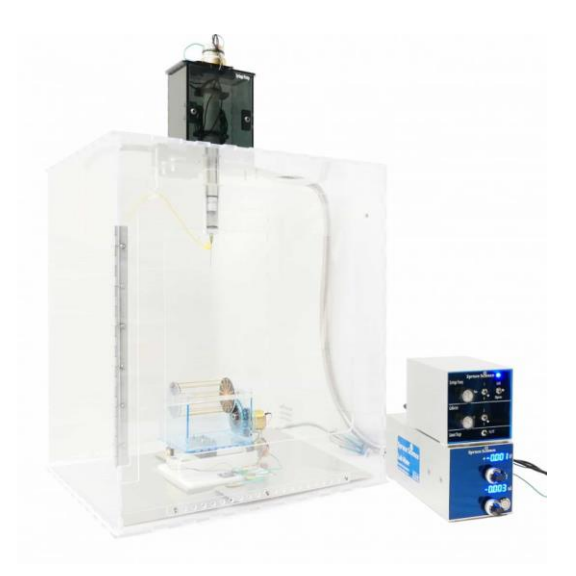

**Figura 2.3.** Máquina Spruce Science 30 kV. [16]

<span id="page-21-1"></span>Finalmente, la alternativa más sencilla expuesta en la Figura 1.6 de la marca YFlow, consiste en un kit de electrohilado en el que todos sus componentes son independientes, es sencilla de usar, pero ocupa bastante espacio en comparación a las otras opciones, sin embargo el problema de la electrostática es menor que en las otras opciones.

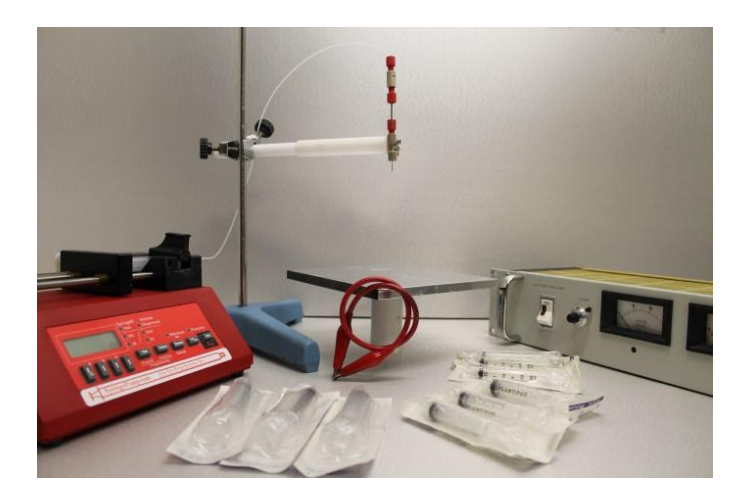

**Figura 2.4.** Kit YFlow. [17]

## <span id="page-22-1"></span><span id="page-22-0"></span>**2.4 Casa de la calidad y determinación de las especificaciones técnicas**

Para la elaboración de la casa de la calidad se tomó en cuenta la voz del usuario y la voz del ingeniero, a partir de esto se relacionó las características deseadas con las especificaciones técnicas requeridas para el objetivo que se busca.

El usuario busca en la máquina de electrohilado las siguientes características:

- Que la máquina sea liviana
- Que sea de fácil desmontaje
- Seguridad durante la operación
- Facilidad de mantenimiento
- Facilidad de operación
- Que sea un proceso semiautomático

Mientras que la parte ingenieril está sujeta a las siguientes variables:

- Dimensiones
- Capacidad de carga
- Resistencia de los materiales
- Grados de libertad
- Alta tensión

Las características y variables mencionadas se correlacionan en la Figura 2.5.

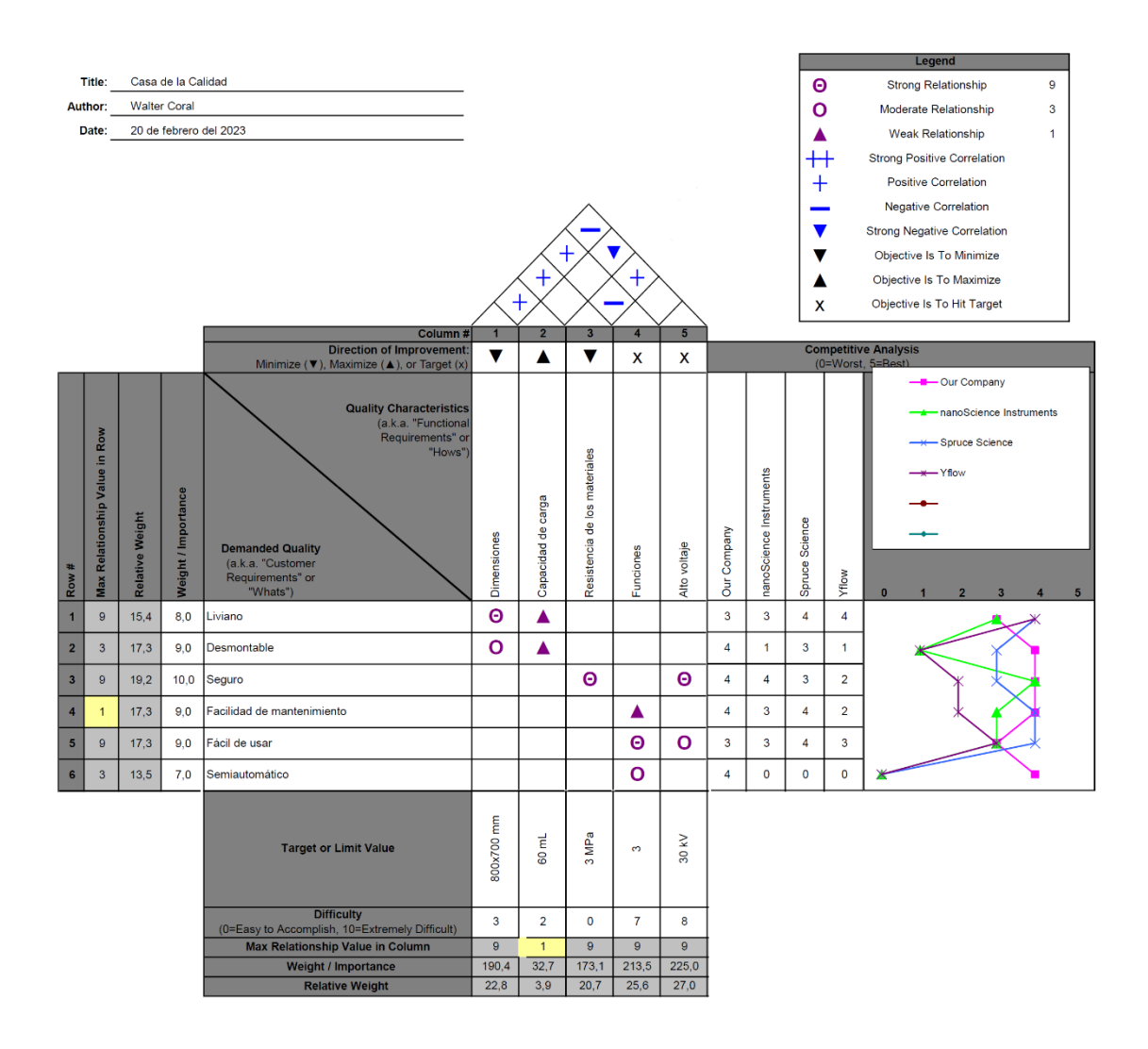

**Figura 2.5.** Casa de la calidad. [**Fuente:** Propia]

<span id="page-23-0"></span>La máquina de electrohilado propuesta tiene una capacidad de carga grande, es fácil de usar, fácil de transportar y de mantenimiento sencillo, las partes mecánicas que lo requieren están expuestas, por lo que no es necesario desarmarla por completo para dar un diagnóstico del estado de la máquina.

Para garantizar la seguridad de la máquina, se implementaron conectores diseñados para aislar el voltaje elevado que se maneja en el proceso de electrohilado. Estos conectores son difíciles de conseguir en el mercado ecuatoriano, además tienen un alto costo, por tal razón, se hizo un diseño adecuado y se fabricaron en un material dieléctrico.

El funcionamiento de la máquina es semiautomático, se pueden producir varias probetas en una sola carga y también cargar la máquina desde un almacenamiento externo que debe estar sellado cuando no esté en uso por la volatilidad del solvente.

Las especificaciones técnicas de la máquina de electrohilado se han determinado en base a los resultados de la casa de la calidad, se pueden ver en la Tabla 2.1.

<span id="page-24-1"></span>

| Institución:<br>Escuela Politécnica<br>Nacional<br>Diseñador:<br><b>Walter Coral</b> | Producto:<br>Máquina de electrohilado<br>NanoTech |                                                                                                    | Fecha inicial: 07-11-2022<br>Última revisión: 01-02-2023<br>Página: 1/1                                                     |  |  |
|--------------------------------------------------------------------------------------|---------------------------------------------------|----------------------------------------------------------------------------------------------------|----------------------------------------------------------------------------------------------------|--|--|
| <b>Especificaciones</b>                                                              |                                                   |                                                                                                    |                                                                                                    |  |  |
| Concepto                                                                             | R/D                                               | <b>Descripción</b>                                                                                                    |                                                                                                    |  |  |
| <b>Dimensiones</b>                                                                   | $\mathsf{R}$                                      | La máquina ocupara un área máxima de<br>800x700 mm                                                                                 |                                                                                                    |  |  |
| Capacidad de carga                                                                   | R.                                                | La capacidad de carga será de 60 mL                                                                                                |                                                                                                    |  |  |
| Resistencia de los<br>materiales                                                     | R.                                                | Las cargas no son significativas, por lo que<br>el material con menor resistencia en todo el<br>mecanismo será PLA con Sy = 55 MPa |                                                                                                    |  |  |
| <b>Grados de libertad</b>                                                            | D                                                 | máquina<br>tendrá<br>velocidad<br>La<br>de<br>recolección, caudal y alto voltaje variables.                                        |                                                                                                    |  |  |
| Alta tensión<br>R/D: R: Requerimientos, D: Deseo, MR: Modificación de requerimiento  | R                                                 |                                                                                                    | Contará con una fuente de voltaje DC<br>externa de hasta 35 kV, pero su límite de<br>operación no deberá exceder los 30 kV. |  |  |

**Tabla 2.1.** Especificaciones técnicas

## **2.5 Análisis funcional y modular**

<span id="page-24-0"></span>Con los resultados de la casa de la calidad, se plantea el análisis funcional y modular de la máquina, en la Figura 2.6 se muestra el diagrama funcional de a máquina de electrohilado, se especifica el uso de materia prima y uso de energía.

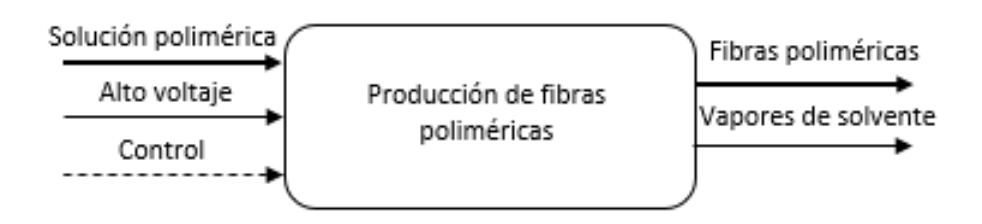

**Figura 2.6.** Diagrama funcional nivel 0 de la máquina. [**Fuente:** Propia]

<span id="page-25-0"></span>La máquina de electrohilado NanoTech tiene tres módulos, el de inyección, recolección y alto voltaje. En la figura 2.7, se puede ver el diagrama funcional de nivel 1 que detalla el funcionamiento de la máquina.

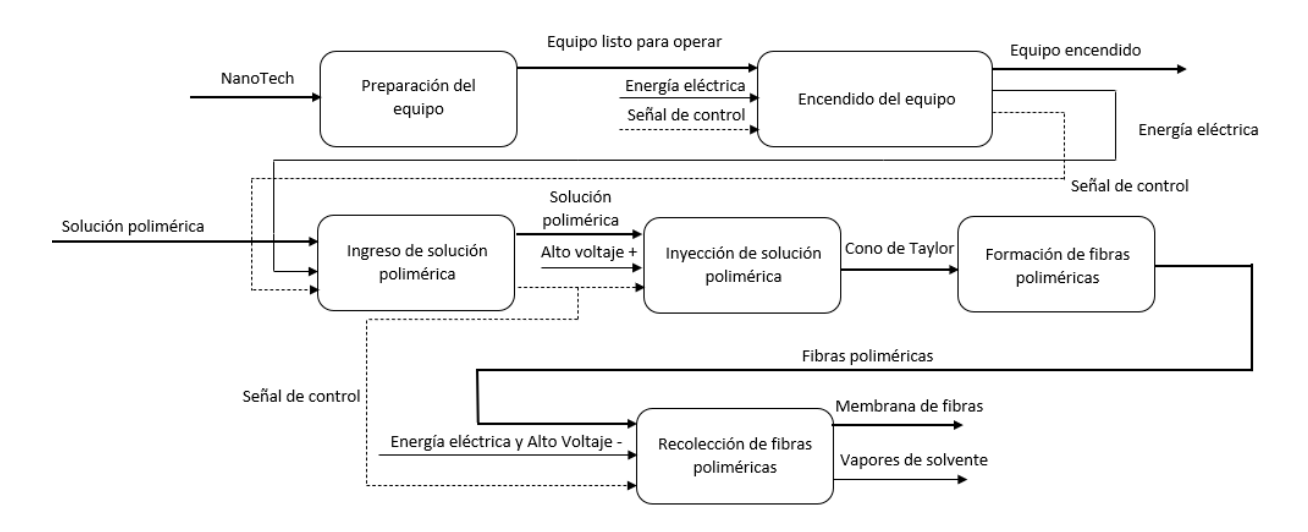

**Figura 2.7.** Diagrama funcional nivel 1 de la máquina. [**Fuente:** Propia]

<span id="page-25-1"></span>En la Figura 2.8 se muestran las funciones del módulo de Admisión e inyección, el cual requiere de un suministro de energía eléctrica y una señal de control para procesar la muestra de solución polimérica. El diagrama modular se puede encontrar en la sección de anexos.

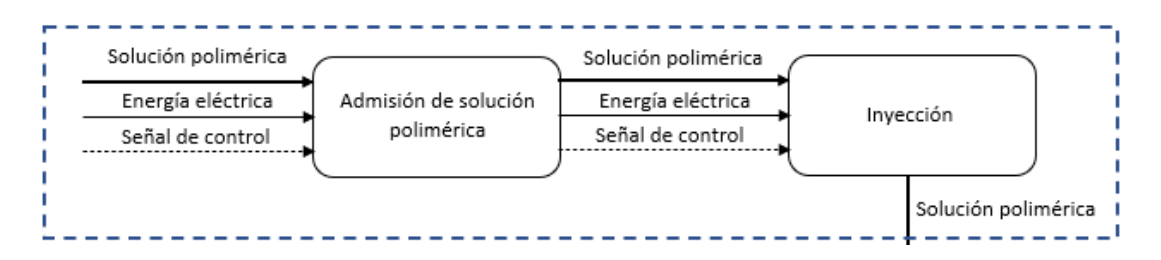

<span id="page-25-2"></span>**Figura 2.8.** Módulo 1: Admisión e inyección. [**Fuente:** Propia]

En la Figura 2.9 se especifica que para desarrollar las funciones del módulo de alto voltaje, se requiere de una entrada de energía eléctrica y una señal de control, la cual consiste en la regulación del voltaje de salida para la formación del cono de Taylor.

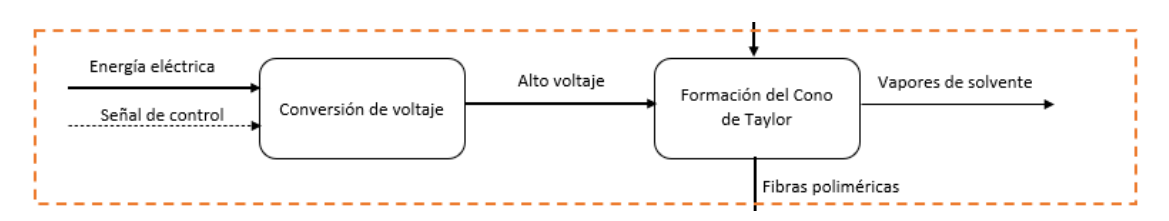

**Figura 2.9.** Módulo 2: Alto voltaje. [**Fuente:** Propia]

<span id="page-26-2"></span>Para desarrollar las funciones del módulo de recolección de la figura 2.10, es necesario el suministro de energía eléctrica para alimentar el motor, y una señal de control que regula la velocidad de rotación, en este módulo se convierte la energía eléctrica en mecánica para la recolección de las fibras en forma de una membrana uniforme.

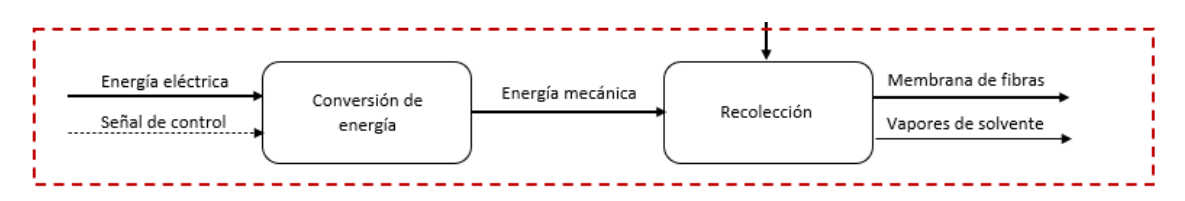

**Figura 2.10.** Módulo 3: Recolección. [**Fuente:** Propia]

## <span id="page-26-3"></span>**2.6 Diseño y determinación de componentes mecánicos**

<span id="page-26-0"></span>Una vez determinadas las especificaciones técnicas, se procedió a la determinación de los componentes del sistema. La máquina está compuesta por tres módulos: Inyección, recolección y control, y una fuente externa de alto voltaje.

### **2.6.1 Diseño**

<span id="page-26-1"></span>En esta sección se muestra la ingeniería de diseño del proyecto, para todo lo que viene a continuación se usó software CAD especializado para el modelado 3D de las piezas de la máquina y para la simulación por elementos finitos en el caso de geometrías complejas que lo requieren, la Figura 2.11 muestra el modelo final del diseño.

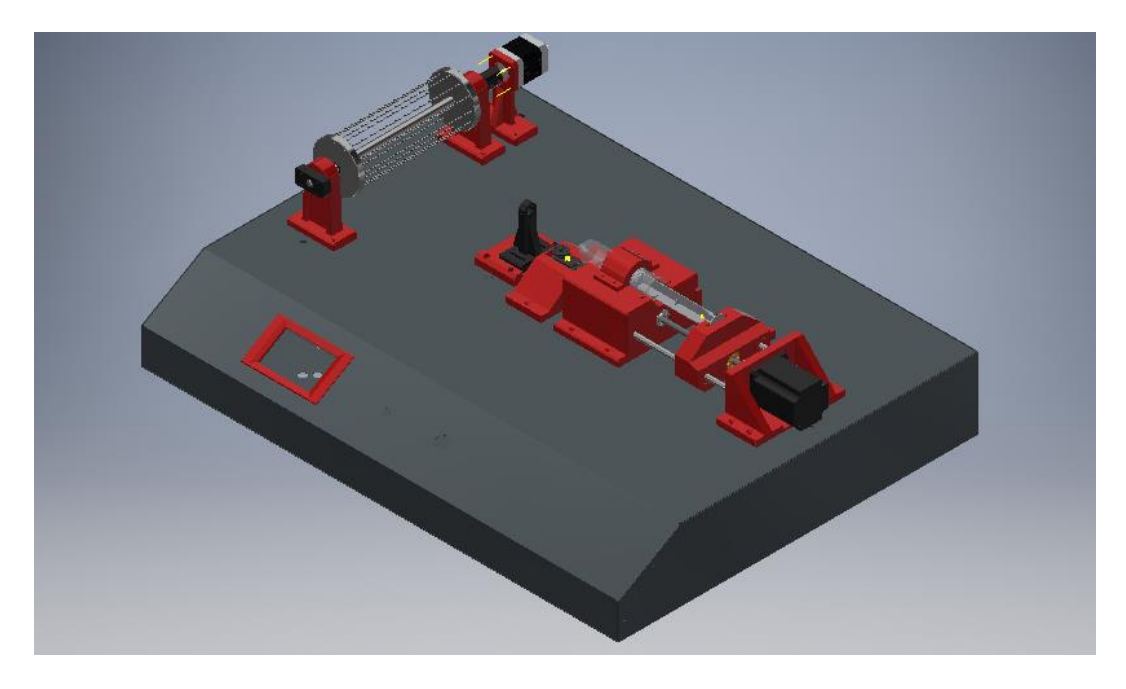

**Figura 2.11.** Modelo 3D del diseño. [**Fuente:** Propia]

#### <span id="page-27-0"></span>**2.6.1.1 Sistema de inyección**

La máquina tiene una capacidad de 60 mL de almacenamiento de material en la jeringa para su procesamiento, entonces, es robusta por el sistema de inyección requerido. El sistema de inyección como tal consta de ocho piezas diseñadas por el autor y nueve elementos normalizados cuya selección se hizo en base a los cálculos y requerimientos asociados al diseño.

Para la selección del motor de inyección se estableció una carga necesaria para iniciar el movimiento de la jeringa cargada de 1 kg, entonces con la ayuda de la ecuación 2.1, se calculó el torque mínimo requerido para ejecutar dicha tarea. Previamente se seleccionó un tornillo de potencia de cuatro entradas o hilos, 8 mm de diámetro y 2 mm de paso.

$$
T = \frac{F * dm * (1 + \pi U * dm * \sec(A))}{2(\pi * dm - ULsec(A))}
$$

**Ecuación 2.1.** Torque en el tornillo de potencia. [18]

Donde T es el torque mínimo que debe tener el motor para iniciar el movimiento con la carga F,  $dm = de - p$  es el diámetro de la rosca, U el coeficiente de rozamiento estático, de el diámetro externo de la rosca,  $L = n * p$  el avance, p el paso de la rosca y 2A el ángulo del hilo.

Para la aplicación mencionada se obtuvo el siguiente resultado:

$$
T = \frac{1kg * 9.81 \frac{m}{s^2} * 0.006 m * (1 + \pi * 0.2 * 0.006 m * 1)}{2(\pi * 0.006 m - 0.2 * 4 * 0.002 m * 1)} = 1.71 Nm
$$

<span id="page-28-1"></span>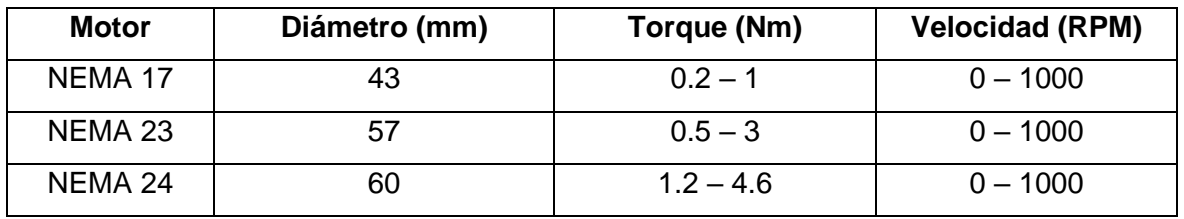

#### **Tabla 2.2.** Datos de motores a pasos. [19]

Tomando un motor NEMA 23 de 3 Nm de torque, se determina un factor de seguridad de 1.75, lo que posibilitará mantener unas condiciones de trabajo adecuadas, evitando sobreesfuerzos, atascamientos y calentamiento excesivo en el motor.

Los demás componentes del sistema de inyección están diseñados con el objetivo único de suplir la geometría necesaria para la ejecución de la actividad, dichos elementos no se encuentran bajo la acción de cargas significativas y por tal razón las dimensiones se determinaron en base a la estética final de la máquina.

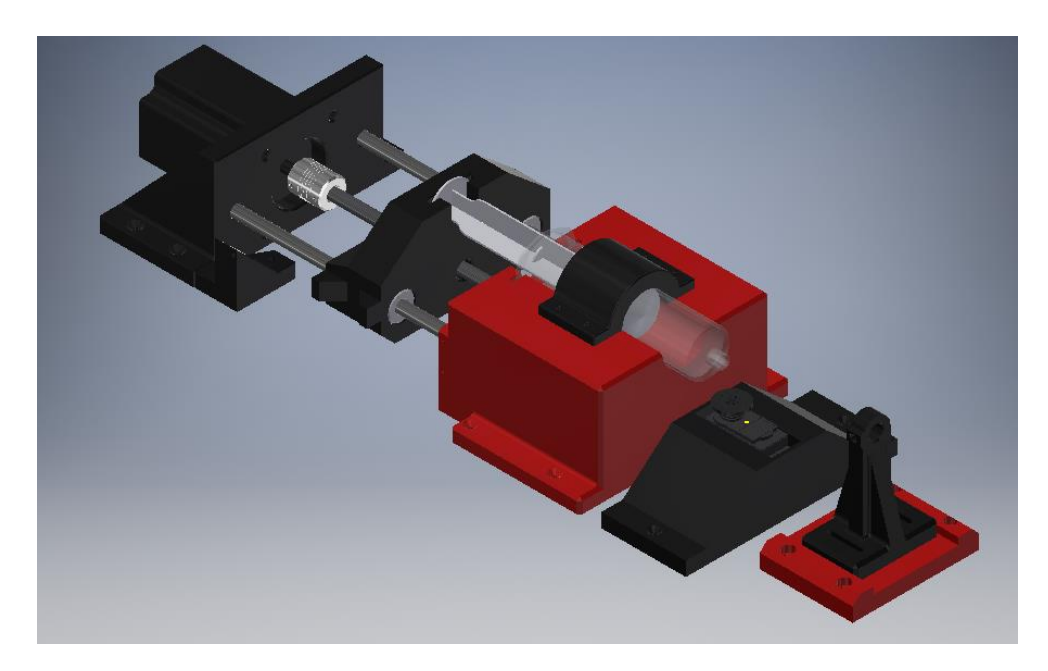

#### **Figura 2.12.** Sistema de inyección. [**Fuente:** Propia]

<span id="page-28-0"></span>En la Figura 2.12 se puede ver el diseño final del sistema de inyección. El sistema cuenta con un módulo que le permite al usuario alimentar la jeringa sin necesidad de desmontarla, consiste en un servomotor MG996R con el torque suficiente para accionar una válvula de

tres vías de equipo de venoclisis. Adicionalmente, para que el sistema no se choque y sufra daños por acción del motor NEMA 23, se instaló dos sensores de final de carrera al inicio y al final del recorrido del inyector. La solución de polímero sale por una aguja que estará sujeta por módulo a la derecha de la Figura 2.12, este cuenta con un desplazador que permite regular la distancia de la aguja al recolector.

#### **2.6.1.2 Sistema de recolección**

Para recolectar las nanofibras en forma de membrana, de tal manera que se logre la mayor uniformidad posible, se ha determinado que la mejor opción para el sistema de recolección es un recolector rotatorio.

El recolector como tal debe ser de un material conductor para poder conectarlo directamente al polo negativo de la fuente de alto voltaje, y también, debe ser lo suficientemente liviano como para ser propulsado con un motor pequeño; esto para reducir el peso de la máquina en la medida de lo posible.

Como se observa en la Figura 2.14, la carga que actúa sobre el cilindro recolector es la de su propio peso (1000 gramos aproximadamente), si se selecciona un acero convencional (ASTM A36) será suficiente para cumplir con la función. Para no forzar el motor, y reducir el peso, se ha dispuesto un diseño que consta de un eje que va conectado directamente al motor por medio de un acople flexible, dos discos y 12 radios de bicicleta que ensamblan el sistema y cumplen con la función de recolectar las fibras.

Para la selección de motor, se recurre a la Ecuación 2.2, la cual determina el torque mínimo requerido para iniciar el movimiento.

$$
\sum T = I * \alpha
$$

**Ecuación 2.2.** Segunda Ley de Newton aplicada a un sistema rotacional. [20]

Donde  $T$  es el torque requerido para iniciar el movimiento,  $I$  es momento de inercia de la masa y  $\alpha$  la aceleración angular del sistema hasta alcanzar la estabilidad.

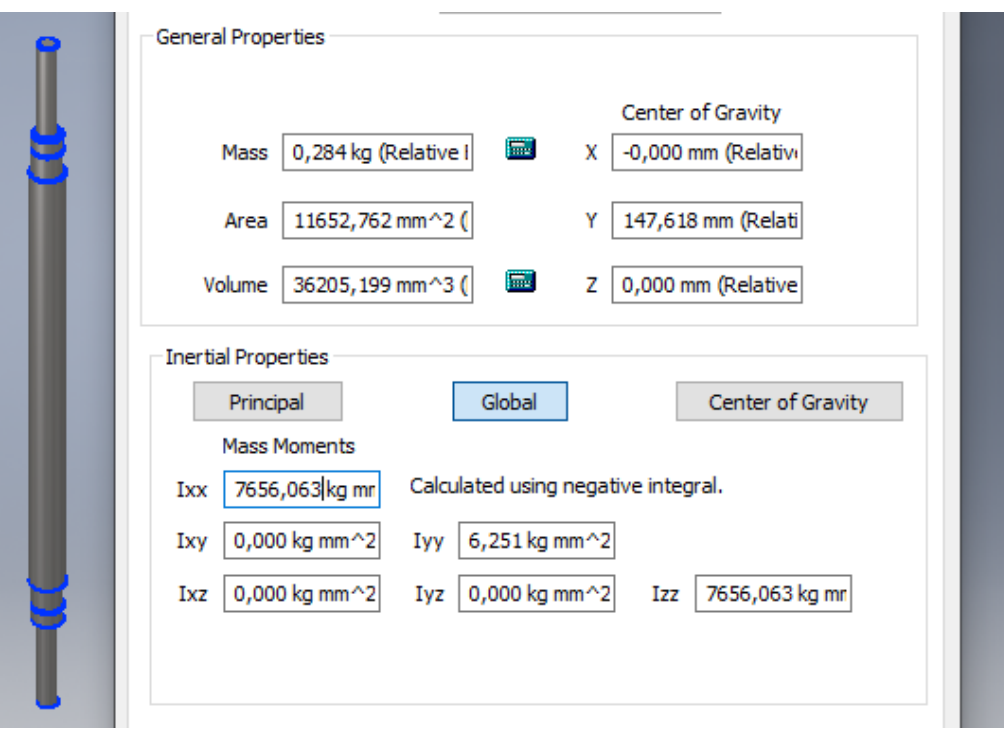

**Figura 2.13.** Inercia de la masa del eje. [**Fuente:** Propia]

<span id="page-30-0"></span>Para calcular el momento de inercia de la masa se recurrió a Inventor (Figura 2.13), que calcula automáticamente las propiedades físicas del elemento de máquina. Del Software se determinó las propiedades descritas en la Tabla 2.3. La inercia de los radios se considera despreciable ya que su masa no es muy significativa.

<span id="page-30-1"></span>

| <b>Elemento</b> | <b>Cantidad</b> | Masa $(kg)$ | Inercia ( $kg*m2$ ) |
|-----------------|-----------------|-------------|---------------------|
| Eje             |                 | 0.284       | $6.251 * 10^{-6}$   |
| Disco           |                 | 0.381       | $3.1 * 10^{-4}$     |
|                 | Total           | 1.046       | $3.15 * 10^{-4}$    |

**Tabla 2.3.** Propiedades físicas del sistema de recolección.

La aceleración angular se determina en base al tiempo de estabilización del sistema propuesto por el diseñador de 0.1 segundos y a la velocidad angular máxima del motor NEMA 17 establecida por los parámetros de operación (350 rpm) de la máquina de electrohilado.

$$
\alpha = \frac{350 \, rpm * 2\pi}{60 * 0.1 \, s} = 366.52 \frac{rad}{s^2}
$$

Entonces, reemplazado estos valores en la Ecuación 2.2, se determina el torque requerido, adicionalmente se establece un factor de seguridad de 1.5. El trabajo de la fricción se considera nulo por el uso de rodamientos para apoyar el eje sobre los soportes o chumaceras.

$$
T = 3.15 \times 10^{-4} \text{ kg} \times m^2 \times 366.52 \frac{\text{rad}}{\text{s}^2} \times 1.5 = 0.17 \text{ Nm}
$$

Con este valor, en base a la Tabla 2.2, se determina el uso de un motor NEMA 17.

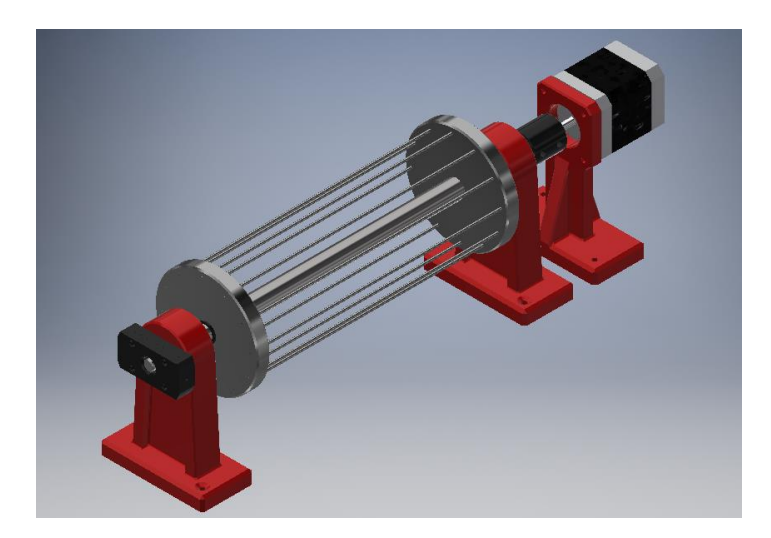

**Figura 2.14.** Sistema de recolección. [**Fuente:** Propia]

<span id="page-31-0"></span>Para conectar el eje en movimiento al negativo de la fuente de alto voltaje se diseñó un porta escobillas en el que se introducirán dos escobillas que ayudarán con la conducción de la corriente eléctrica por la trayectoria deseada.

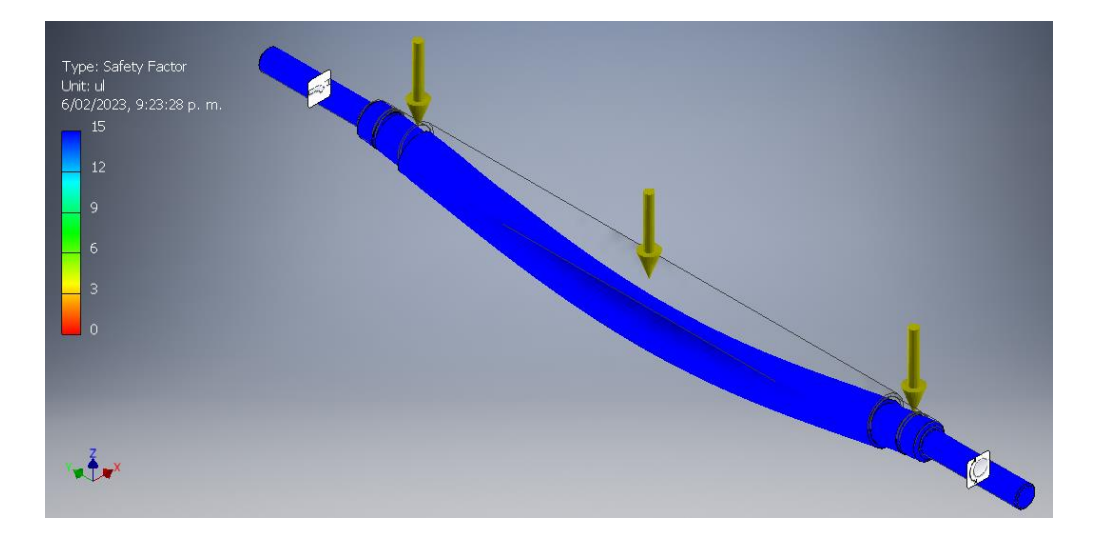

**Figura 2.15.** Simulación del eje. [**Fuente:** Propia]

<span id="page-31-1"></span>En la Figura 2.15 se puede ver que las cargas no afectan al eje de forma significativa, por lo que el diseño se hizo en base a las restricciones geométricas del caso de estudio. Estas dimensiones dependen del motor NEMA 17, que se une mediante un acople flexible

normalizado de 5 a 8 mm. Todos los rodamientos seleccionados tienen la designación 608, 8 mm de diámetro interno y 22 mm de diámetro externo.

#### **2.6.1.3 Carcasa**

Sobre la carcasa (Figura 2.16) se van a montar todos los elementos mencionados en las secciones anteriores. Este componente estará fabricado en tol de acero comercial y actuará como una Jaula de Faraday [21] para mantener nulo el campo electromagnético en su interior y así proteger los circuitos electrónicos, por esta razón, es importante la existencia de una conexión a tierra funcional en el lugar de instalación de la máquina.

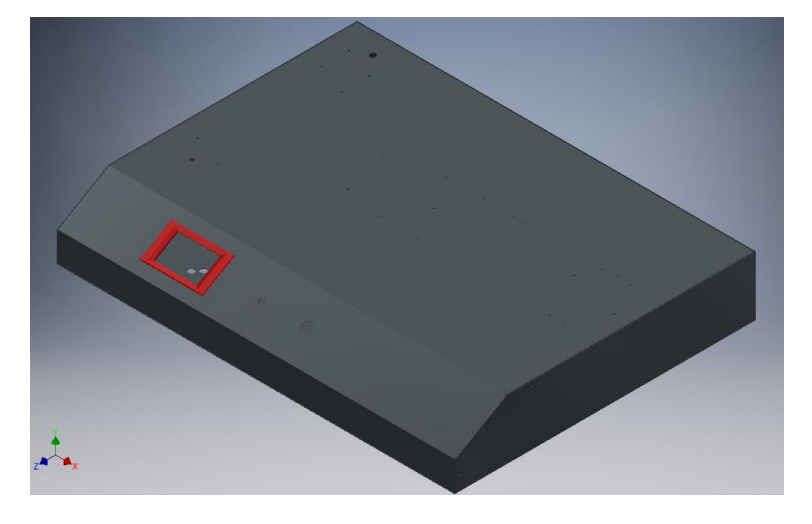

**Figura 2.16.** Carcasa. [**Fuente:** Propia]

<span id="page-32-0"></span>Adicionalmente, se ha dispuesto la instalación de aislamientos para evitar que la corriente de la fuente de alto voltaje influya negativamente en la integridad de los componentes electrónicos de la máquina.

Para determinar el espesor de los aislamientos se recurrió al cálculo basado en la rigidez dieléctrica de los diferentes materiales propuestos. Los valores, con un factor de seguridad de 1.5, para el espesor de cada aislamiento se muestran en la Tabla 2.4.

<span id="page-32-1"></span>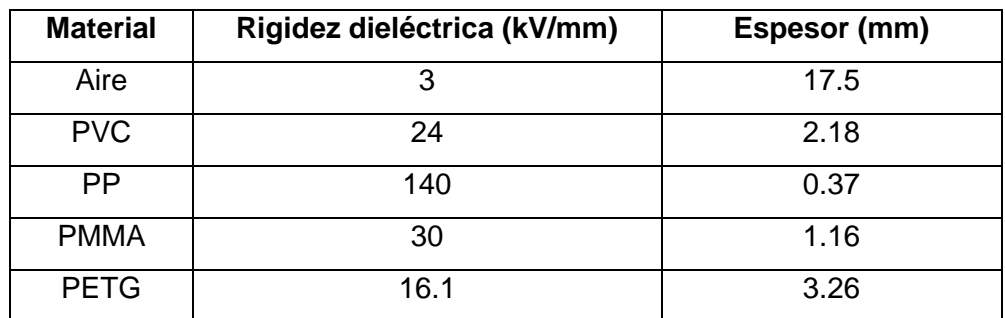

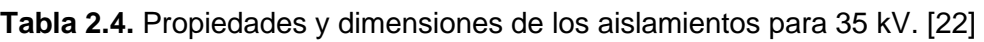

Las conexiones de la fuente de alto voltaje son externas y están alejadas de la máquina ya que en los puntos de conexión existe una formación de campo eléctrico que puede energizar la carcasa y podría influir negativamente sobre los circuitos electrónicos. Para solucionar este problema, se plantea el uso de mangueras internas que contengan al conductor y así evitar cualquier interacción de la fuente de alto voltaje con los componentes internos de la máquina, en la Figura 2.17 se muestra la pieza que funciona como entrada y salida del cableado de alto voltaje.

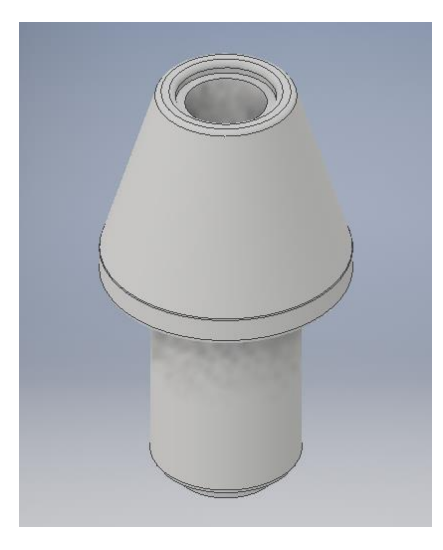

**Figura 2.17.** Entradas y salidas HV. [**Fuente:** Propia]

#### <span id="page-33-1"></span>**2.6.2 Materiales y componentes**

<span id="page-33-0"></span>El módulo o sistema de inyección consta de una jeringa de 60 mL desechable, un motor nema 23 de 3 Nm capaz de proporcionar el torque necesario para inyectar material viscoso, un tornillo sin fin, un servomotor MG996R para controlar la admisión y salida de líquido, una válvula de 3 vías y una aguja de acero que será conectada directamente al positivo de la fuente de alto voltaje. Para la estructura del inyector se ha determinado que el proceso de manufactura más adecuado es el de impresión 3D en PLA, la resistencia del material es suficiente para soportar las cargas a las que se va a someter el mecanismo y además disminuye el peso en comparación a una máquina fabricada por métodos convencionales.

El sistema de recolección es del tipo rotatorio, fabricado en acero de transmisión, con soportes de PETG (por su flexibilidad) impresos en 3D, propulsado por un motor nema 17 de 2 amperios. Para disminuir el peso del rodillo de recolección se ha optado por un diseño de dos discos bloqueados por radios de bicicleta de acero y un eje central apoyado en rodamientos, además, para la conexión del negativo de la fuente de alto voltaje se usaron escobillas. Los radios van recubiertos por una capa de papel aluminio para facilitar la recolección y limpieza de la máquina.

El tercer sistema es el control del dispositivo, está compuesto por una fuente de poder de 24 Vdc, 3 reductores de voltaje de 5 A, un driver TB6600, un driver A4988, Arduino Mega 2560 y una pantalla táctil HMI Nextion de 3,2 pulgadas, para más detalles consultar el componente de control elaborado por Doménica Polanco. Finalmente, la carcasa del dispositivo está fabricada en tol de acero comercial de 1 mm de espesor.

La fuente de alto voltaje (Figura 2.18) responsable del cono de Taylor es regulable entre un rango de 5 kV a 35 kV, fue adquirida en Estados Unidos en la empresa Information Unlimited.

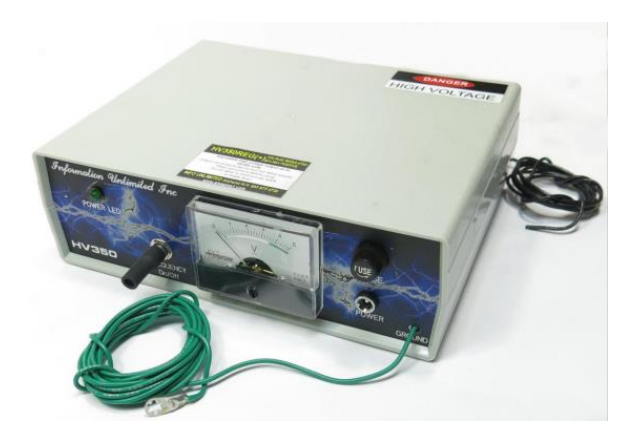

**Figura 2.18.** Fuente de alto voltaje. [23]

## <span id="page-34-1"></span>**2.7 Solución de polímero**

<span id="page-34-0"></span>La solución acuosa de polímero se compone por un solvente dieléctrico de baja tensión superficial, característica que lo vuelve volátil y fácil de separar de las partículas diluidas, dependiendo de las características morfológicas buscadas en las fibras, se le añade una determinada cantidad de sal (bórax) para mejorar su conductividad eléctrica.

La viscosidad de la solución es un aspecto importante a controlar, si esta propiedad es de baja magnitud, se formarán gotas sobre la superficie de las nanofibras, por otro lado, si la viscosidad es muy elevada, se dificulta la salida del polímero a través de la aguja.

La sustancia secretada por la planta está compuesta por látex natural, una sustancia dieléctrica que no es fácil de diluir, la determinación del solvente más adecuado se hizo experimentalmente teniendo en cuenta que el polímero debe estar bien disuelto. Se probaron 4 solventes, agua, ácido acético, acetona y amoniaco, siendo este último el único que mantuvo a la solución libre de precipitados y la acetona en bajas concentraciones ayudó a controlar la viscosidad de la materia prima.

## <span id="page-35-0"></span>**2.8 Desarrollo experimental**

#### **2.7.1 Pruebas de dilución**

<span id="page-35-1"></span>Para las pruebas de dilución se plantea el uso de ácido acético y acetona, ambos químicos representan un riesgo para la salud, por tal razón, los involucrados en el ensayo deben usar los equipos de protección personal adecuados. En la Tabla 2.5 se describen los potenciales riesgos de dichas sustancias según el Departamento de Salud de New Jersey [24], [25] y el Departamento de Relaciones Industriales de California [26].

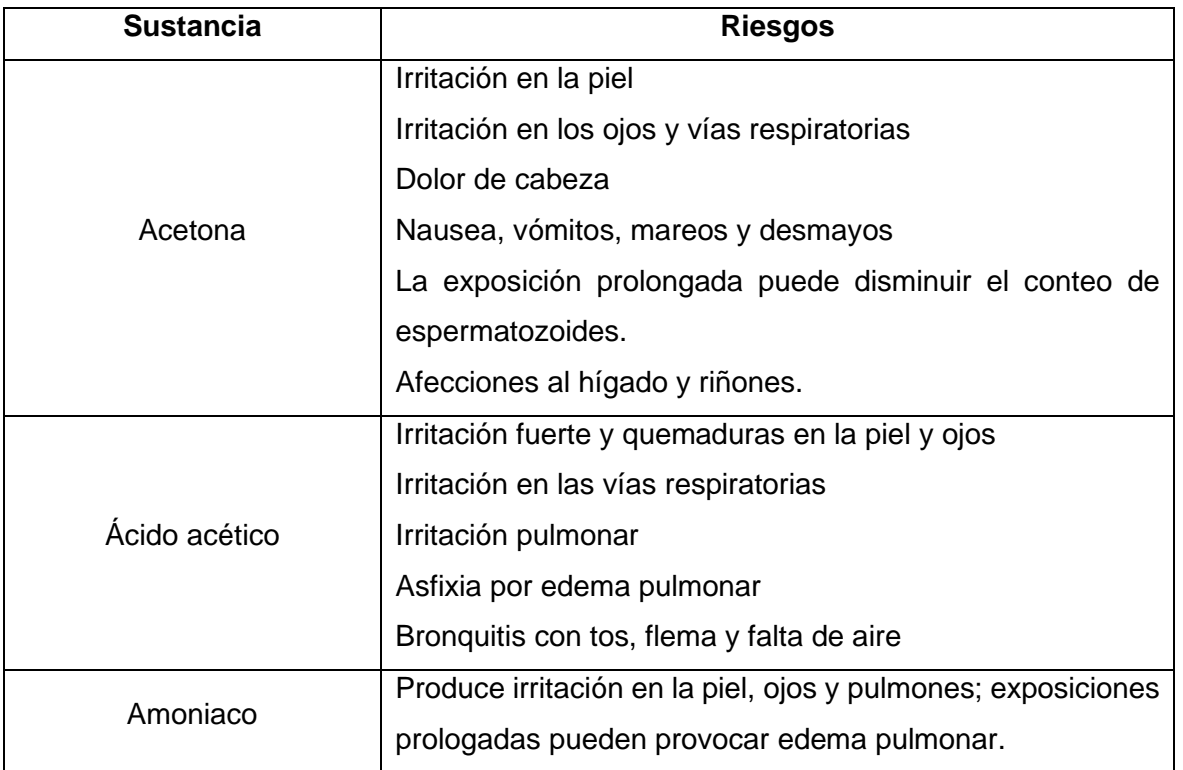

<span id="page-35-2"></span>**Tabla 2.5.** Riesgos potenciales y efectos sobre la salud de los químicos usados.

Una vez contemplados los riesgos y afecciones a la salud que pueden provocar estas sustancias, se plantea el diseño del experimento para las pruebas de dilución.

La sustancia secretada por la planta *Euphorbia Laurifolia* no ha sido estudiada a detalle, por lo que la información es limitada. No se sabe de solventes que puedan dar resultados favorables al objetivo de mantener el material en estado líquido, por lo que se recurre a la literatura para la selección de solventes con baja tensión superficial que puedan dar buenos resultados. En la tabla 1.2 se listan algunos solventes, cada uno de ellos tiene su propio
nivel de dificultad para adquirirlo, e incluso, algunas están reguladas por el CONSEP. Por ello se ha limitado el estudio a las tres sustancias propuestas que fueron proporcionadas por la institución.

En la prueba de dilución se puede identificar una sola variable sobre la preparación del solvente, la adición de soluto consistirá en dos gotas de látex de *Euphorbia Laurifolia*. En la tabla 2.6 se muestran los tratamientos que recibirán las probetas.

|  | Prueba   Concentración (% v/v)   Cantidad de soluto (gotas) |
|--|-------------------------------------------------------------|
|  |                                                             |
|  |                                                             |
|  |                                                             |

**Tabla 2.6.** Experimento de dilución.

El objetivo del experimento es determinar la cantidad de solvente mínima requerida para mantener la sustancia secretada por la planta en estado líquido, para ello serán necesarios los siguientes materiales e instrumentos.

- Amoniaco 100 mg/L
- 6 tubos de ensayo de vidrio
- Micropipeta
- 2 puntas para micropipeta
- Jeringas desechables

Para llevar a cabo la prueba de dilución se deberán seguir los siguientes pasos:

- Medir 3 mL de amoniaco con la jeringa y añadir esta cantidad a cada tubo de ensayo.
- Calcular la cantidad de solvente que cumpla con el porcentaje especificado en la tabla 2.6.
- Con la micropipeta, medir la cantidad calculada y añadirla al tubo de ensayo.
- Etiquetar la probeta.
- Agitar suavemente para homogenizar la solución.
- En el caso de la solución de acetona, verificar que la tapa del tubo de ensayo esté segura, la acetona es volátil y podría expulsar la tapa.
- Extraer látex de la planta y añadir dos gotas a cada tubo de ensayo.
- Agitar suavemente.
- Guardar las probetas en refrigeración.
- Revisar los resultados a las 24 horas de realizada la prueba de dilución.

Los resultados a ser evaluados en la prueba de dilución son la formación de precipitados y de partículas en suspensión, en base a esto se determinará la cantidad aproximada de solvente que se debe añadir para conseguir la materia prima adecuada para la fabricación de fibras.

#### **2.7.2 Obtención de fibras**

En esta etapa se describe el procedimiento para obtener fibras poliméricas a partir de la manipulación de las diferentes variables de la máquina.

Previamente se había explicado los riesgos que conlleva la fabricación de fibras mediante este método, el uso de equipos de protección personal para la operación de la máquina es obligatorio para ambos operadores y la zona en la que se realiza el experimento debe tener buena ventilación.

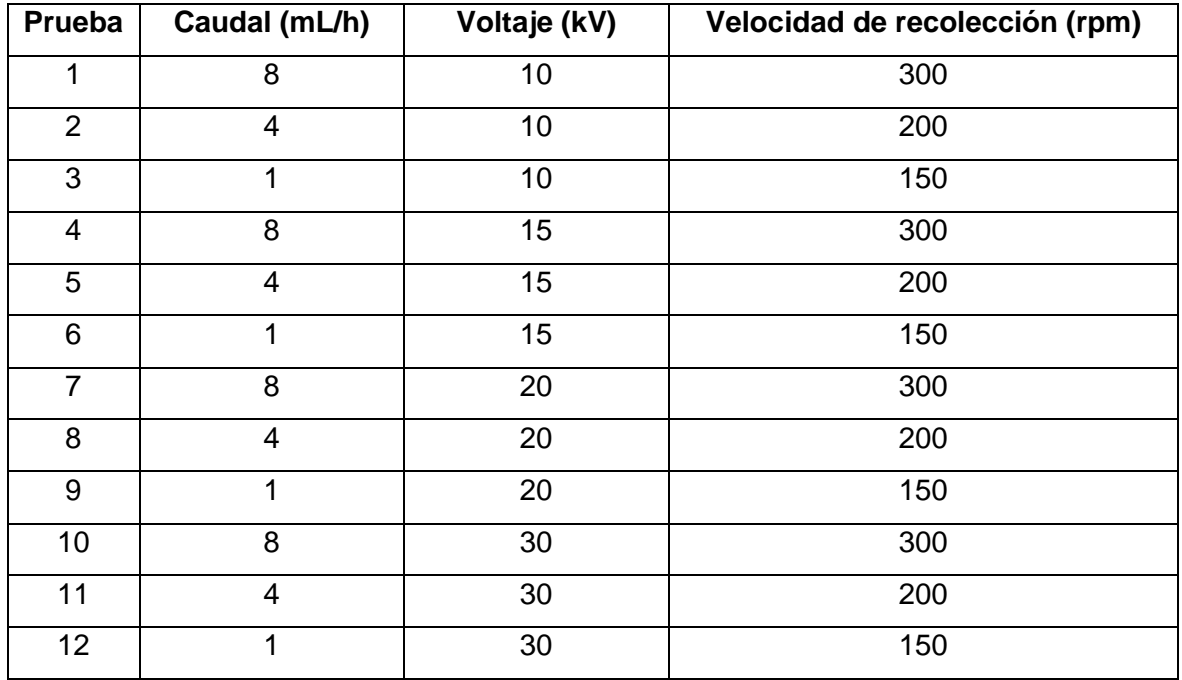

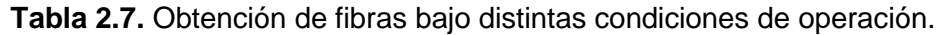

Las variables a evaluar en este experimento son: caudal de suministro de materia prima, voltaje para la generación del cono de Taylor y velocidad de recolección que permita obtener una membrana uniforme. En la tabla 2.7 se muestran las pruebas a realizarse y las condiciones de operación de la máquina propuestas.

Las variables pueden modificarse durante el proceso de obtención de fibras siempre y cuando cada variación sea registrada describiendo sus resultados, hasta encontrar los parámetros óptimos para obtener resultados alentadores con la sustancia propuesta, o para refutar la hipótesis de ser el caso.

Los materiales necesarios para llevar a cabo e experimento son:

- Jeringas desechables de 60 mL.
- Agujas de acero de distintas medidas.
- Válvula de 3 vías.
- Solución acuosa de látex de *Euphorbia Laurifolia*.

El experimento se debe desarrollar siguiendo los siguientes pasos:

- Uso adecuado de los equipos de protección personal especificados en el manual del operación, seguridad y mantenimiento.
- Conectar la fuente de alto voltaje y mantenerla apagada hasta completar la preparación de la máquina.
- Configurar los parámetros de operación.
- Alimentación de la máquina con materia prima.
- Encendido de la fuente de alto voltaje y configuración en los valores previamente establecidos.
- Observar si los resultados son satisfactorios.
- Procesar muestras bajo los distintos parámetros establecidos en la tabla 2.7.

De obtenerse fibras poliméricas del material propuesto, deberá enviarse las probetas de mejor calidad visual a caracterización morfológica SEM.

## **3 RESULTADOS, CONCLUSIONES Y RECOMENDACIONES**

### **3.1 Resultados**

#### **3.1.1 Construcción y pruebas de funcionamiento**

Con los componentes fabricados y revisados, y el sistema de control completo y programado se procedió con el ensamble de la máquina como se puede ver en el Figura 3.1. Las pruebas de funcionamiento se realizaron en 3 etapas.

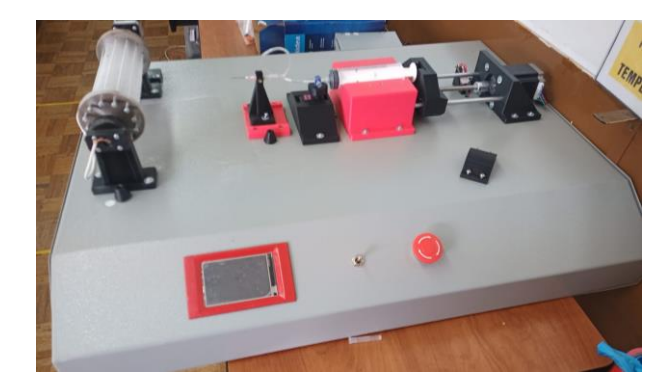

**Figura 3.1.** Máquina ensamblada. [**Fuente:** Propia]

La primera prueba fue la de pruebas mecánicas, en esta etapa se verificó la funcionalidad de los motores, revisando el avance y variando la velocidad, hay que mencionar que es posible establecer velocidades de entre 0 y 1000 rpm en cada uno, pero las pruebas de funcionamiento se realizaron en base a los requerimientos de la sección experimental, dando buenos resultados y dando paso a la siguiente etapa.

La segunda prueba se hizo a la fuente de alto voltaje, montando un sistema de electrohilado manual con los materiales disponibles en el laboratorio, aquí se verificó que la fuente es adecuada para fabricar fibras poliméricas, la prueba se hizo con goma blanca diluida en alcohol etílico para reducir la viscosidad. En la Figura 3.2 se muestra el resultado de la prueba.

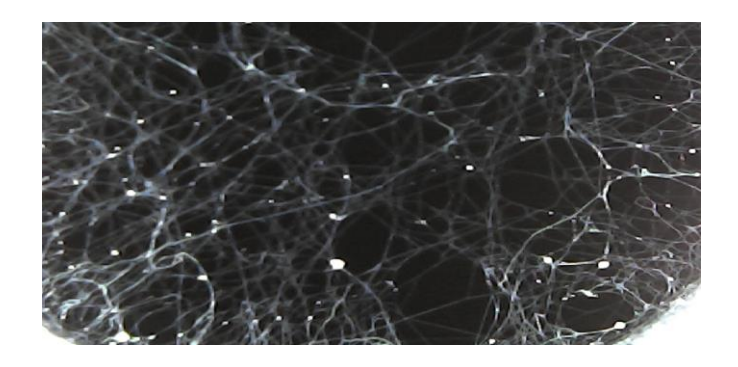

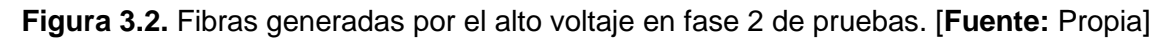

En la última fase de pruebas se montó el sistema completo para ensayar la máquina sin solución polimérica en la jeringa, esta prueba se realizó con el objetivo de averiguar si los aislamientos eléctricos eran suficientes para proteger los componentes electrónicos del campo eléctrico producido por la fuente de alto voltaje. Para aislar los circuitos de control se usó una plancha de PVC de 3 mm de espesor, dando buenos resultados, sin embargo, es necesario esperar unos segundos a que el campo eléctrico se descargue completamente para poder manipular la máquina, es decir, para poder variar los parámetros desde la pantalla táctil es necesario apagar la fuente de alto voltaje.

Al igual que el trabajo de Ruiz [9], esta es una de las pocas máquinas fabricadas y disponibles en Ecuador, la institución con mayor presencia en esta tecnología es la Universidad de las Fuerzas Armadas ESPE, lo que indica que la máquina de electrohilado de la Figura 3.1 desarrollada en este trabajo es pionera en el campo de las nanofibras en la Escuela Politécnica Nacional.

La máquina NanoTech, presenta ciertas ventajas en comparación con otros trabajos, el panel de control cuenta con una interfaz HMI, lo que permite al usuario controlarla desde una pantalla táctil, además es más compacta que las demás máquinas propuestas en trabajos de titulación y más liviana ya que su masa ronda los 11.5 kg, ventaja otorgada por los materiales seleccionados.

#### **3.1.2. Resultados de las pruebas de dilución.**

Las pruebas de dilución se hicieron con el objetivo de identificar una solución capaz de mantener el líquido expulsado por la planta en estado líquido y con viscosidad relativamente alta.

| Prueba | Concentración (% v/v) | <b>Resultado</b>          |
|--------|-----------------------|---------------------------|
|        |                       | Formación de precipitados |
|        |                       | Formación de precipitados |
|        |                       | Formación de precipitados |

**Tabla 3.1.** Resultados de la solución de ácido acético.

En la Tabla 3.1 se puede ver los resultados de la solución de ácido acético que explican que el ácido no es apto para disolver el látex natural.

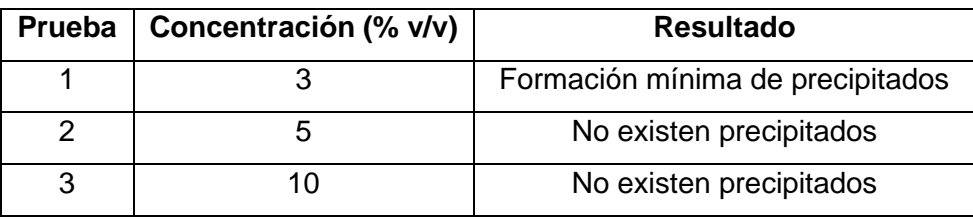

**Tabla 3.2.** Resultados de la solución de acetona.

La Tabla 3.2 muestra resultados favorables con la solución de acetona, los resultados indicaron que no hubo formación de precipitados desde el 5 % V/V , por lo que esta es la concentración adecuada para trabajar con el látex producido por el árbol lechero.

#### **3.1.3 Obtención de fibras**

Para obtener las fibras del polímero propuesto se hizo una salida de campo a la comuna de indígena Cocotog donde, según el sitio web NaturalistEC [27], se pueden encontrar ejemplares de *Euphorbia Laurifolia*. En la Figura 3.3 se puede ver cómo se hizo la recolección.

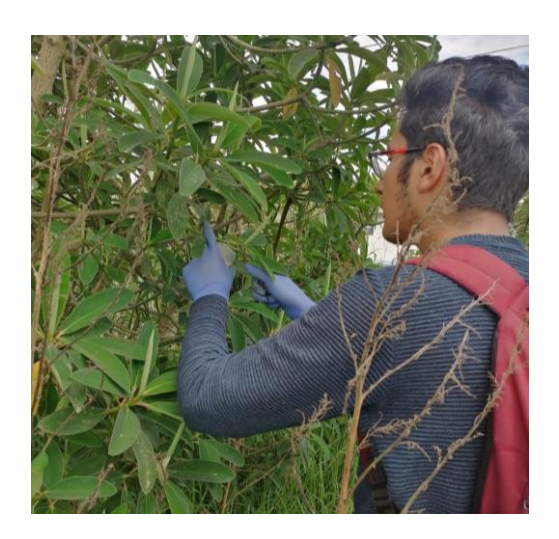

**Figura 3.3.** Recolección de látex natural. [**Fuente:** Propia]

Se presentaron algunas dificultades para extraer el látex del árbol lechero por sus raras propiedades, el líquido se coagula segundos después de entrar en contacto con el aire, por lo que fue necesario preparar 3 mL de amoníaco con acetona al 3 % V/V para mantener la sustancia en estado líquido y con una viscosidad aceptable.

Se agregó la sustancia lechosa a la solución agitando suavemente hasta saturarla, es decir, hasta que la viscosidad sea alta y el líquido se vuelva pegajoso; luego se agregó más amoniaco y acetona en las proporciones indicadas y se repitió el procedimiento. Al final del proceso se había recolectado alrededor de 50 mL de material que fue puesto en

refrigeración lo más rápido posible para impedir que se dañe hasta la fase de obtención de fibras.

Las pruebas para la generación de fibras se hicieron en base a los parámetros planteados en la Tabla 2.7, adicionalmente se probó con agujas de distintas medidas, se vieron conos de Taylor más estables con las agujas de menor diámetro, por lo que se usó una sola medida para toda la fase de obtención de fibras poliméricas. En la Tabla 3.3 se muestran los resultados de cada prueba.

| Prueba         | Caudal (mL/h) | Voltaje (kV) | <b>Resultado</b>                |
|----------------|---------------|--------------|---------------------------------|
| 1              | 8             | 10           | Sin resultados                  |
| 2              | 4             | 10           | Sin resultados                  |
| 3              | 1             | 10           | Sin resultados                  |
| $\overline{4}$ | 8             | 15           | Cono de Taylor inestable        |
| 5              | 4             | 15           | Cono de Taylor inestable        |
| 6              | 1             | 15           | Cono de Taylor inestable        |
| $\overline{7}$ | 8             | 20           | Goteo excesivo y cono inestable |
| 8              | 4             | 20           | Goteo excesivo y cono inestable |
| 9              | 1             | 20           | Cono más estable                |
| 10             | 8             | 30           | Goteo excesivo                  |
| 11             | 4             | 30           | Goteo excesivo                  |
| 12             | 1             | 30           | Cono más estable                |

**Tabla 3.3.** Resultados de la variación de parámetros.

Los resultados de las pruebas dicen que la obtención de fibras es factible a partir de una tensión aplicada de 20 kV y con caudales bajos, la velocidad de recolección no influenció de ninguna manera sobre los resultados. En la Figura 3.4 se muestra el cono de Taylor durante el proceso de obtención de fibras de *Euphorbia Laurifolia*.

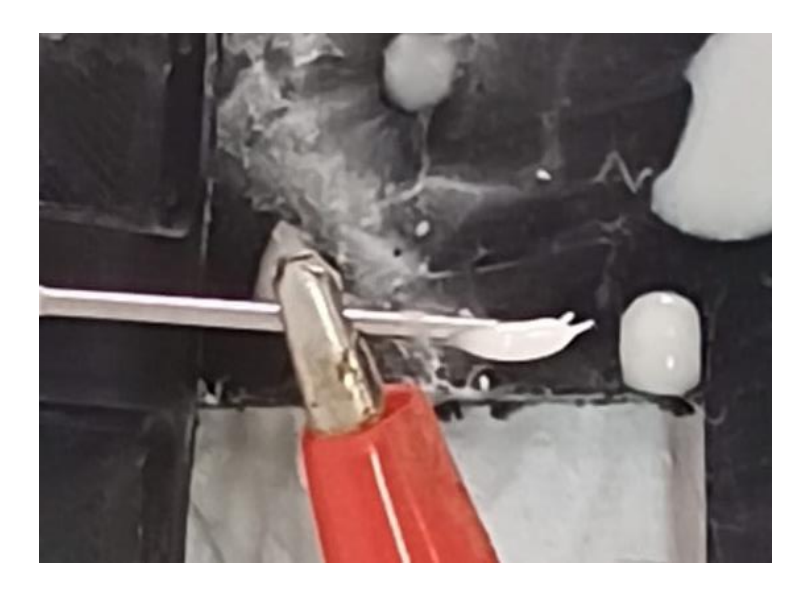

**Figura 3.4.** Cono de Taylor. [**Fuente:** Propia]

El cono de Taylor generado no es de gran tamaño en consecuencia de la potencia suministrada por la fuente, pero si se observa proyección de fibras hacia el recolector y hacia la carcasa de la máquina, para evitar que la máquina se ensucie se usó protección de plástico y papel. Para mayor detalle, se decidió preparar una muestra para microscopía del film formado en el plástico.

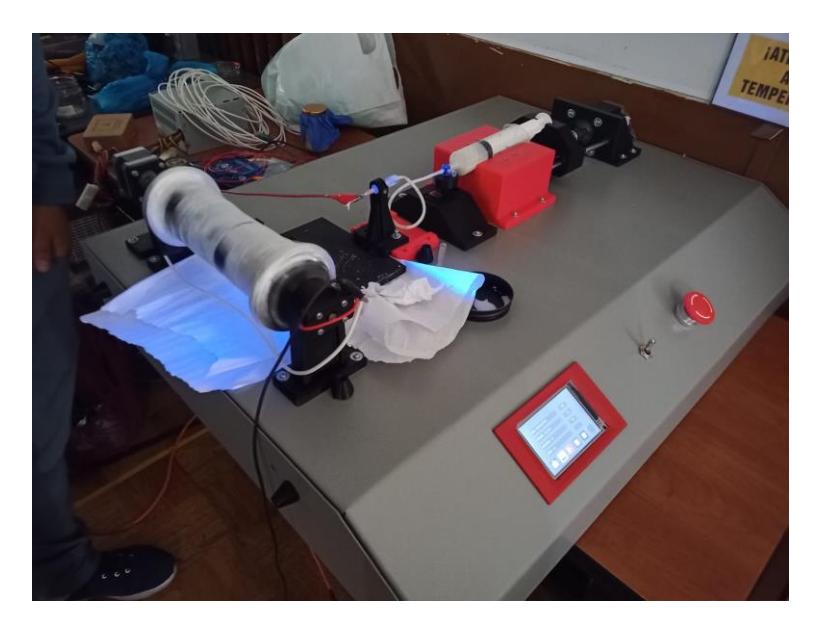

**Figura 3.5.** Máquina en funcionamiento. [**Fuente:** Propia]

En la Figura 3.5 se muestra la máquina en funcionamiento, se puede ver un ligero cambio en el color del papel aluminio puesto en el recolector, lo que indica que se están formando fibras aunque no se puedan ver desde su proyección en el cono de Taylor.

Para evaluar los resultados se pausó la máquina unos minutos y se pudo observar una buena cantidad de fibras enrolladas en el recolector (Figura 3.6), también se puede ver goteos por la inestabilidad del cono de Taylor, pero esto se puede solucionar optimizando las propiedades de la solución.

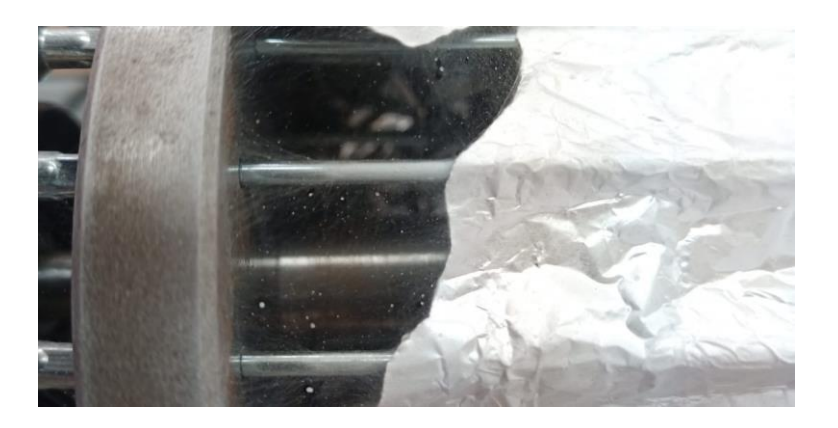

**Figura 3.6.** Fibras. [**Fuente:** Propia]

Para obtener una cantidad de fibras apta para el análisis en el microscopio se dejó funcionar la máquina durante 4 horas con papel aluminio en el recolector y 4 horas sin papel aluminio. Luego se observó los resultados con un microscopio óptico de 1000x en los que se determina que la orientación de las fibras es aleatoria, sin embargo es imposible medir el diámetro con las imágenes tomadas por lo que es necesario recurrir a la microscopía SEM. En la Figura 3.7 se muestra la microscopía realizada.

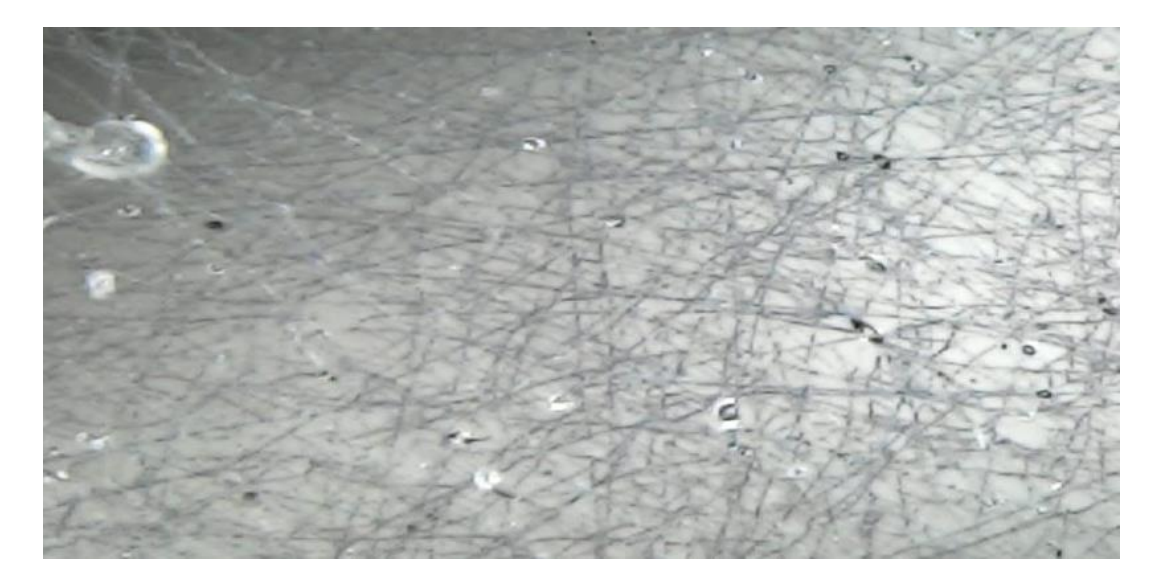

**Figura 3.7.** Microscopía de las fibras obtenidas. [**Fuente:** Propia]

En la figura 3.8 se muestran las muestras tomadas a partir de las que se obtuvieron las características morfológicas de las fibras usando microscopía SEM.

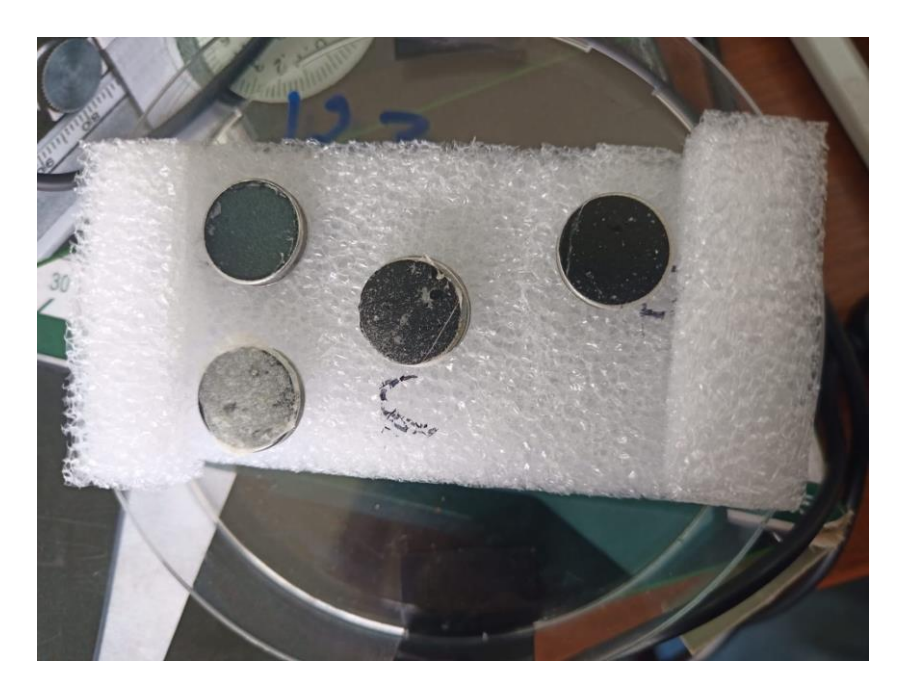

**Figura 3.8.** Muestras para microscopía. [**Fuente:** Propia]

La Figura 3.8 indica que las muestras se arruinaron durante todo el tiempo que estuvieron almacenadas, probablemente por humedad en la caja Petri, por esta razón fue necesario tomar las muestras minutos antes de proceder con el recubrimiento conductor de oro.

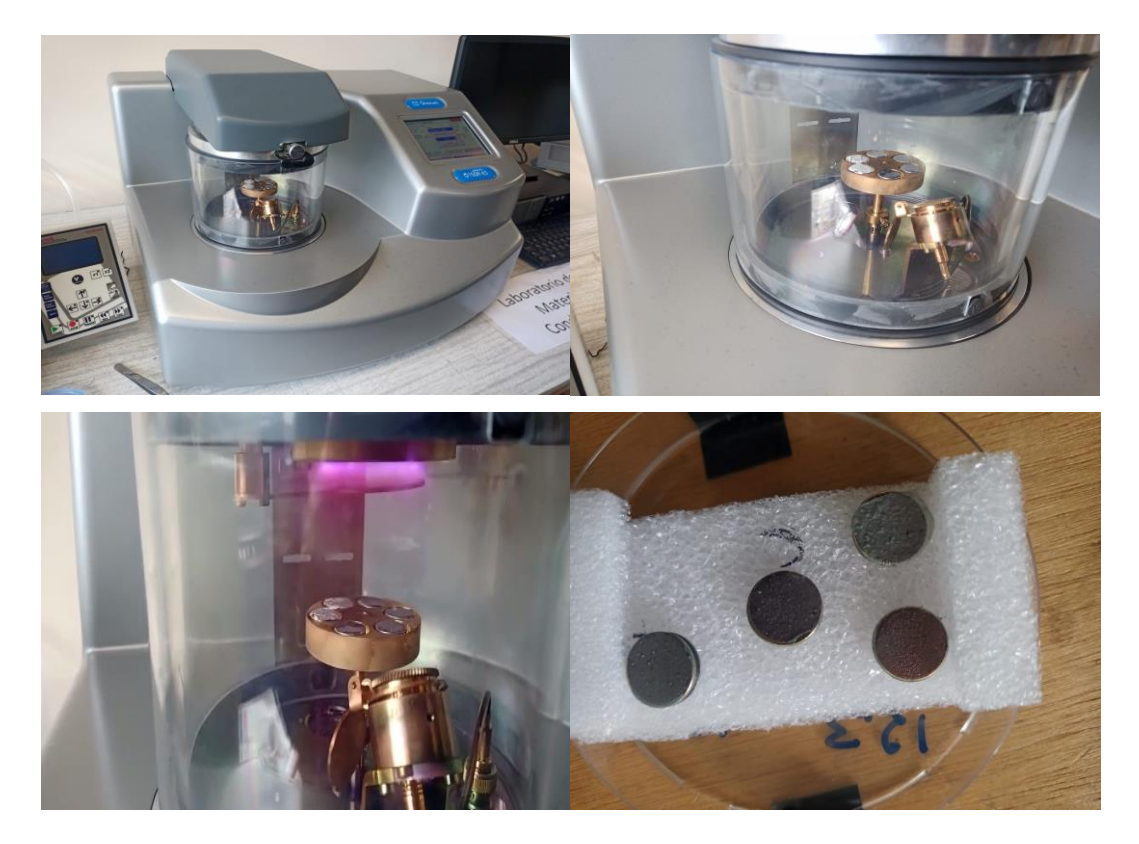

**Figura 3.9.** Recubrimiento PVD de las muestras para análisis en microscopía SEM. [**Fuente:** Propia]

Luego de volver a tomar las muestras, se procedió con la aplicación de un recubrimiento de 5  $nm$  de espesor de oro para que la superficie se vuelva conductora y la resolución de la microscopía tenga mejor calidad (Figura 3.9) [28].

En la Figura 3.10 se muestra el procedimiento que se siguió para obtener las imágenes de las fibras poliméricas obtenidas.

La microscopía SEM se realizó en el microscopio del Laboratorio de Nuevos Materiales (LANUM) de la Facultad de Ingeniería Mecánica, para este trabajo se analizaron 4 muestras de material producto de la fabricación con recolector sin protección de papel aluminio para determinar si es factible obtener membranas sin la necesidad de usar una lámina recolectora.

Se realizaron tomas a distintos aumentos: 250x, 1000x y 7500x para cada muestra, en total se obtuvieron 12 imágenes.

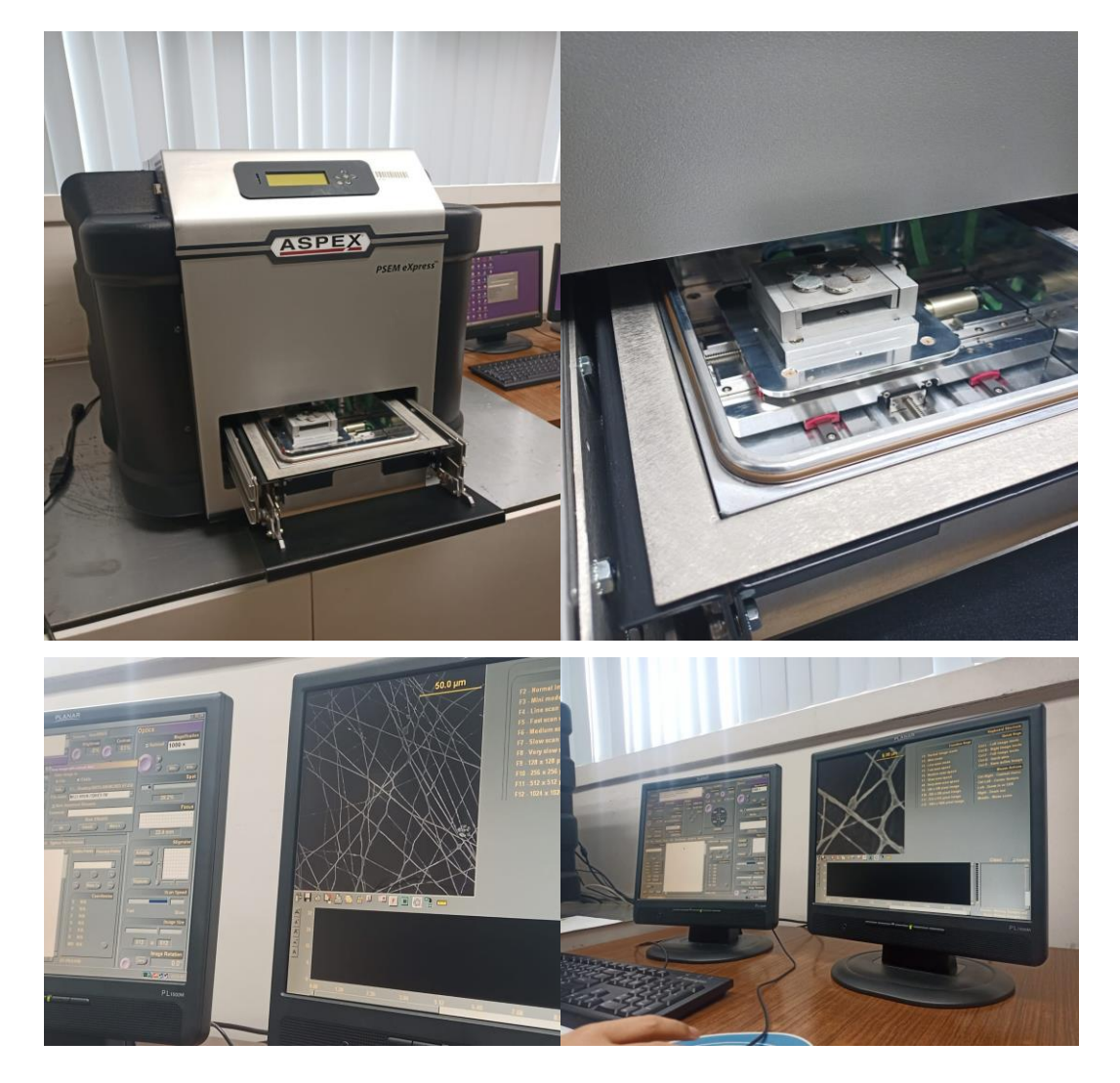

**Figura 3.10.** Microscopía Electrónica de Barrido. [**Fuente:** Propia]

De la Figura 3.11 a la Figura 3.14. se muestran las imágenes tomadas y sus respectivas mediciones usando el software AutoCAD para determinar la respectiva escala en base a las referencias dadas por cada imagen, las cotas están expresadas en micras.

Posteriormente, se tabularon los datos en la Tabla 3.4 para compararlos y llegar a una conclusión sobre el procedimiento realizado. Las muestras fueron tomadas de diferentes zonas de la membrana, excepto la muestra 1P, y se identificaron de la siguiente manera:

- 1I: Lado izquierdo de la membrana
- 1C: Parte Central de la membrana
- 1D: Lado derecho de la membrana
- 1P: Fibras proyectadas hacia la carcasa de la máquina.

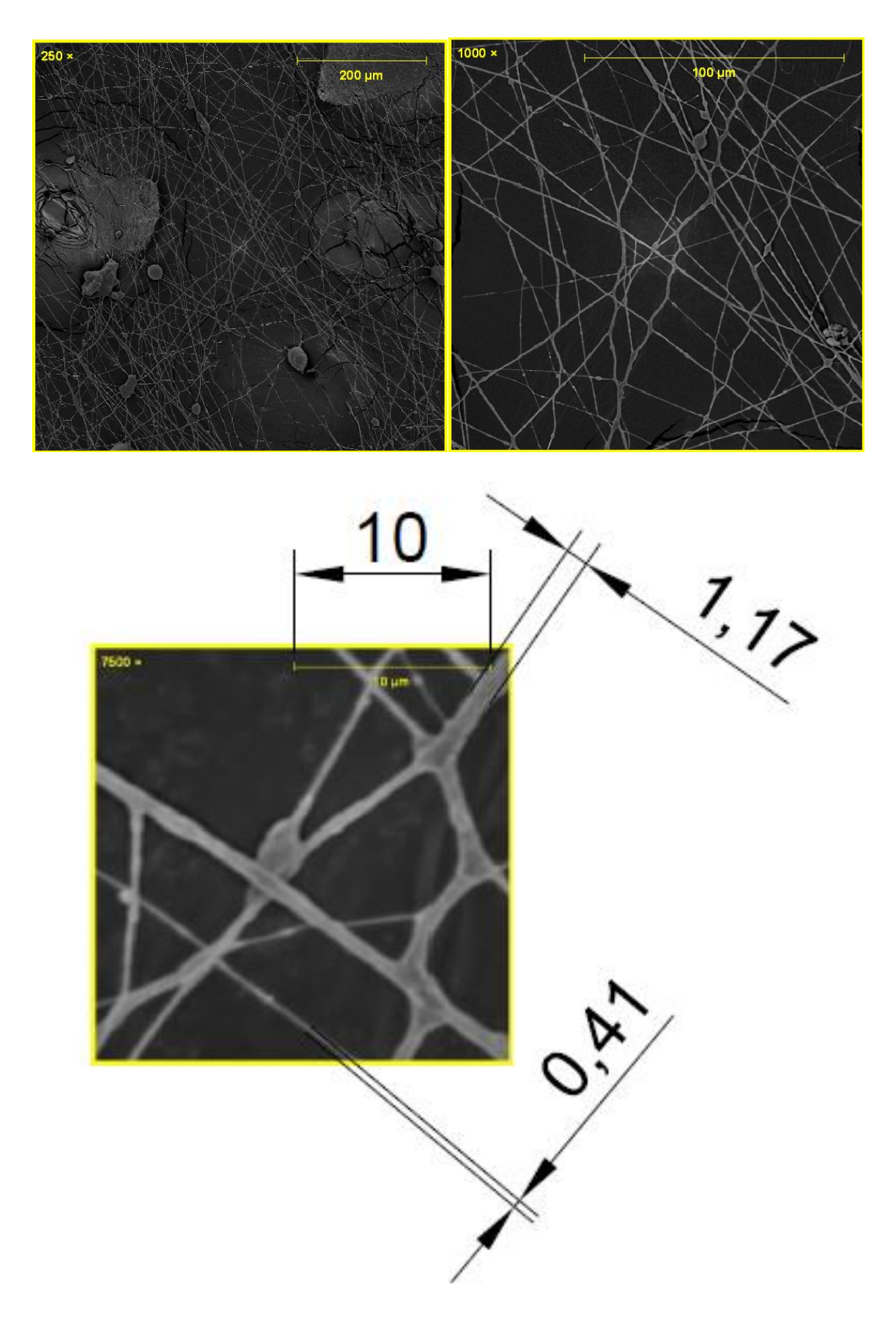

**Figura 3.11.** Muestra 1I (valores de acotación en  $\mu$ m). [Fuente: Propia]

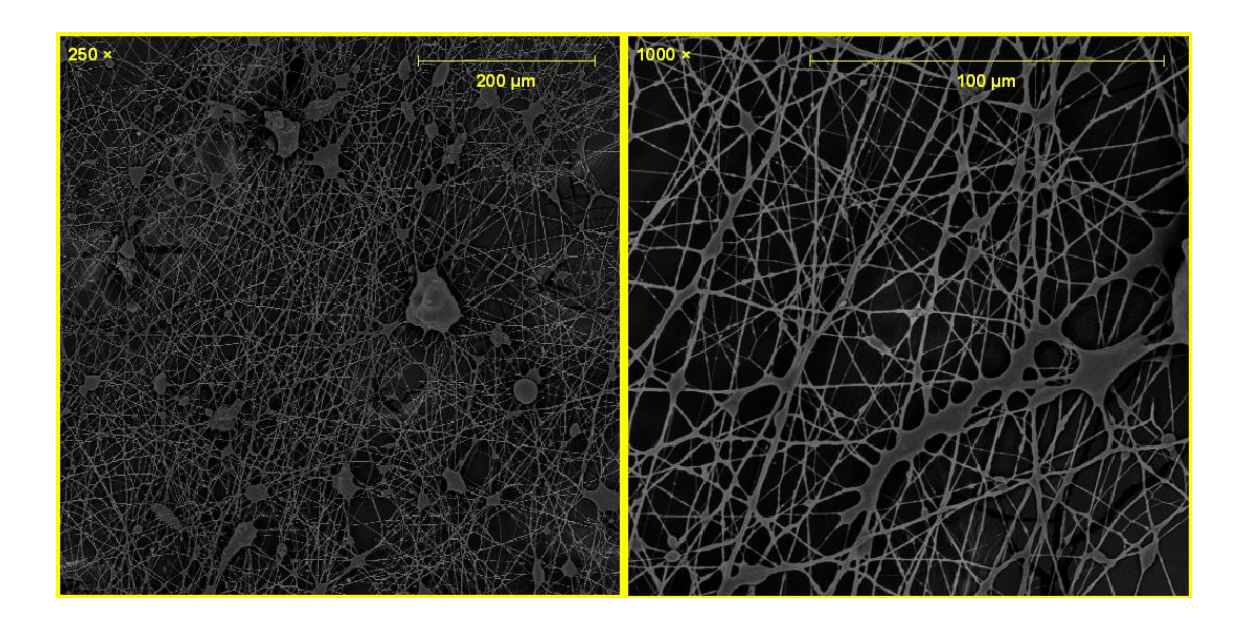

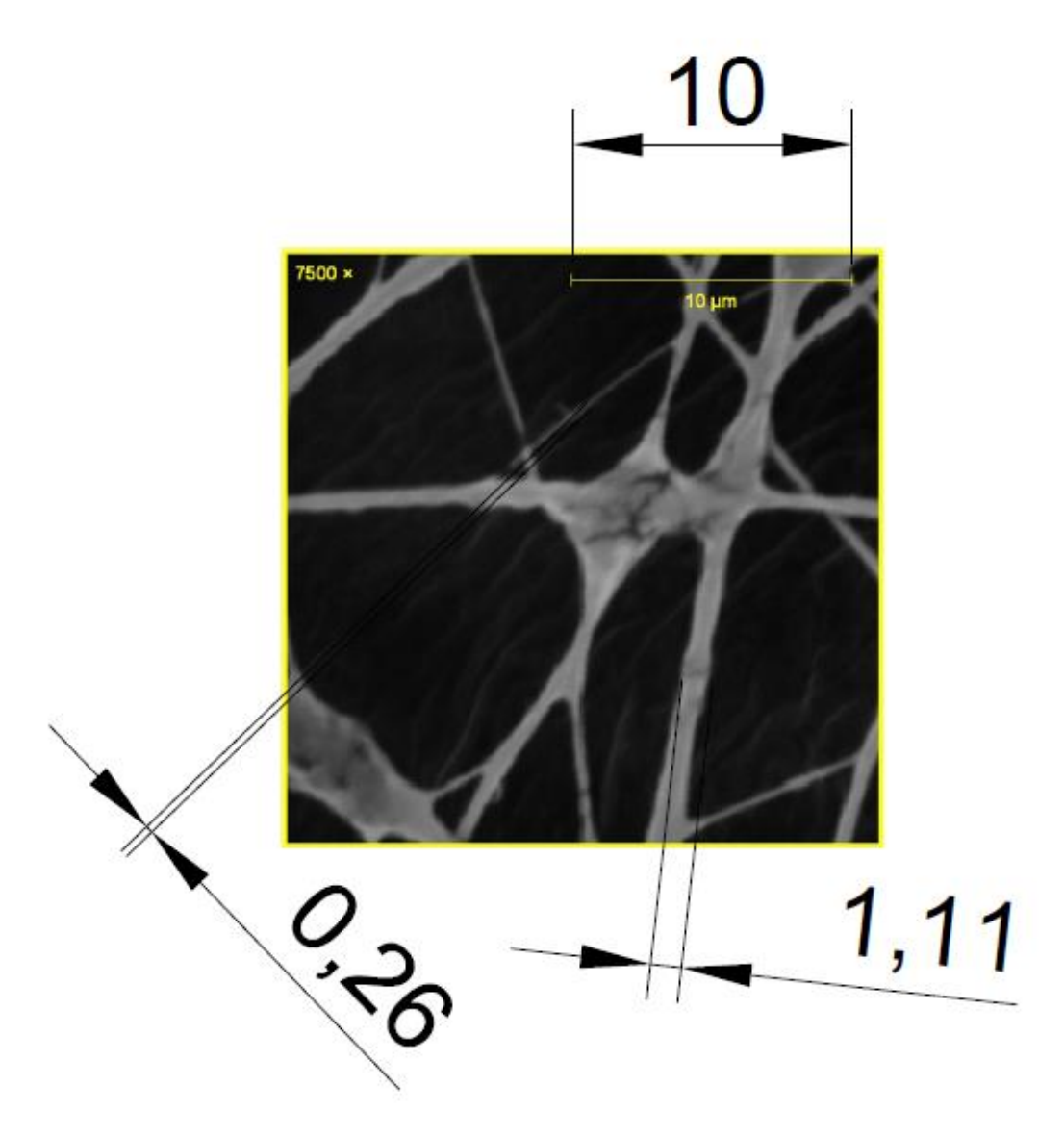

**Figura 3.12.** Muestra 1C (valores de acotación en  $\mu$ m). [Fuente: Propia]

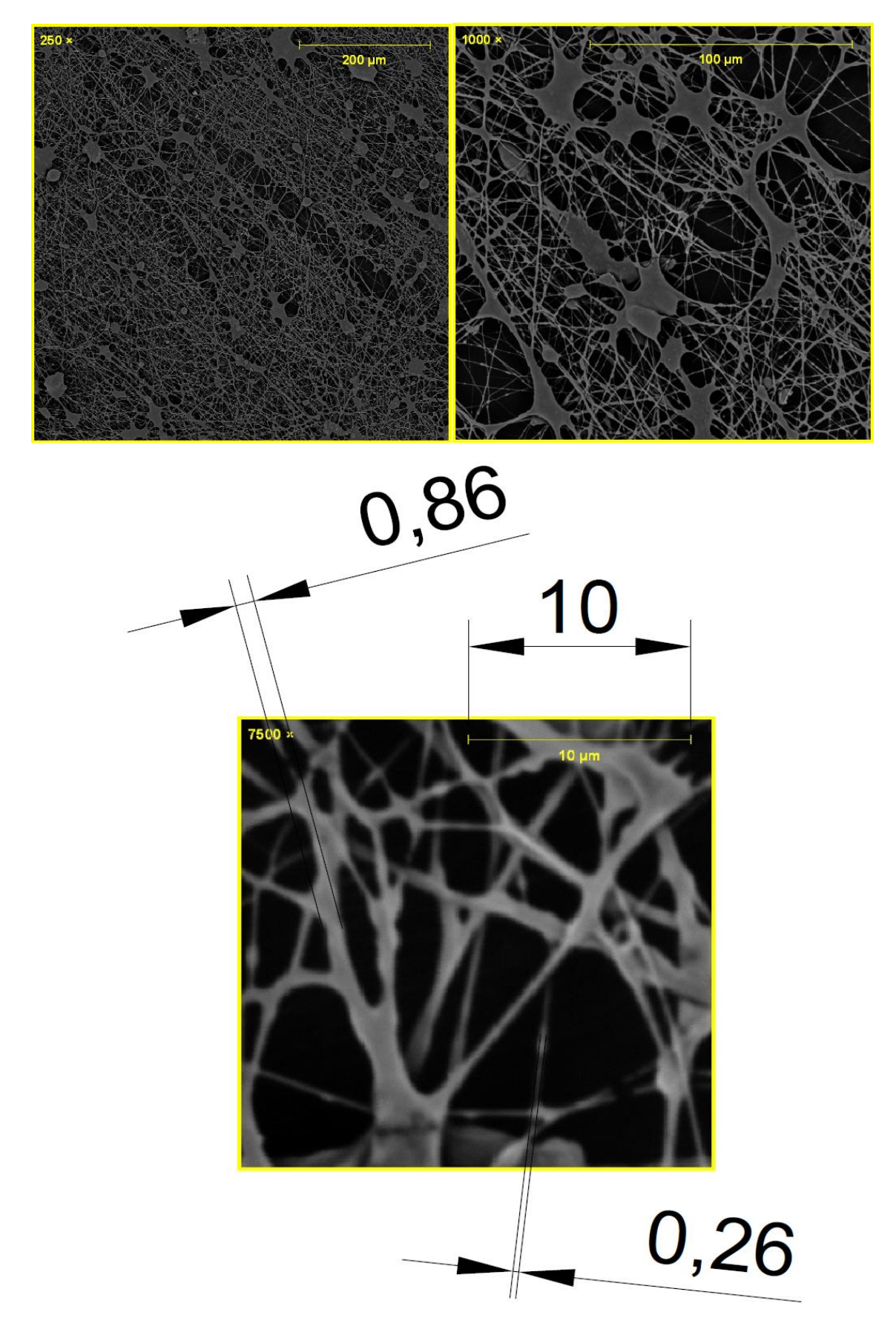

**Figura 3.13.** Muestra 1D (valores de acotación en  $\mu$ m). [**Fuente:** Propia]

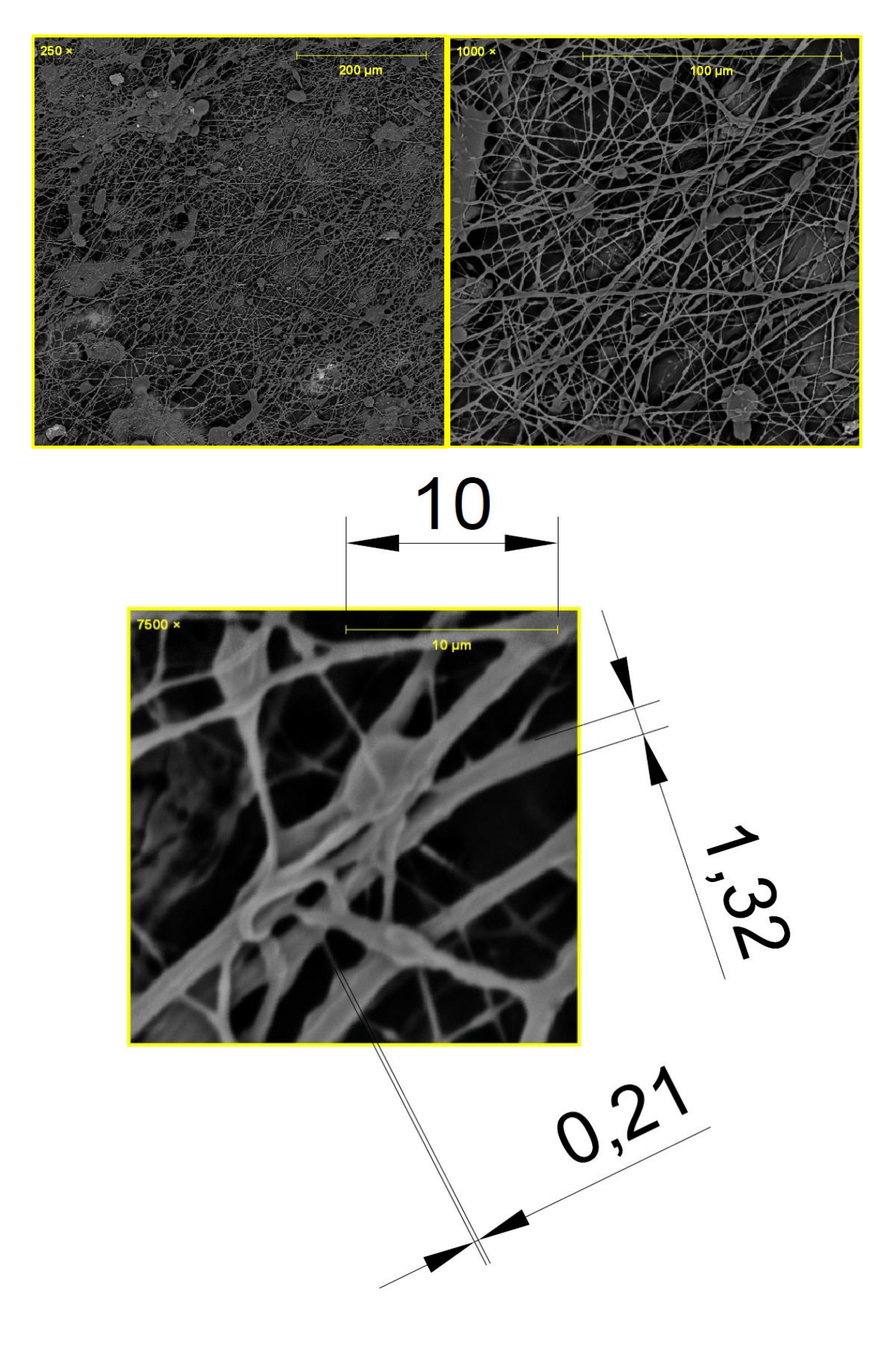

**Figura 3.14.** Muestra 1P (valores de acotación en  $\mu$ m). [Fuente: Propia]

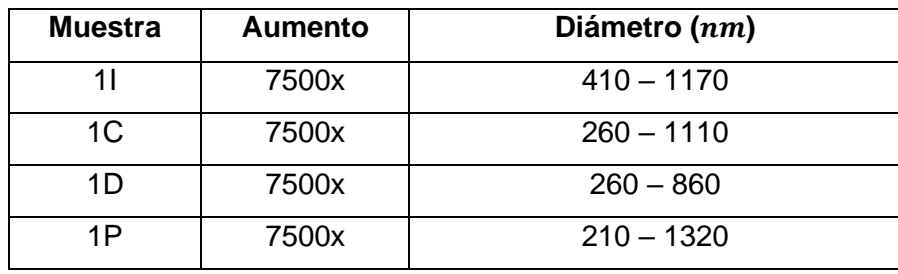

**Tabla 3.4.** Resultados de la microscopía SEM.

De las muestras tomadas para la microscopía, se puede observar que las fibras ubicadas a la derecha de la membrana (Muestra 1D), tiene un rango de medidas más reducido que el resto (600  $nm$ ), además de tener una mayor densidad de formación de fibras, lo que indica que el producto tiende a orientarse hacia la conexión del negativo de la fuente de alto voltaje, de igual manera sucede con la muestra ubicada a la izquierda (Muestra 1I), que tiene un rango de (760  $nm$ ), mientras que en la muestra central (1C) el rango se incrementa dada su lejanía a las conexiones de alto voltaje, no obstante, esta última es la que menos irregularidades por salpicaduras presenta por la tendencia que tienen las gotas de irse hacia los extremos del recolector.

La Muestra 1P, se formó por la acumulación de material durante las 8 horas que trabajó la máquina, por esta razón tiene mayor densidad de fibras, aunque la membrana tiene mayor cantidad de salpicaduras. De esta muestra se pudo observar que una membrana de fibras de *Euphorbia Laurifolia* lo suficientemente densa y espesa puede presentar buenas propiedades mecánicas.

#### **3.2 Conclusiones**

La construcción del sistema de electrohilado fue exitosa, se pueden obtener fibras poliméricas de varios tipos de materiales como lo indicado en la sección de resultados, sin embargo, la fuente de alto voltaje adquirida no tiene la potencia necesaria para producir fibras con caudales altos (Q > 2 mL/h), por lo que la producción es lenta y el cono de Taylor tiende a desestabilizarse. La solución para este problema es la compra de una fuente más potente, lo que significaría un gasto elevado. La máquina diseñada funcionó perfectamente durante tiempos prolongados, lo que indica que las especificaciones técnicas y el dimensionamiento de los componentes es correcto.

El ensamblaje de la máquina se realizó con precisión, lo que indica que las piezas fabricadas cumplen con las especificaciones de los planos de la sección de anexos, mismos que servirán para la fabricación de repuestos en caso de que alguna de las piezas falle. Entre las piezas con mayor probabilidad de falla están: Los soportes de los motores NEMA 17 y NEMA 23, y la base sobre la que se asienta la jeringa.

La máquina de electrohilado fabricada cuenta con un manual de seguridad, operación y mantenimiento disponible en la sección de anexos, en el que se puede observar la simplicidad con la que fue diseñada, esta característica le otorga facilidad de uso, facilidad de mantenimiento ya que solo requiere operaciones de ajuste, limpieza y engrasado del tornillo sin fin y guías; además, es segura para el usuario, aunque para evitar descargas es necesario dejarla en reposo durante algunos segundos para que se descargue completamente el campo eléctrico generado por el alto voltaje, estas descargas no son mortales por el bajo amperaje (I < 1 mA) y porque la mayor parte de la energía se descarga por la conexión a tierra.

Se obtuvieron fibras en base a los parámetros de prueba establecidos, de los que se determinó la existencia de un rango de operación óptimo. Las fibras empiezan a formarse a partir de los 20 kV, pero no se puede elevar demasiado el potencial porque se produce interferencia en el movimiento del motor de recolección, el caudal tampoco pudo pasar de 1 mL/h con la sustancia propuesta debido a que la tensión superficial de la solución era elevada, problema que se puede solventar añadiendo una pequeña cantidad de un solvente de baja tensión superficial como el cloroformo.

Las fibras obtenidas con la máquina NanoTech cumplieron con las expectativas del proyecto, las diámetros de las fibras obtenidas oscilan entre los 210 nanómetros y los 1170 nanómetros sin que se haya añadido un soluto que aumente las propiedades conductoras de la solución, lo que indica que se pueden obtener fibras aún más finas. Los parámetros a modificar en trabajos futuros serían la conductividad de la solución, la viscosidad, la tensión superficial y la homogeneidad de la solución; que influyen directamente sobre la calidad del producto fabricado por NanoTech.

El trabajo desarrollado es uno de los pocos realizados en el Ecuador, y el primero en todo el registro bibliográfico que involucra a la planta *Euphorbia Laurifolia* en todo el mundo, la posibilidad de que el material obtenido posea ciertas características propias del líquido expulsado por la planta abre una puerta a investigaciones futuras para posibles aplicaciones como la de membranas con propiedades antimicrobianas que pueden ser utilizadas en diversos campos como el empaquetamiento de alimentos o barreras antimicrobianas que permitan la optimización de la funcionalidad de mascarillas.

### **3.3 Recomendaciones**

Usar los elementos de protección personal dependiendo de la concentración de solvente usada, para cada solvente existe una ficha técnica en la que se explican los riesgos y las concentraciones límite a las que representan un riesgo para la salud. Entre los EPP's que se deben usar están: guantes, mascara antigases y gafas de protección. Además el lugar donde se realizan las pruebas debe estar bien ventilado y contar con un sistema de extracción que se encargue de eliminar los gases hacia el exterior.

Se recomienda usar solventes de bajas tensiones superficiales para que el cono de Taylor sea estable y no se produzcan goteos. Cada material tiene distintas propiedades, por lo que es necesario experimentar hasta que se encuentre el solvente adecuado.

Para mayor seguridad del equipo y del usuario se debe contar con una conexión a tierra capaz de eliminar el campo eléctrico que se acumula en la carcasa, esto aumenta significativamente la eficiencia del proceso de obtención de fibras.

Si se desea continuar con la investigación sobre el látex natural de *Euphorbia Laurifolia*, es recomendable recolectar muestras en horas de la madrugada o en la noche, que es donde la planta expulsa mayor cantidad de material; y por las condiciones de temperatura y radiación solar el líquido se coagula más lentamente, lo que supone menor desperdicio de material y menor tiempo de recolección.

Las muestras, de preferencia, deben producirse el mismo día en el que se van a analizar para que no se contaminen o se vean afectadas por la humedad del ambiente. Adicionalmente, la membrana debe dejarse sobre el recolector durante unos minutos para que el solvente que aún queda en las fibras se evapore totalmente.

## **4 REFERENCIAS BIBLIOGRÁFICAS**

- [1] A. Pataquiva Mateus and S. Coba Daza, "Producción de nanofibras poliméricas mediante el proceso de electrospinning y su uso potencial," *Revista Mutis*, vol. 8, no. 1, pp. 17–33, Aug. 2018, doi: 10.21789/22561498.1375.
- [2] N. Bhardwaj and S. C. Kundu, "Electrospinning: A fascinating fiber fabrication technique," *Biotechnol Adv*, vol. 28, no. 3, pp. 325–347, May 2010, doi: 10.1016/J.BIOTECHADV.2010.01.004.
- [3] L. M. Duque Sánchez, L. Rodriguez, and M. López, "ELECTROSPINNING: LA ERA DE LAS NANOFIBRAS," *Revista Iberoamericana de Polímeros Volumen*, vol. 14, no. 1, pp. 10–27, 2014.
- [4] L. M. Duque Sánchez, L. Rodriguez, and M. López, "Enero de 2013 Duque et al. Electrospinning 10," *Revista Iberoamericana de Polímeros Volumen*, vol. 14, no. 1, pp. 10– 27, 2014.
- [5] C. J. Luo, M. Nangrejo, and M. Edirisinghe, "A novel method of selecting solvents for polymer electrospinning," *Polymer (Guildf)*, vol. 51, no. 7, pp. 1654–1662, Mar. 2010, doi: 10.1016/J.POLYMER.2010.01.031.
- [6] V. Jacobs, R. D. Anandjiwala, and M. Maaza, "The influence of electrospinning parameters on the structural morphology and diameter of electrospun nanofibers," *J Appl Polym Sci*, vol. 115, no. 5, pp. 3130–3136, Mar. 2010, doi: 10.1002/APP.31396.
- [7] Z. Li and C. Wang, "Effects of Working Parameters on Electrospinning," *SpringerBriefs in Materials*, pp. 15–28, 2013, doi: 10.1007/978-3-642-36427-3\_2/COVER.
- [8] V. Beachley and X. Wen, "Effect of electrospinning parameters on the nanofiber diameter and length," *Materials Science and Engineering: C*, vol. 29, no. 3, pp. 663–668, Apr. 2009, doi: 10.1016/J.MSEC.2008.10.037.
- [9] E. S. Ruiz Silva, "Diseño y construcción de una máquina de electrohilado vertical de 0 a 15 KV para generar nanofibras a base del polímero polisiloxano," 2020, Accessed: Feb. 22, 2023. [Online]. Available: https://repositorio.uta.edu.ec:8443/jspui/handle/123456789/30661
- [10] T. J. Sill and H. A. von Recum, "Electrospinning: Applications in drug delivery and tissue engineering," *Biomaterials*, vol. 29, no. 13, pp. 1989–2006, May 2008, doi: 10.1016/J.BIOMATERIALS.2008.01.011.
- [11] "Diseñan vasos sanguíneos artificiales que son compatibles y crecen en el receptor | Asociación Corazón y Vida." https://www.corazonyvida.org/disenan-vasos-sanguineosartificiales-que-son-compatibles-y-crecen-en-el-receptor/ (accessed Feb. 22, 2023).
- [12] I. J. Rodríguez-Sánchez, C. A. Fuenmayor, D. Clavijo-Grimaldo, and C. M. Zuluaga-Domínguez, "Electrospinning of ultra-thin membranes with incorporation of antimicrobial agents for applications in active packaging: a review," *https://doi.org/10.1080/00914037.2020.1785450*, vol. 70, no. 15, pp. 1053–1076, 2020, doi: 10.1080/00914037.2020.1785450.
- [13] H. Chen, M. Huang, Y. Liu, L. Meng, and M. Ma, "Functionalized electrospun nanofiber membranes for water treatment: A review," *Science of The Total Environment*, vol. 739, p. 139944, Oct. 2020, doi: 10.1016/J.SCITOTENV.2020.139944.
- [14] "Scopus Electrospinning." https://bvirtual.epn.edu.ec:2056/results/results.uri?sort=plff&src=s&st1=electrospinning&nlo=&nlr=&nls=&sid=e3d6e1fa5bb379b078302f1a9151ffe4 &sot=b&sdt=cl&cluster=scoaffilctry%2c%22Brazil%22%2ct%2c%22Mexico%22%2ct%2c%2 2Chile%22%2ct%2c%22Colombia%22%2ct%2c%22Puerto+Rico%22%2ct%2c%22Ecuador% 22%2ct%2c%22Venezuela%22%2ct%2c%22Peru%22%2ct%2c%22Uruguay%22%2ct%2c%2 2Costa+Rica%22%2ct%2c%22Panama%22%2ct%2c%22El+Salvador%22%2ct&sl=30&s=TITL E-ABS-

KEY%28electrospinning%29&origin=resultslist&zone=leftSideBar&editSaveSearch=&txGid= eb2d0107e47b8eed4476a06c885d217e (accessed Feb. 27, 2023).

- [15] "Spinbox Nanoscience Instruments." https://www.nanoscience.com/products/electrospinning-equipment/spinbox/ (accessed Feb. 22, 2023).
- [16] "Electrospinning Machine 30kV from Spruce Science." https://sprucescience.com/products/electrospinning-machine-30kv/ (accessed Feb. 22, 2023).
- [17] "Electrospinning StarterKit." http://www.yflow.com/electrospinningmachine/electrospinning-starterkit/ (accessed Feb. 22, 2023).
- [18] R. G. Budynas *et al.*, *Shigley's Mechanical Engineering Design*, 11th ed. New York: McGraw-Hill, 2020.
- [19] "Tamaños de bastidor de motor paso a paso NEMA y lo que significan." https://www.zikodrive.com/es/ufaqs/nema-motor-marco-tamanos-media/ (accessed Feb. 22, 2023).
- [20] J. Meriam, L. kraige, and J. Bolton, *Engineering Mechanics: Dynamics*. John Wiley & Sons, 2020. Accessed: Feb. 22, 2023. [Online]. Available: https://books.google.com.ec/books?hl=es&lr=&id=oB7zDwAAQBAJ&oi=fnd&pg=PA3&dq= dynamics+meriam&ots=0DS-88TPfW&sig=7kH2j3\_xfeBpGDv3l-DHKjUHFbM&redir\_esc=y#v=onepage&q=dynamics%20meriam&f=false
- [21] "Jaula de Faraday." https://www.uaeh.edu.mx/scige/boletin/prepa4/n10/r3.html (accessed Feb. 22, 2023).
- [22] "Materiales Dielectricos Materiales Eléctricos".
- [23] "Power Supplies High Voltage DC." https://www.amazing1.com/hv-dc-powersupplies.html (accessed Feb. 22, 2023).
- [24] "Hoja Informativa sobre Sustancias Peligrosas Ácido Acético," *New Jersey Department of Health*, 2015, Accessed: Feb. 22, 2023. [Online]. Available: http://nj.gov/health/workplacehealthandsafety/right-to-
- [25] "Hoja informativa sobre sustancias peligrosas Acetona," *New Jersey Department of Health*, 2015, Accessed: Feb. 22, 2023. [Online]. Available: http://nj.gov/health/workplacehealthandsafety/right-to-
- [26] "Alerta Sobre Riesgos Seguridad de Amoníaco en Bodegas," Mar. 2013. https://www.dir.ca.gov/dosh/dosh\_publications/AmmoniaHazardAlertSp.pdf (accessed Feb. 22, 2023).
- [27] "Observaciones · Naturalist Ecuador." https://ecuador.inaturalist.org/observations?locale=es&place\_id=29924&preferred\_place \_id=7512&subview=map&taxon\_id=327707 (accessed Feb. 22, 2023).
- [28] G. Arranz, L. Palacio, P. Prádanos, and A. Hernández, "Estudio de la modificación de la microestructura de polímeros porosos por metalización mediante STM y AFM," *Cerámica y vidrio*, 2004.

## **ANEXOS**

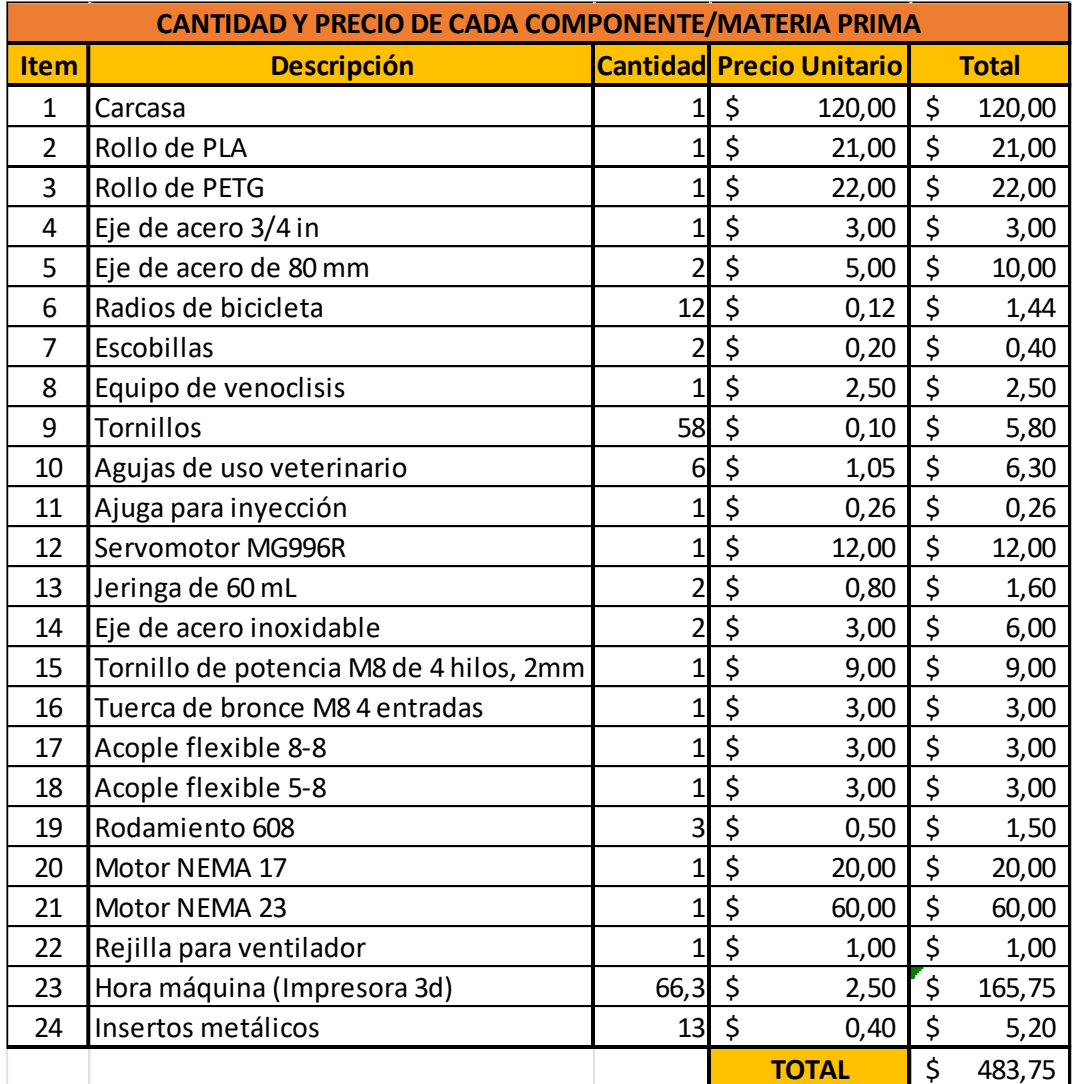

# **ANEXO I.** Costo de los componentes de la máquina

**ANEXO II.** Diagrama modular.

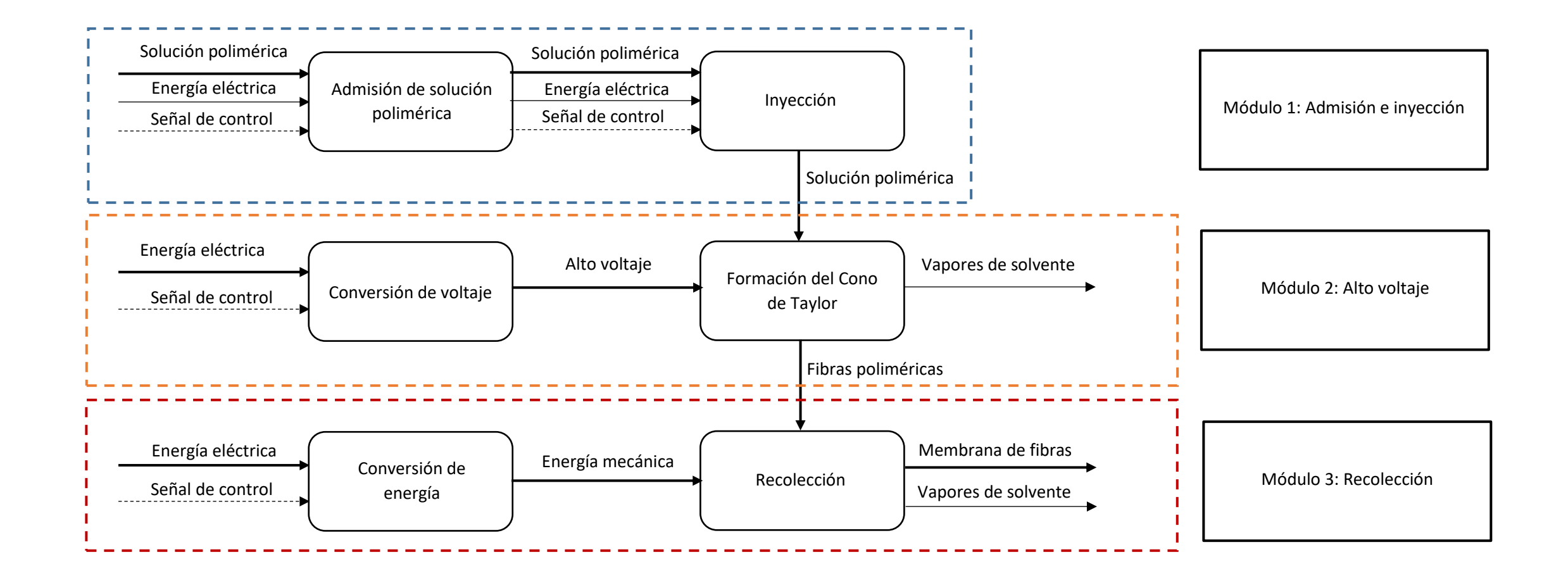

**ANEXO III.** Planos.

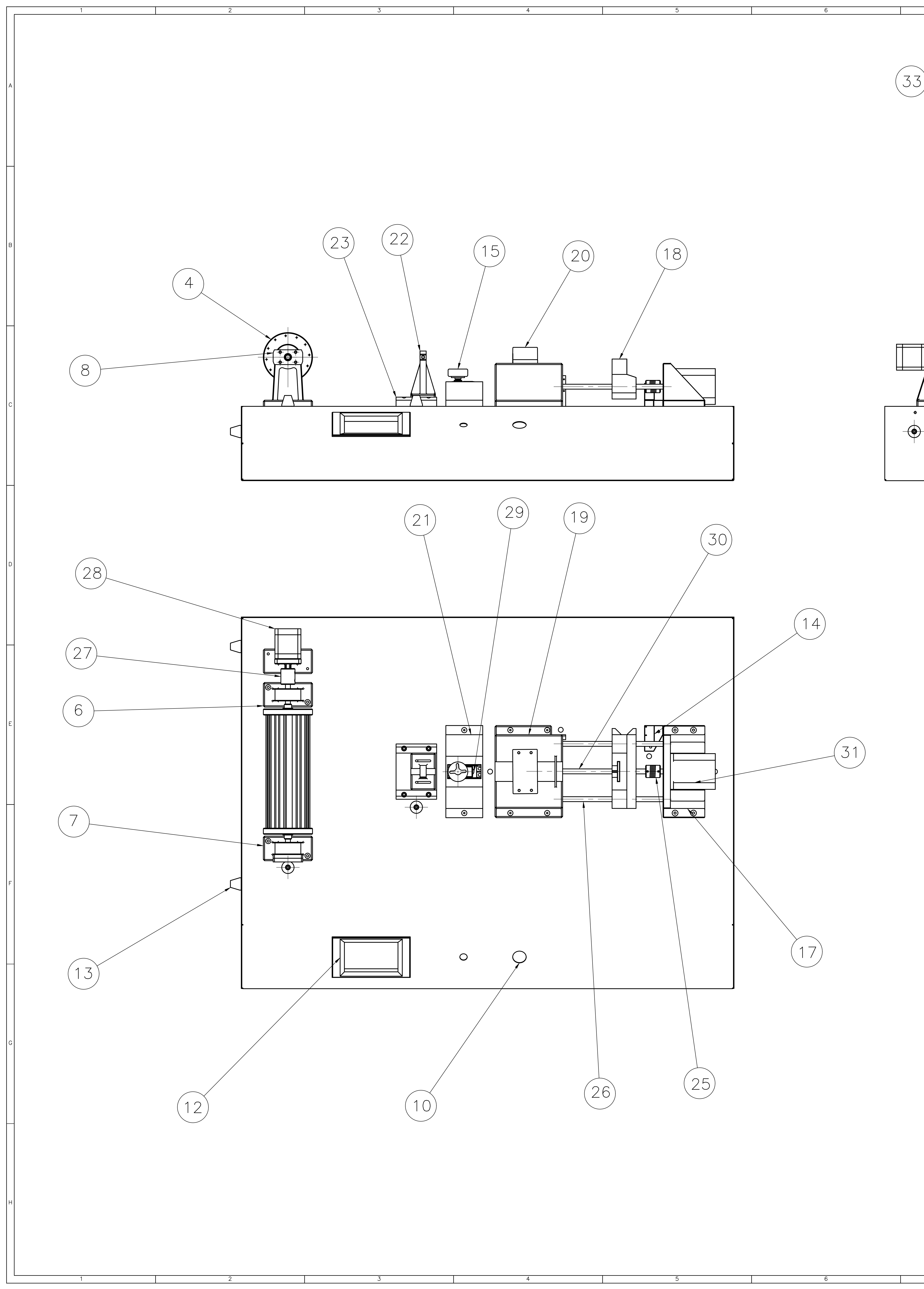

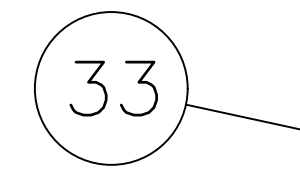

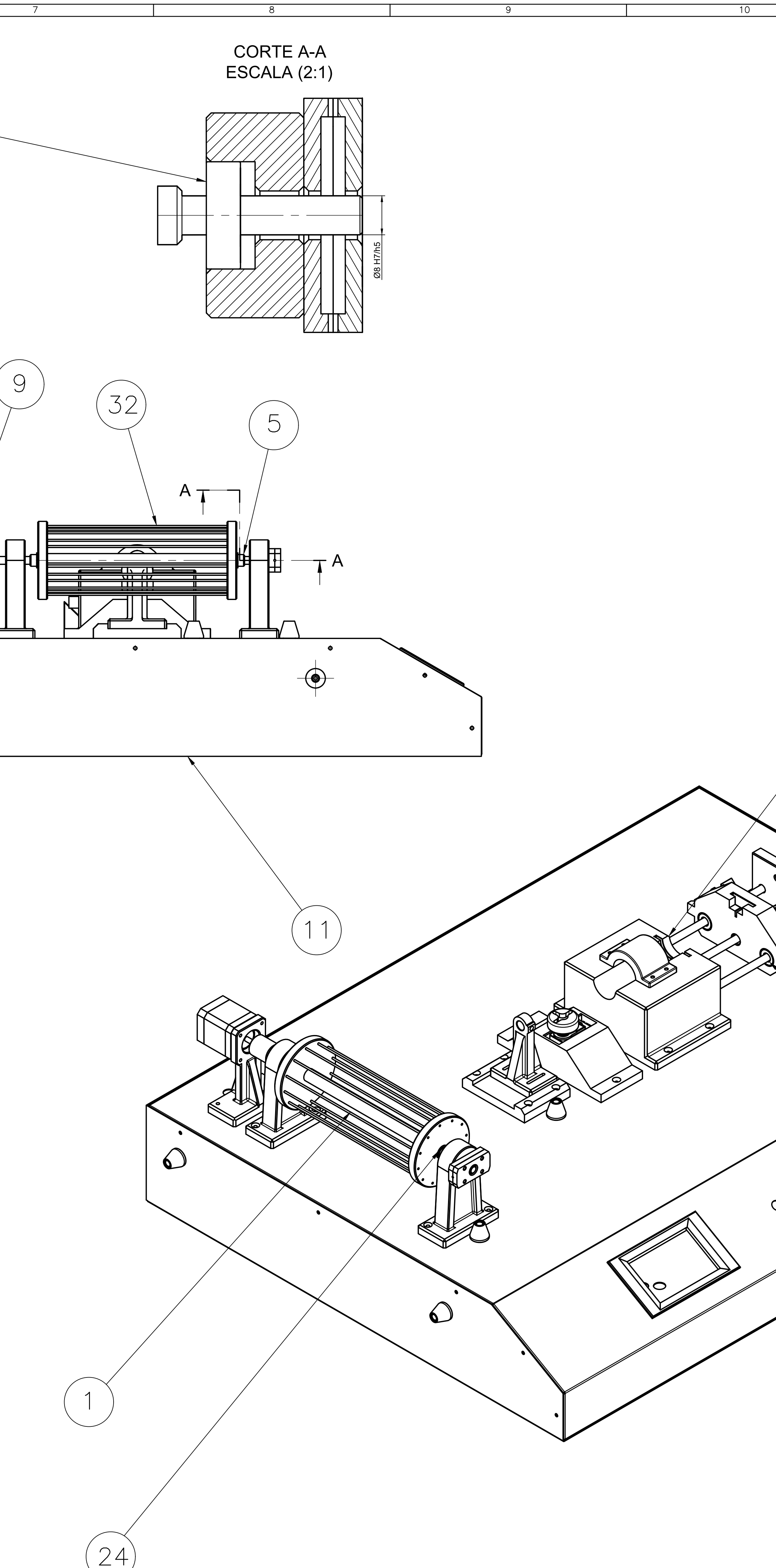

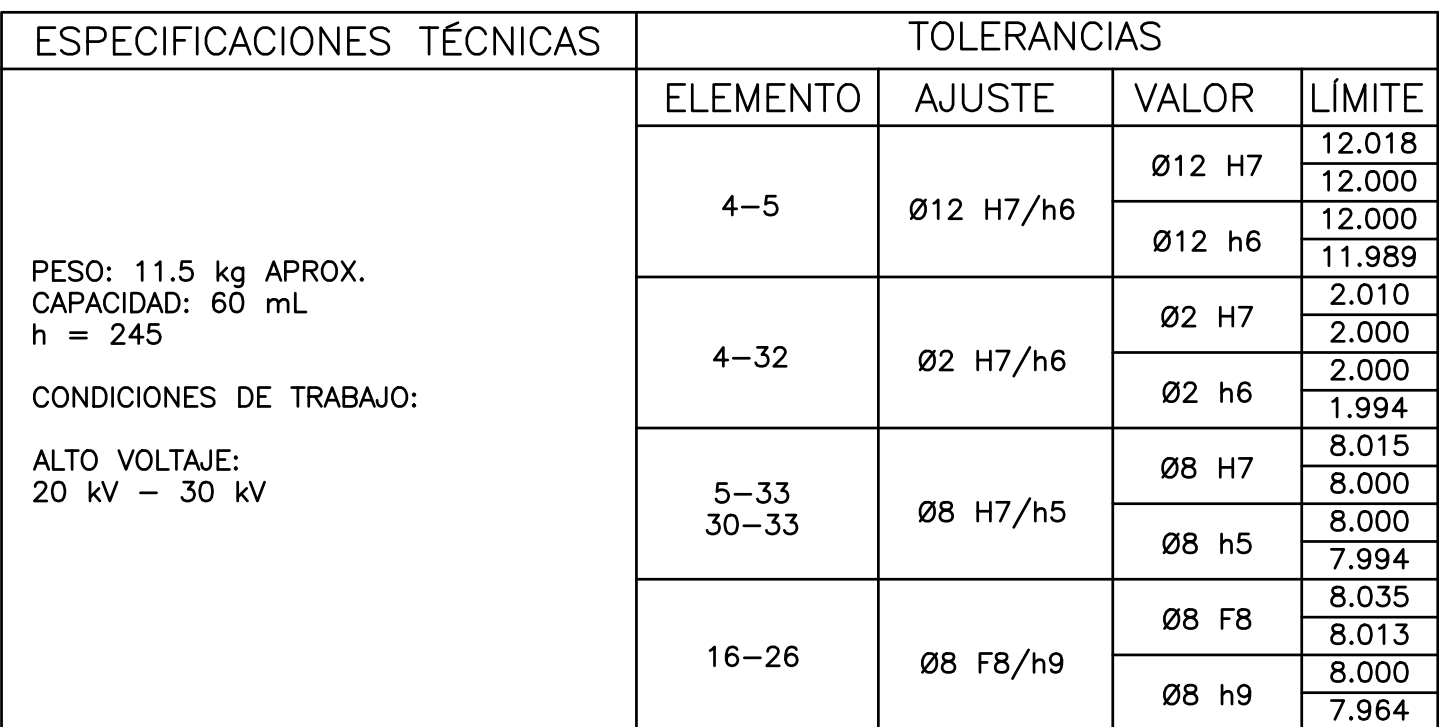

- 9

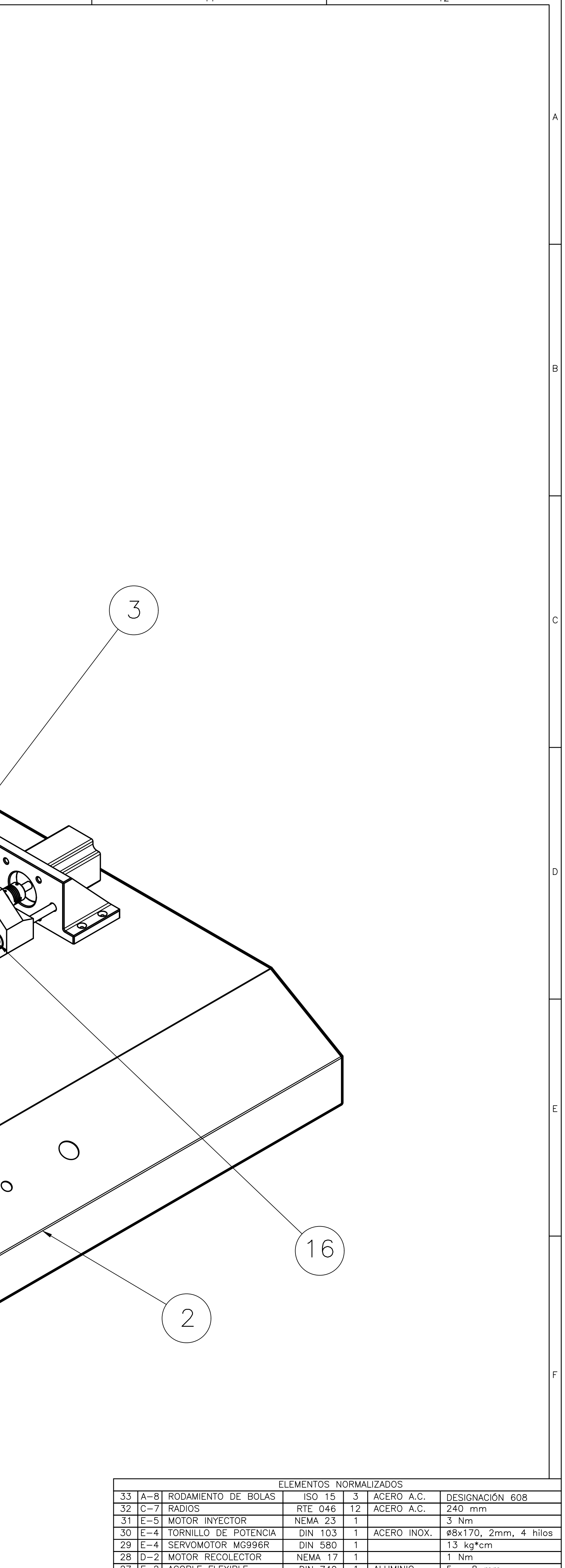

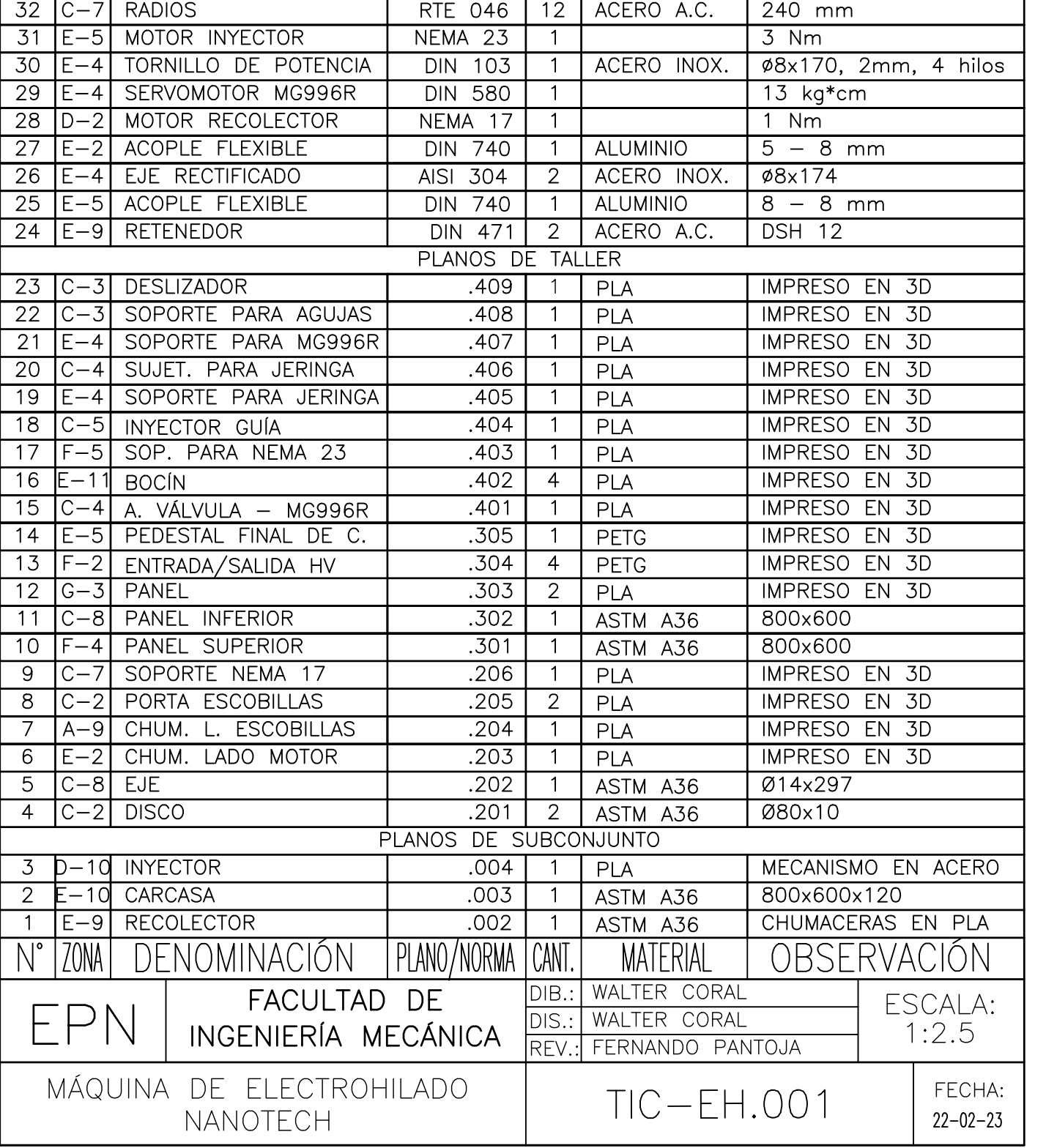

 $\overline{10}$ 

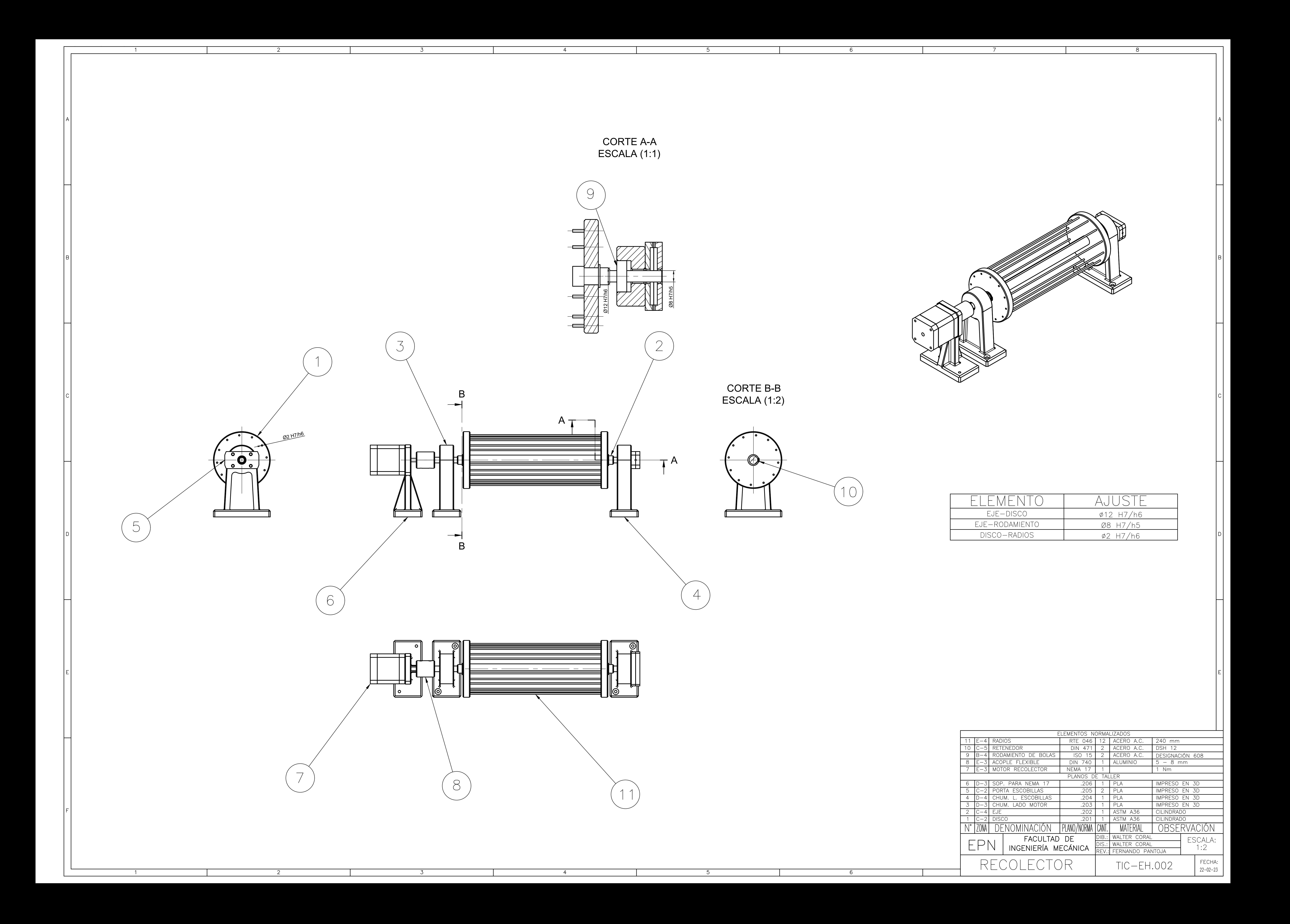

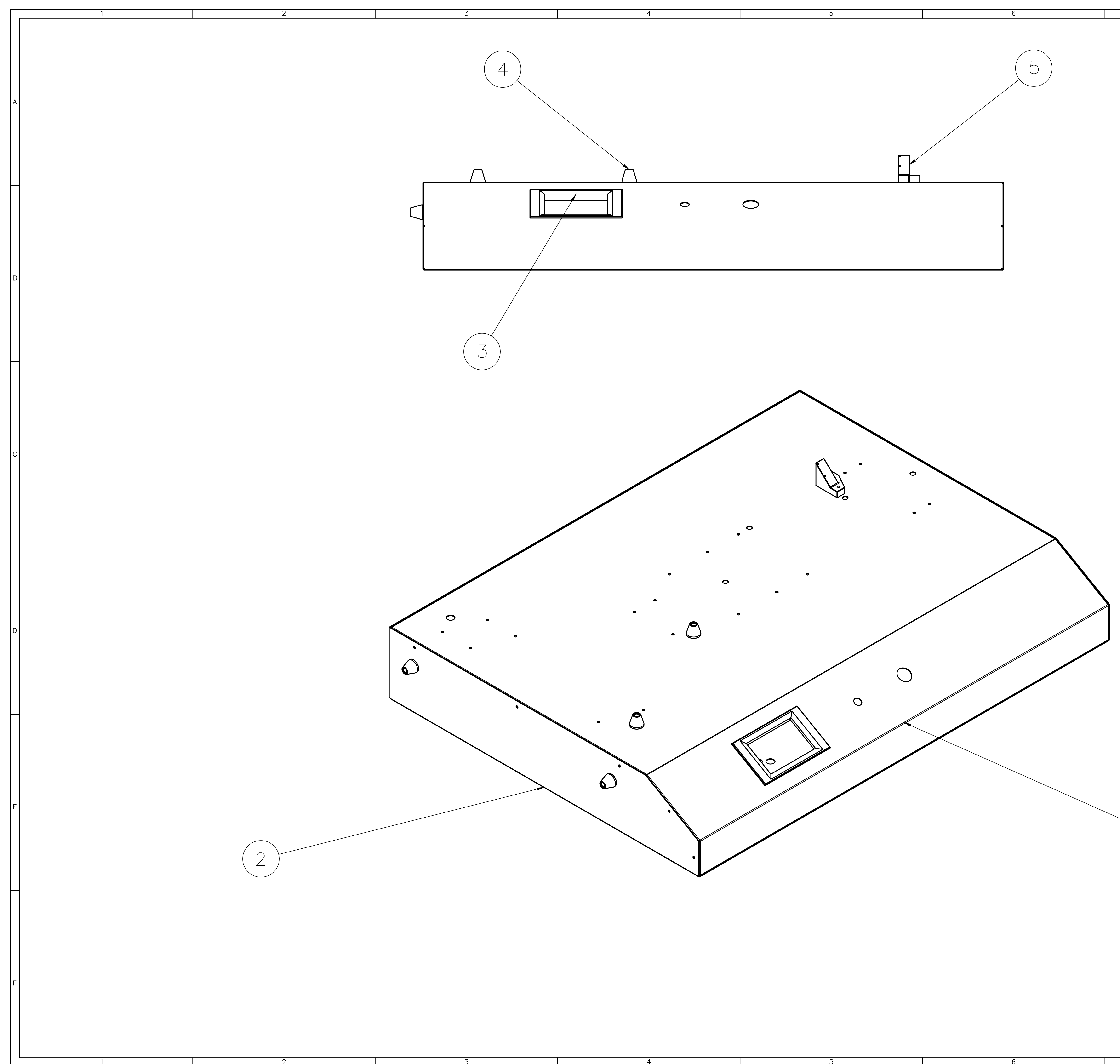

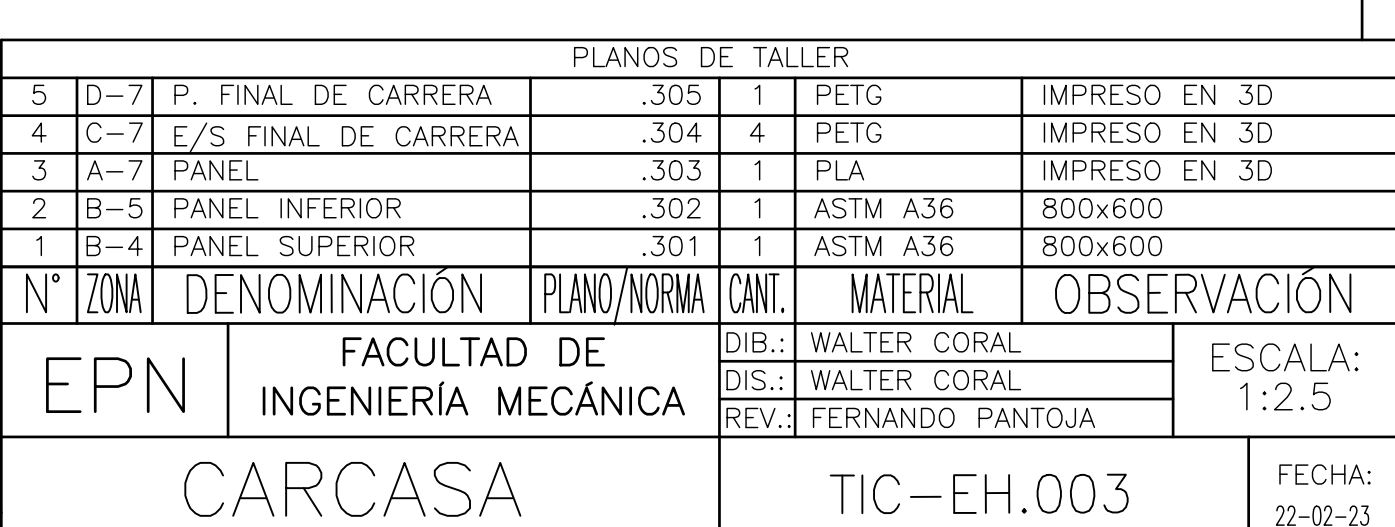

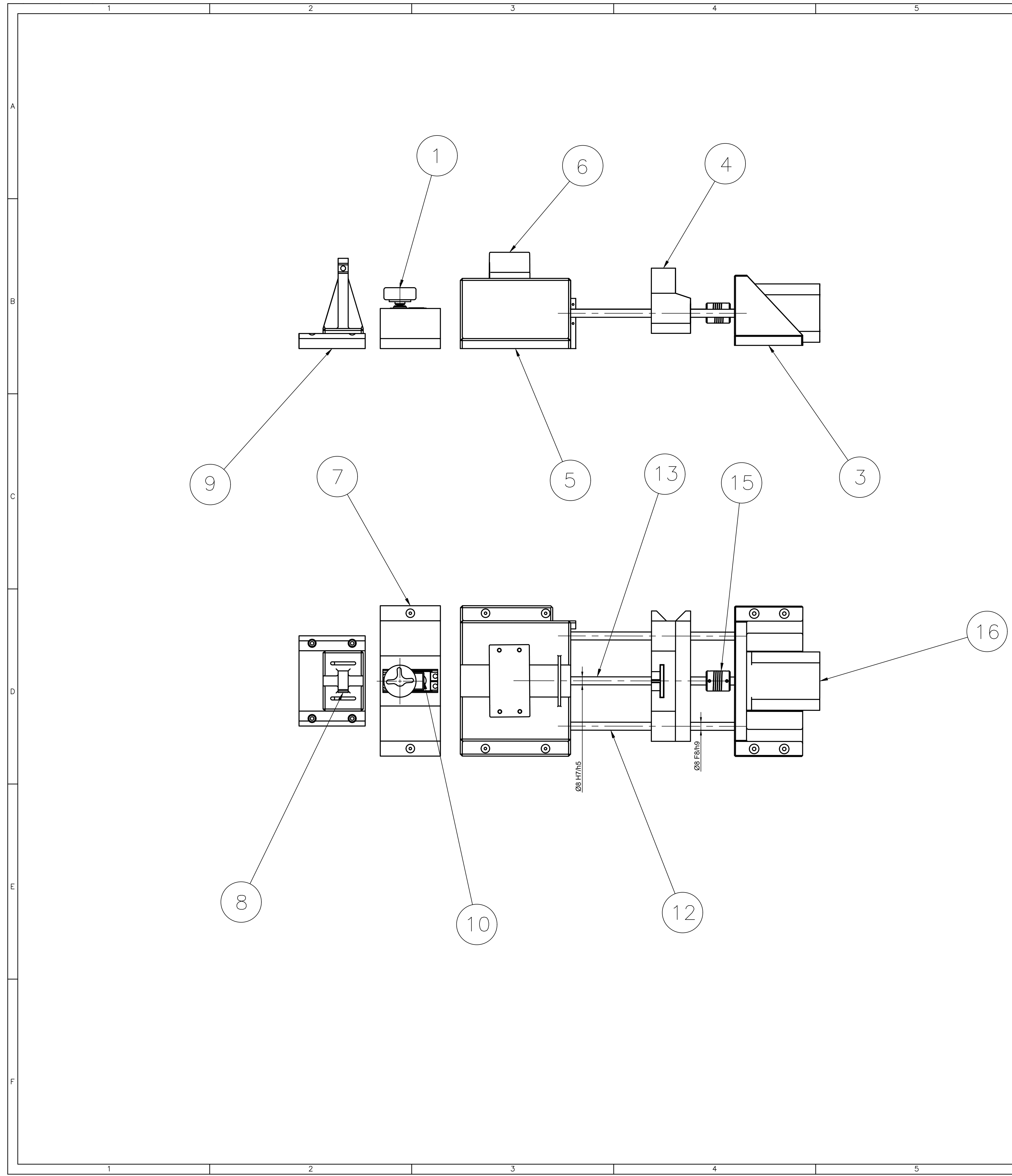

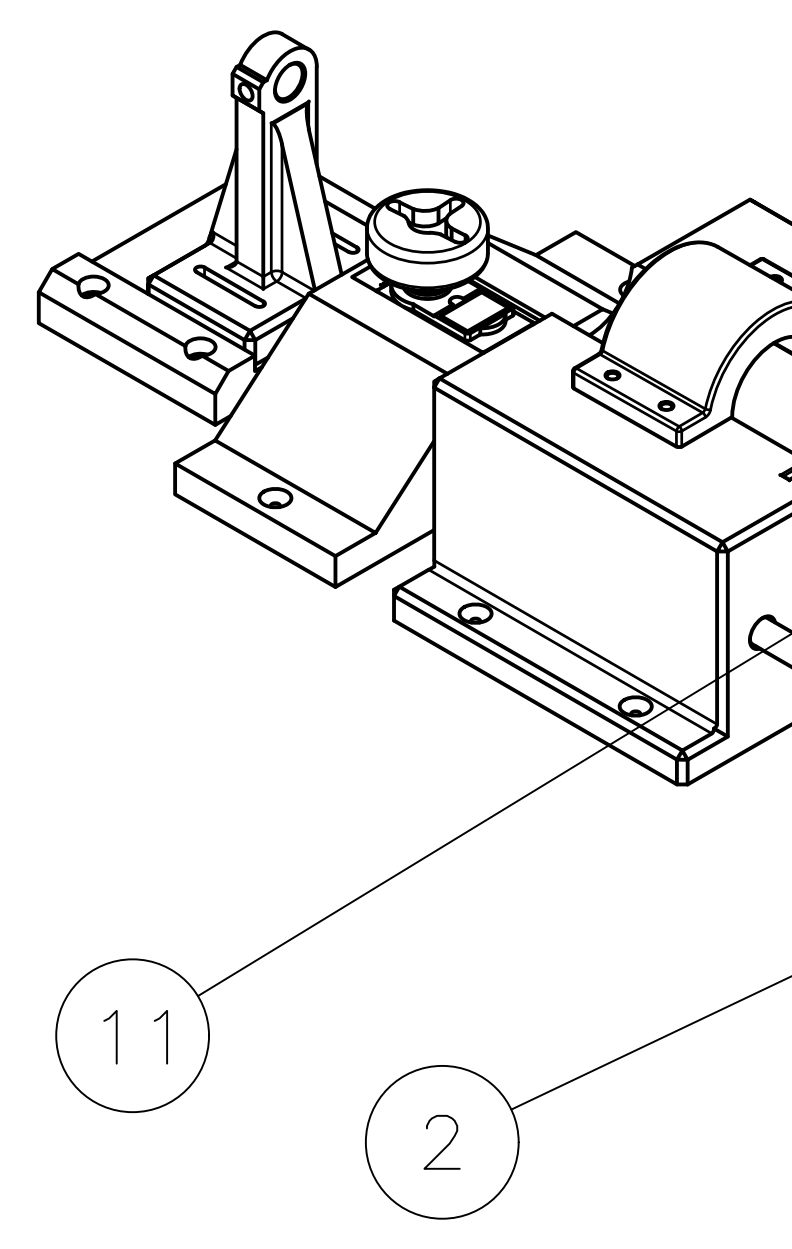

 $6\overline{6}$ 

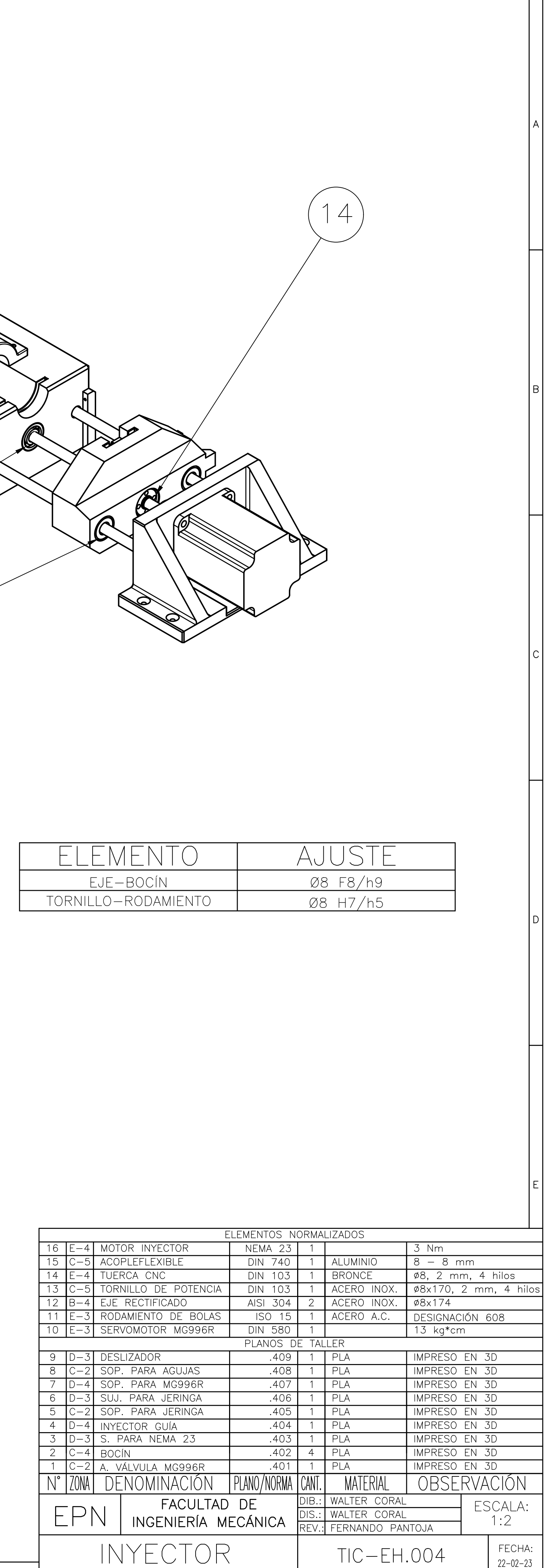

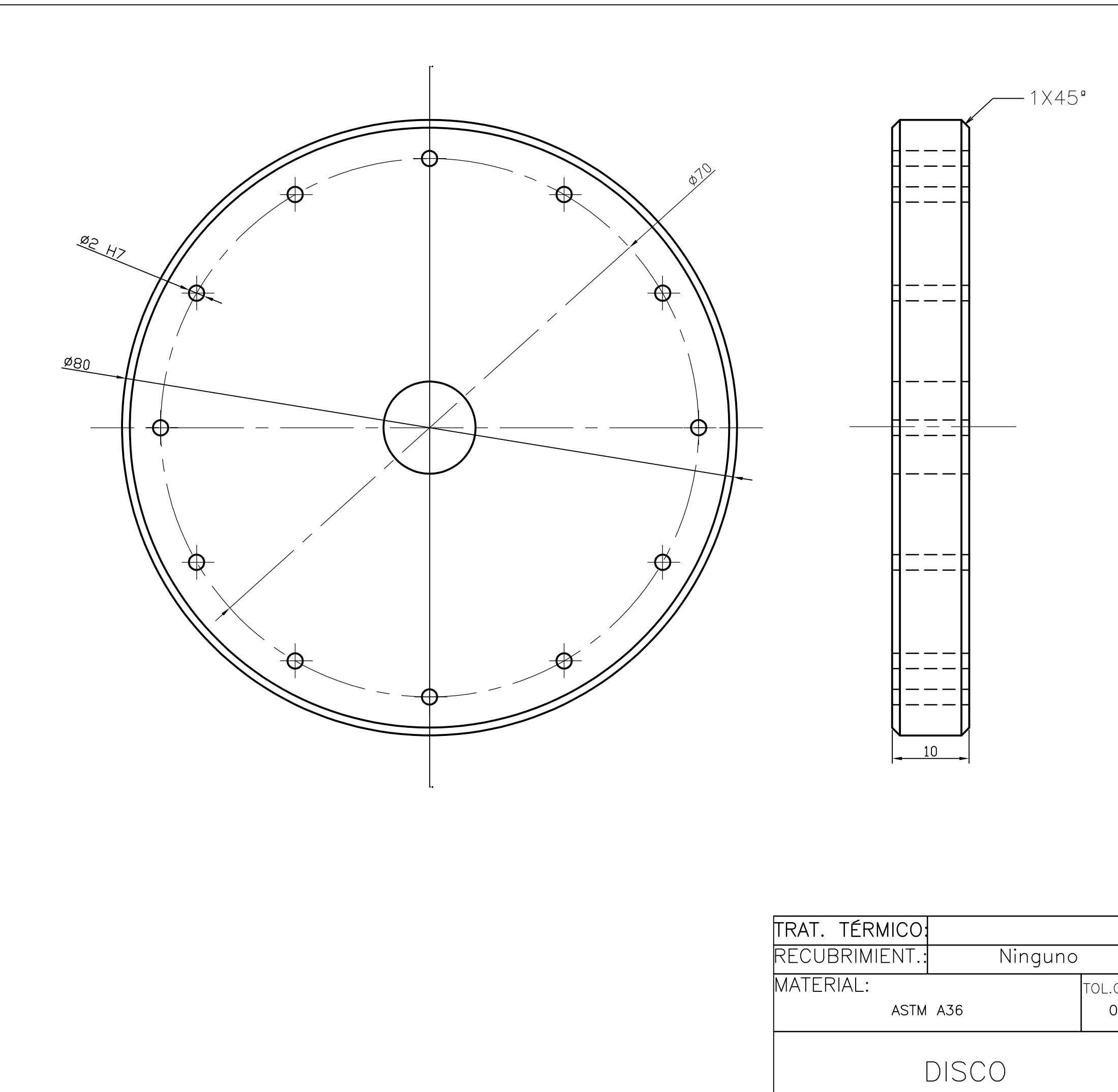

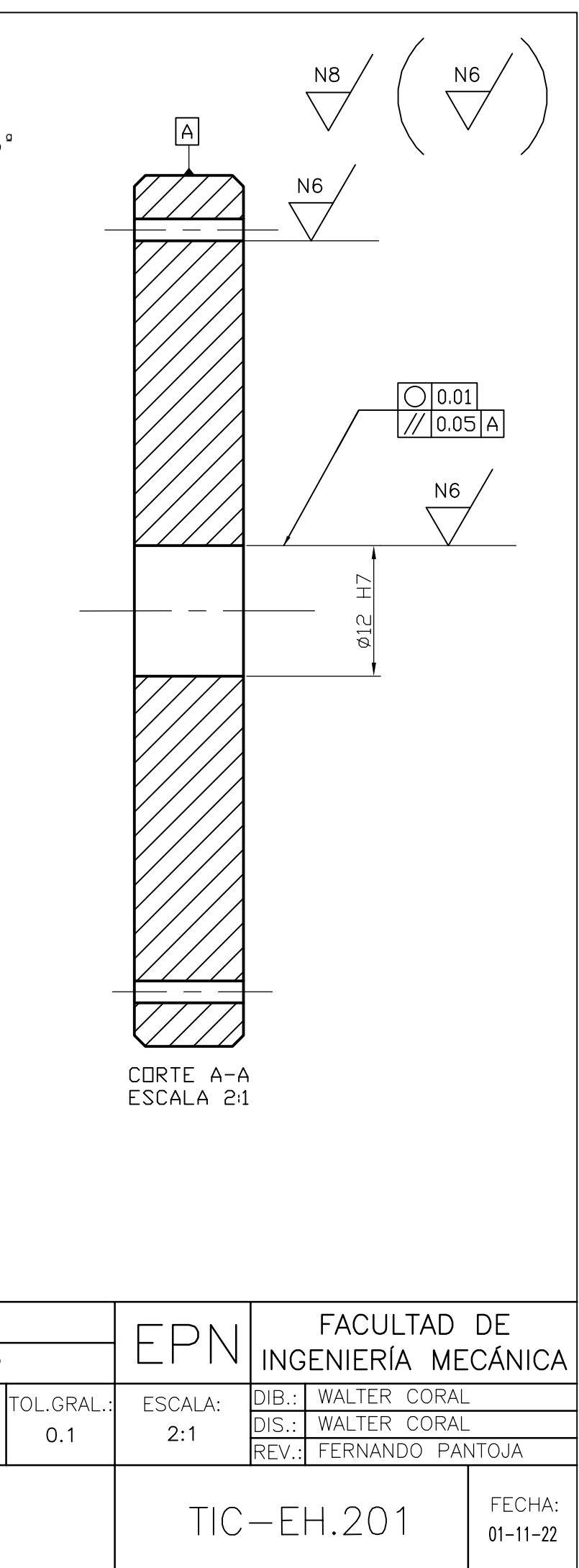

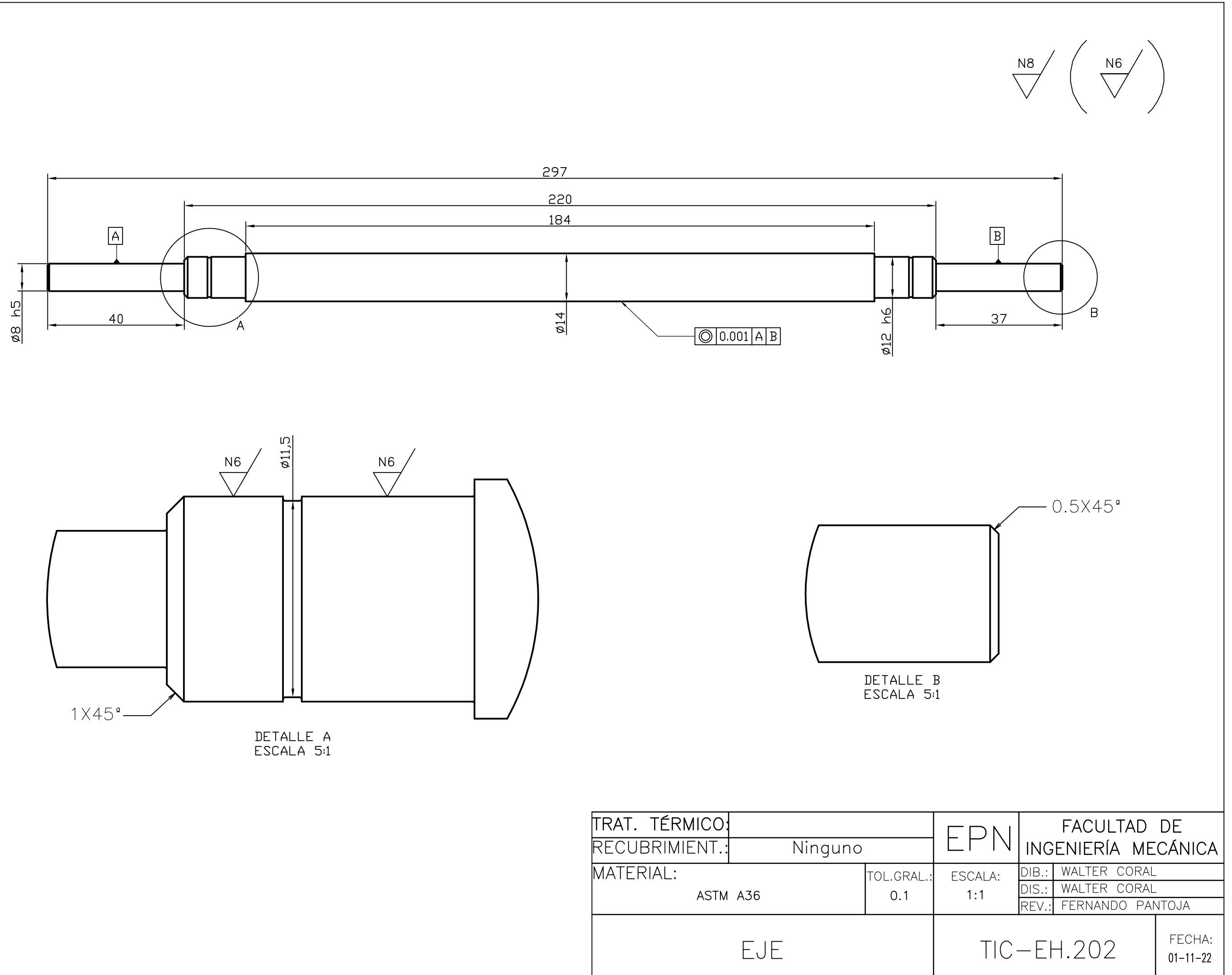

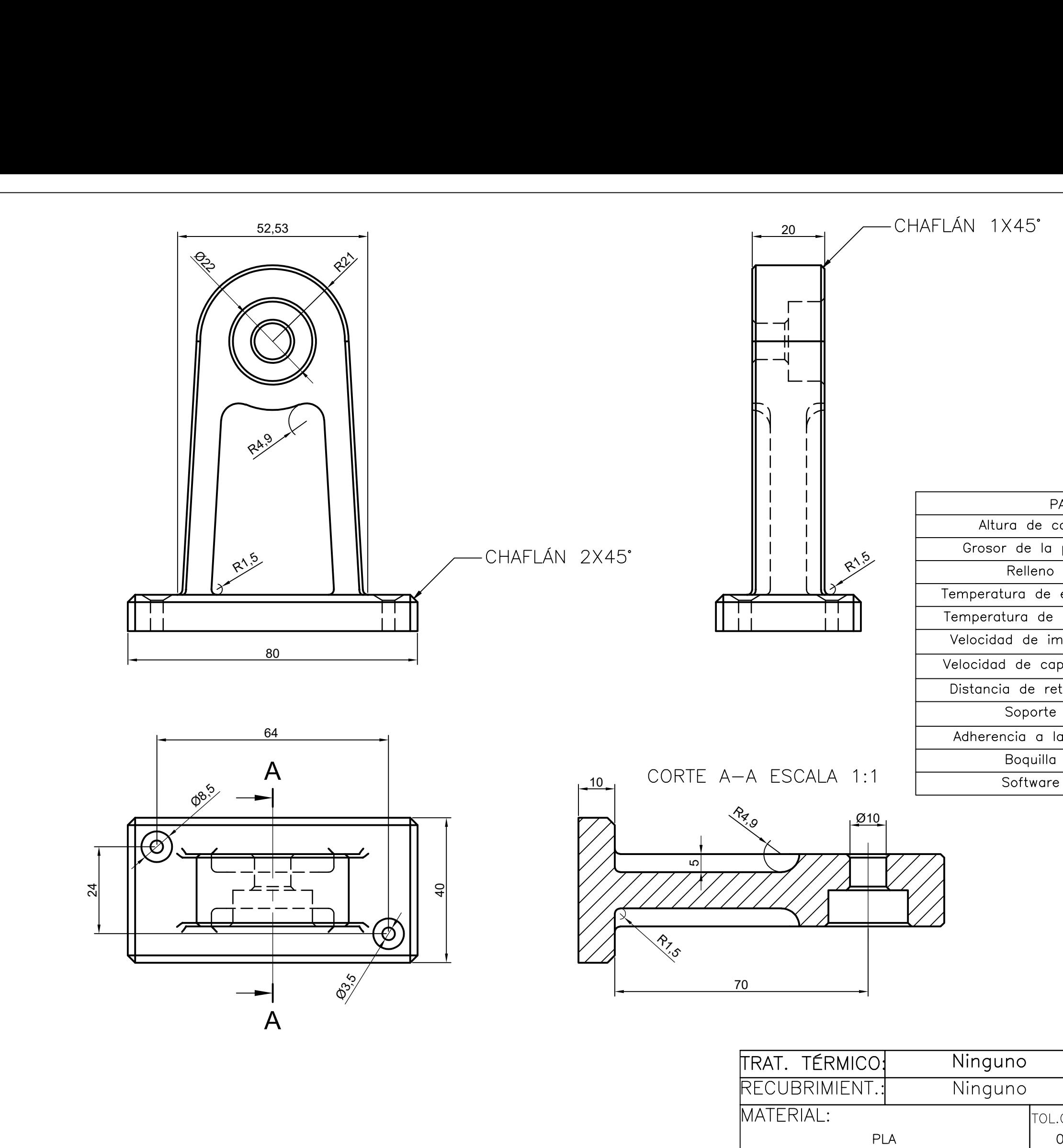

CHUMACERA LADO MOTOR

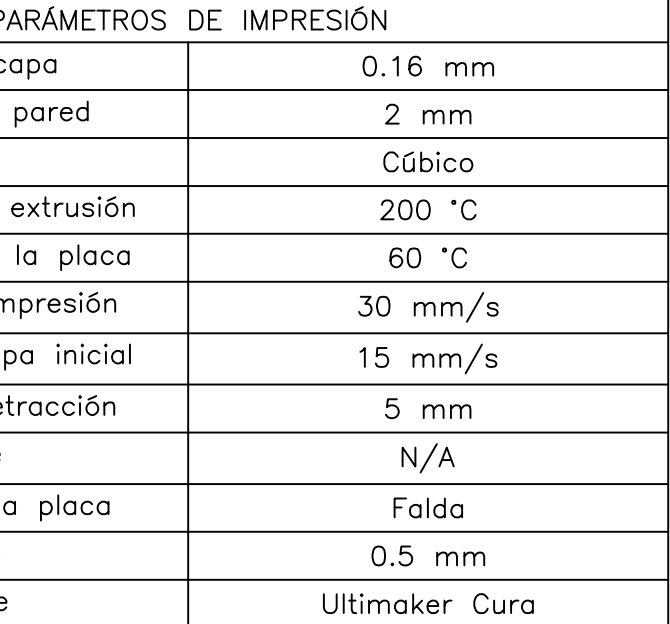

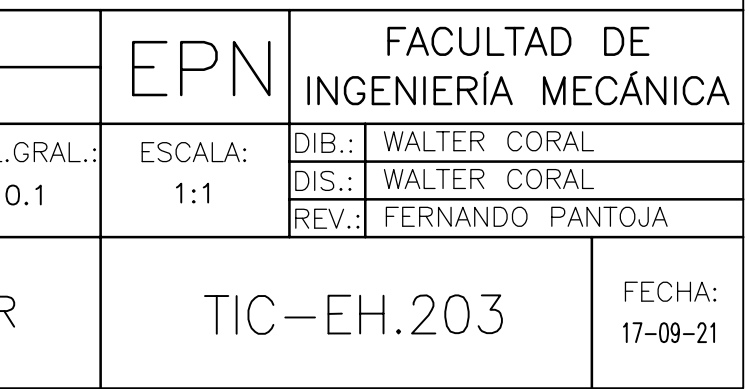

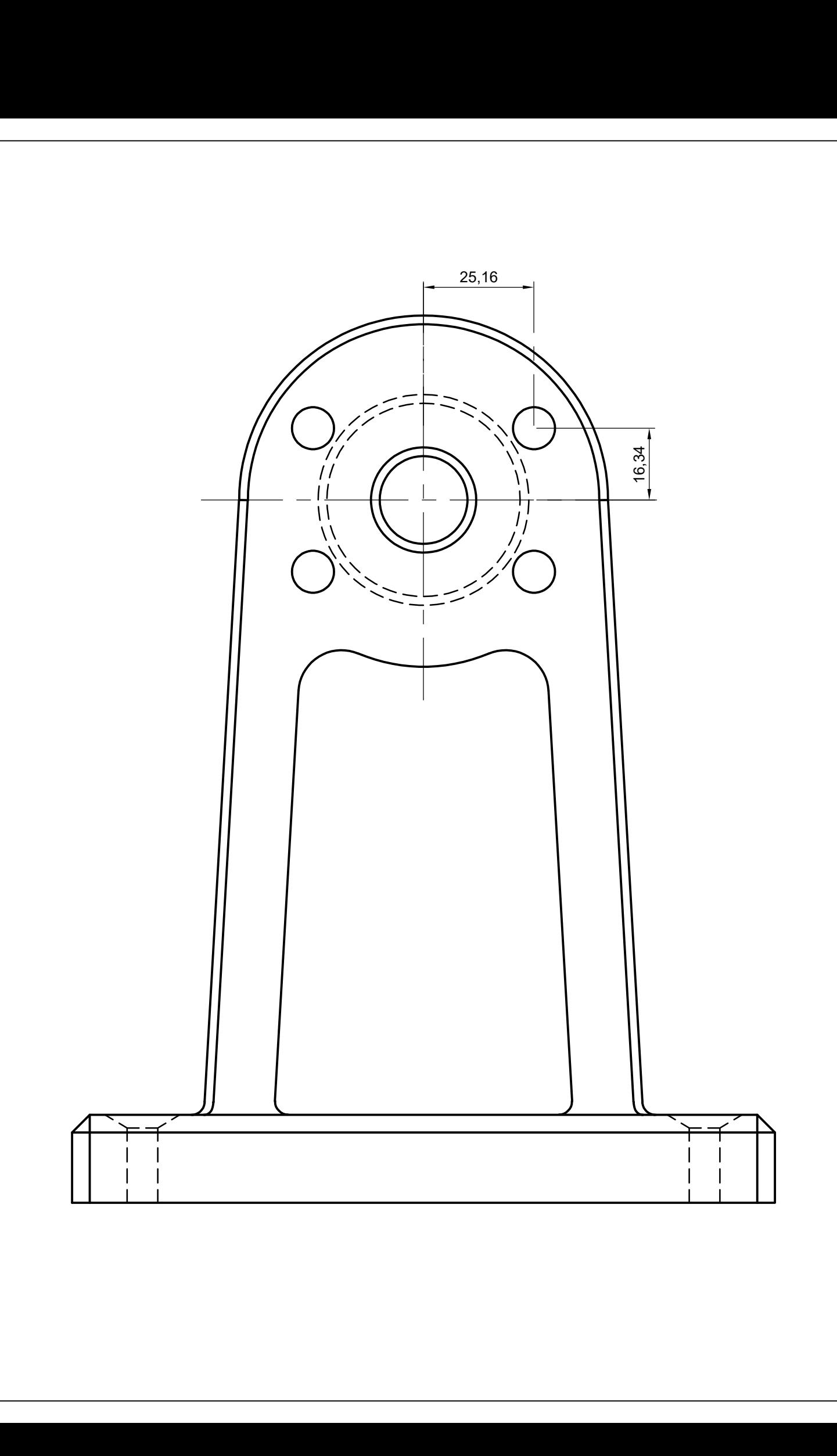

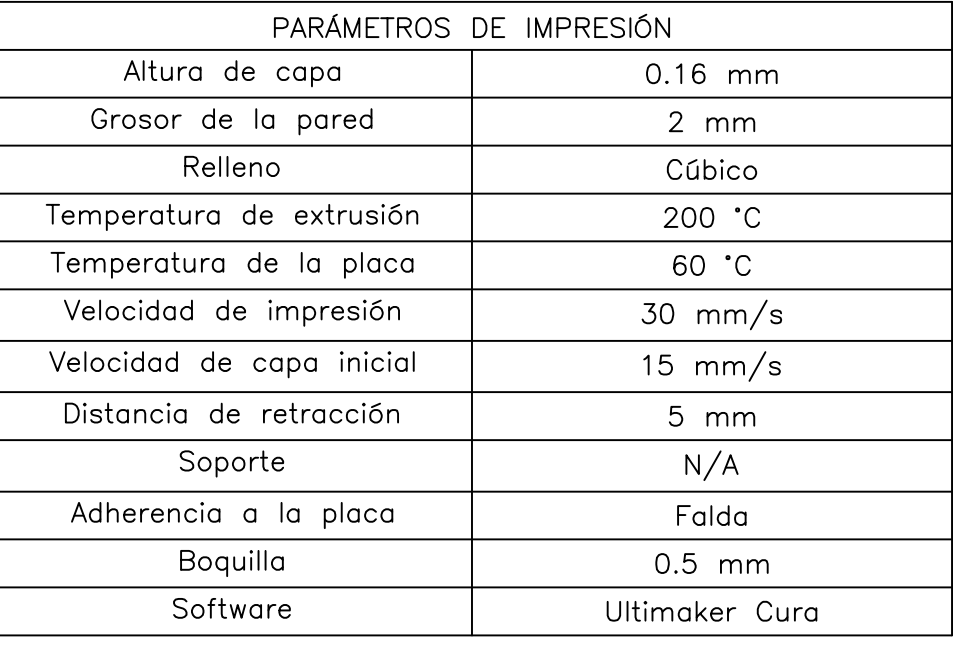

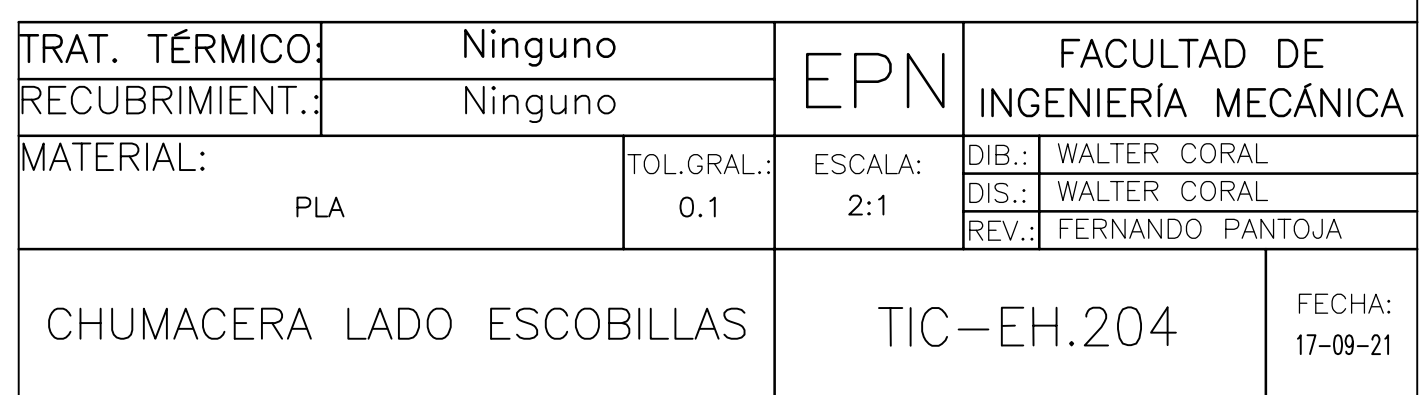

# Dimensiones similares a las del plano 203

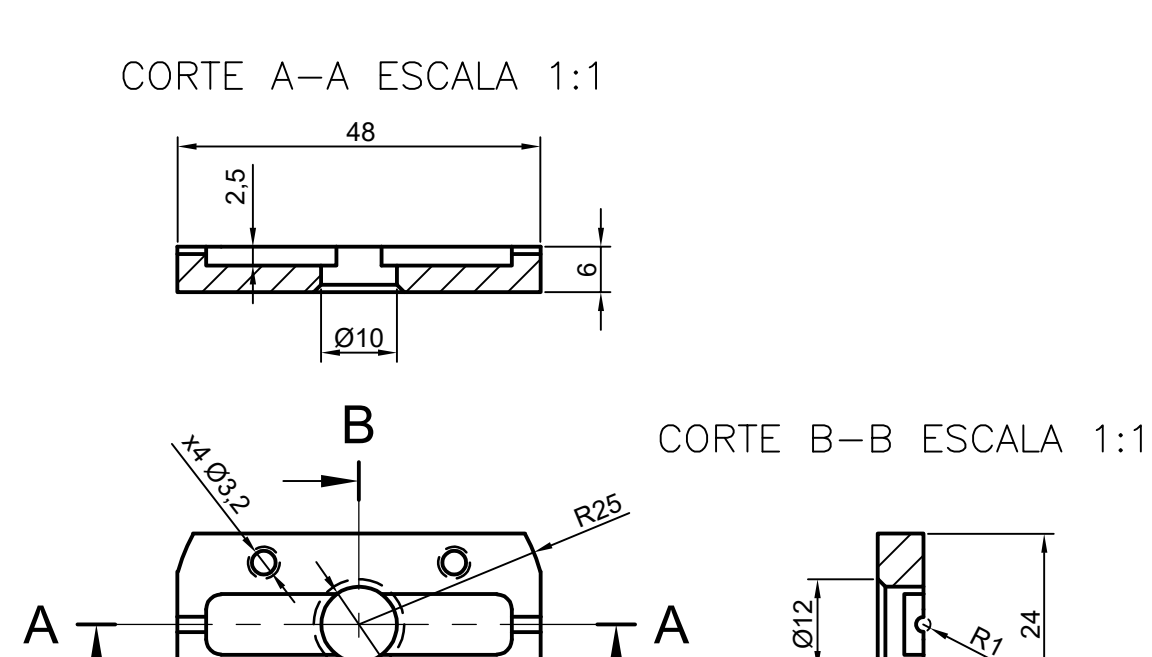

 $\overline{\mathsf{Q}}$ 

 $\frac{1}{\sqrt{2}}$ 

 $\overline{B}$ 

 $\overline{\mathsf{Q}}$ 

 $-37$   $\frac{1}{2}$ 

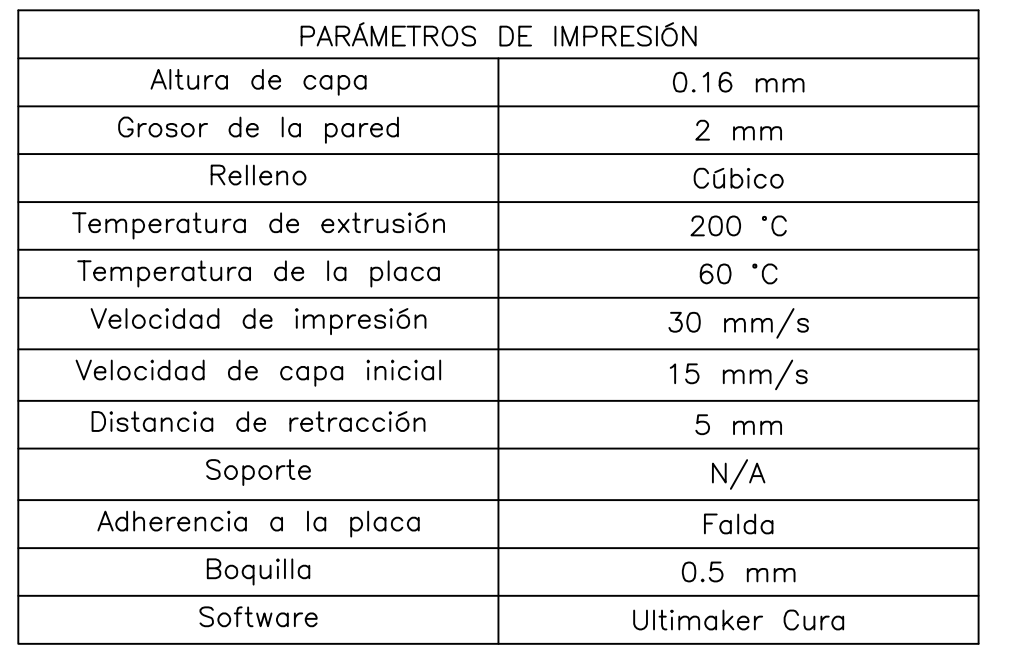

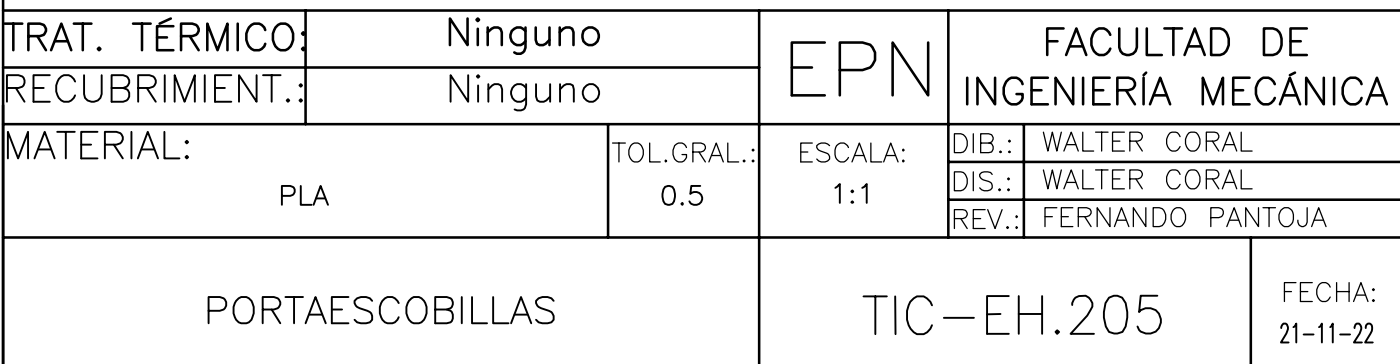

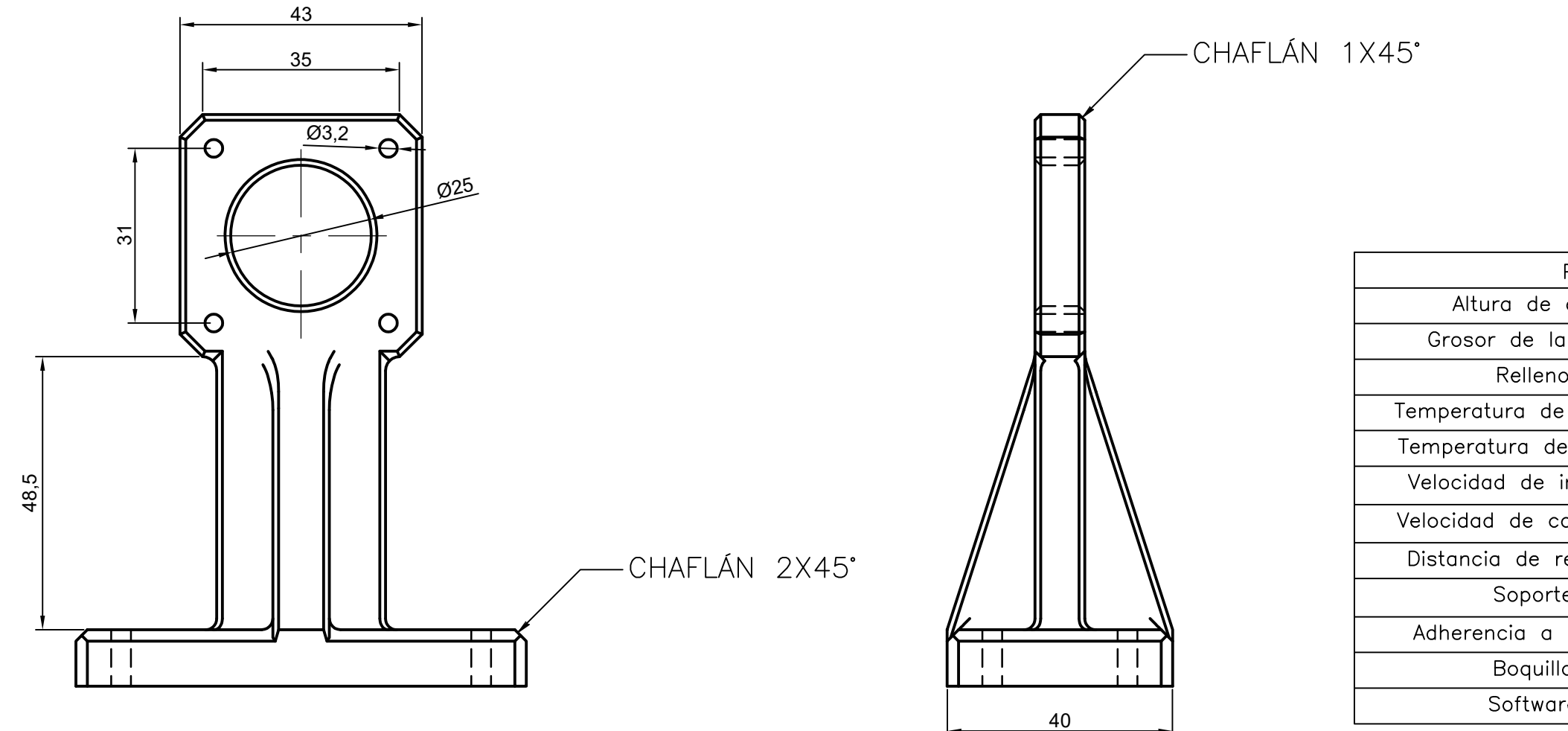

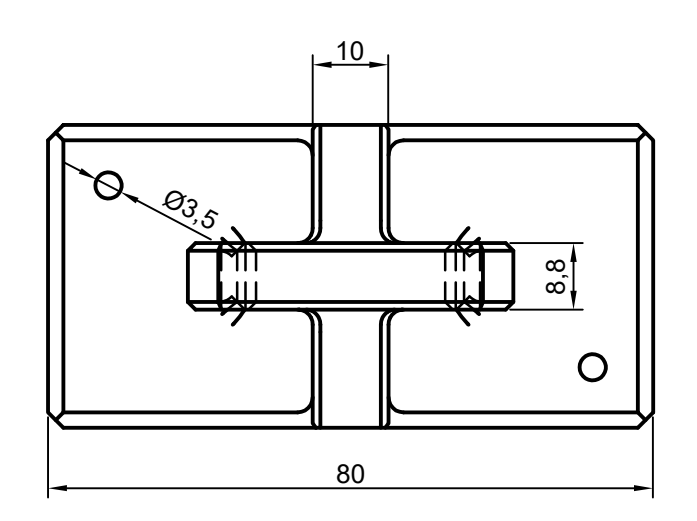

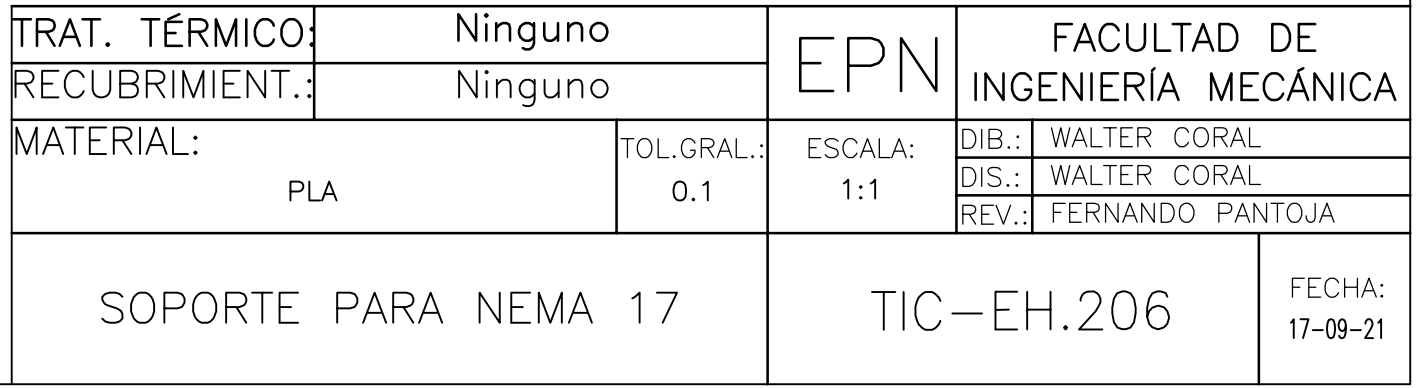

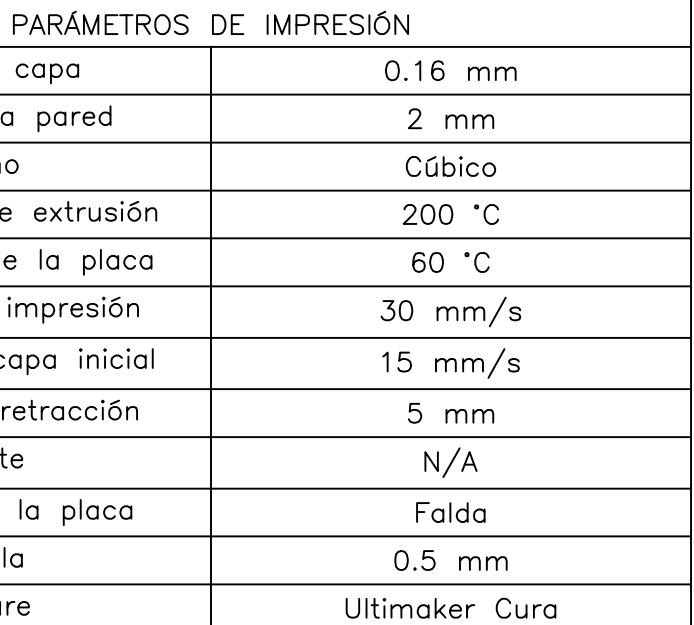

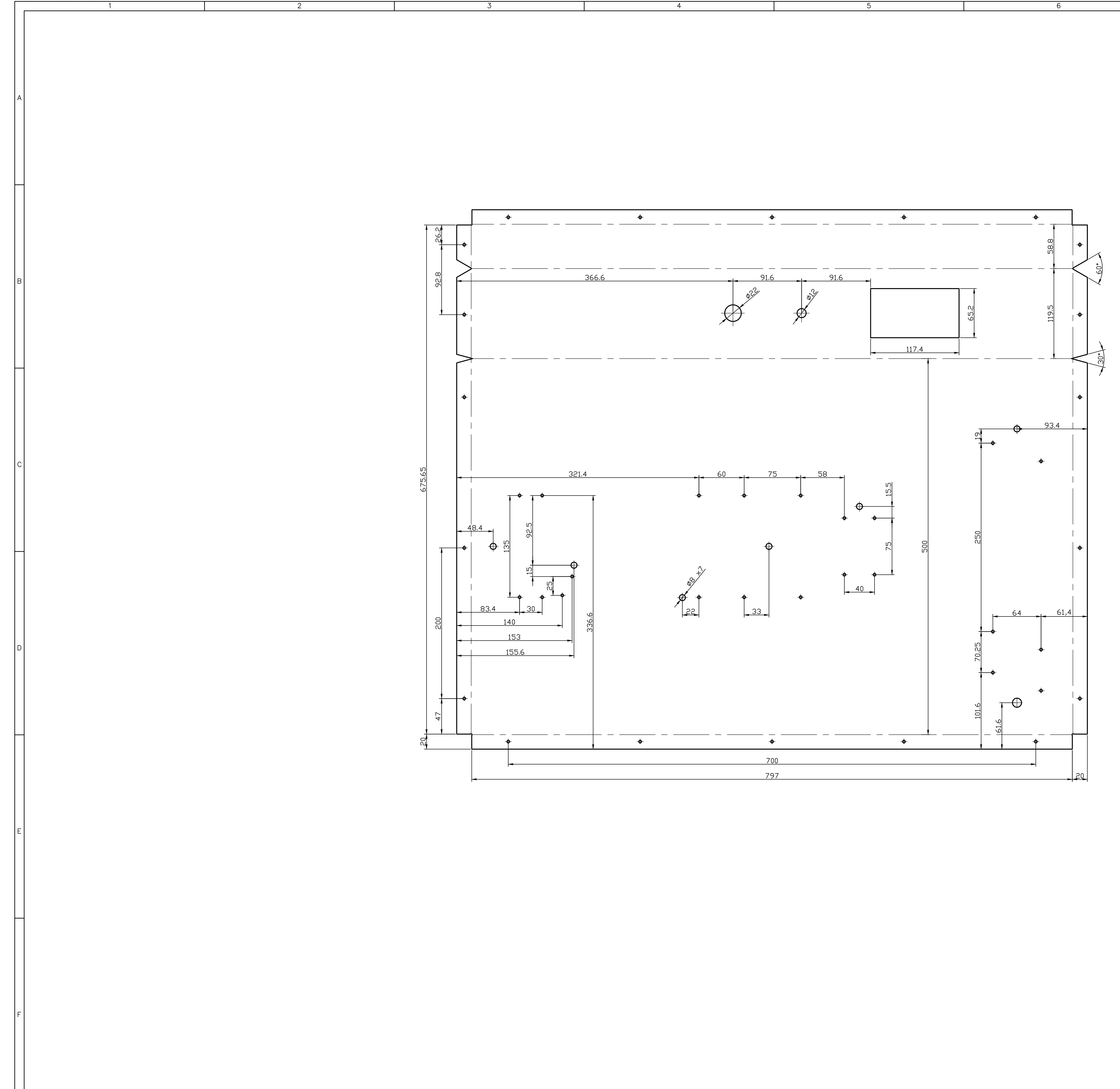

- 6 -

 $\overline{4}$ 

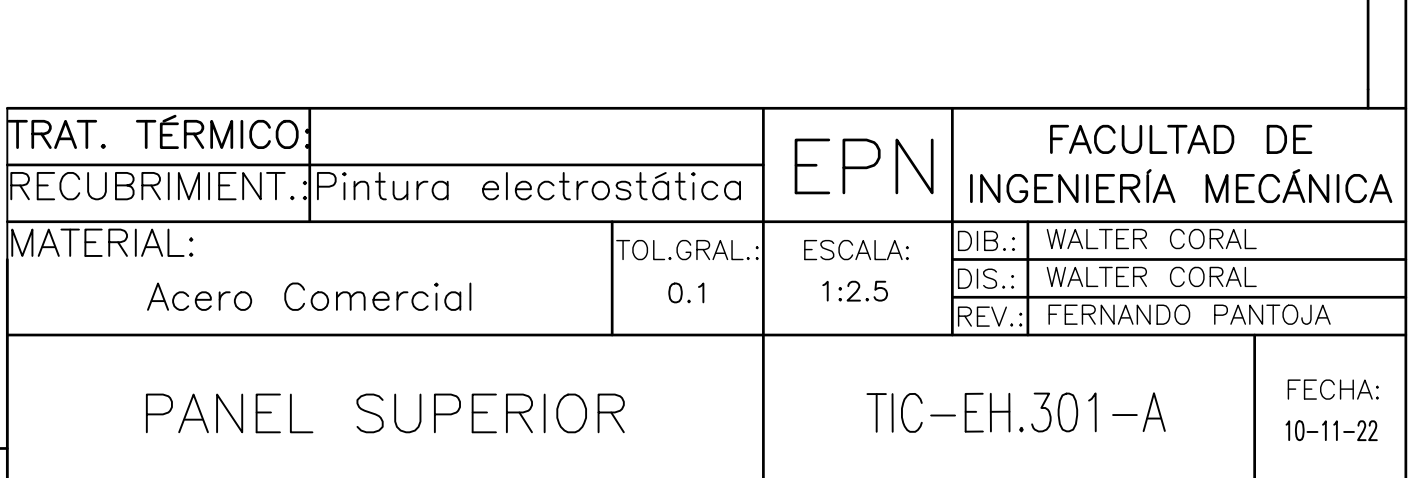

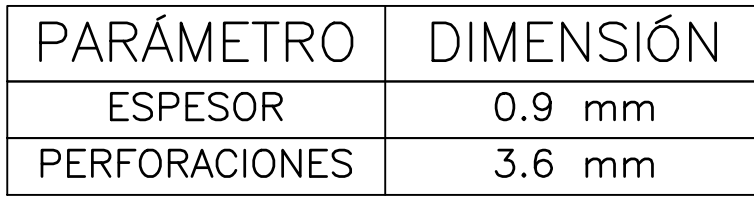

8
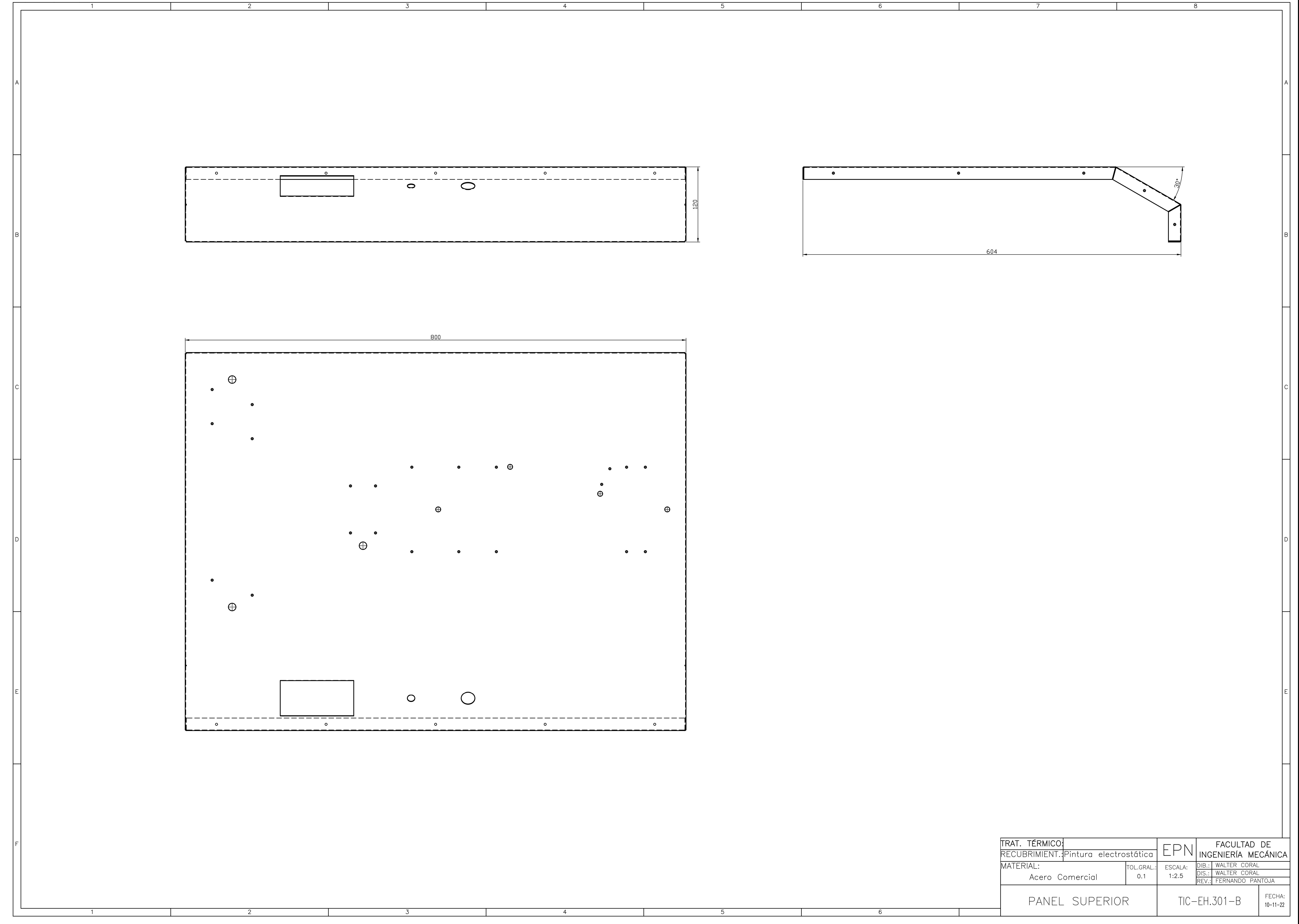

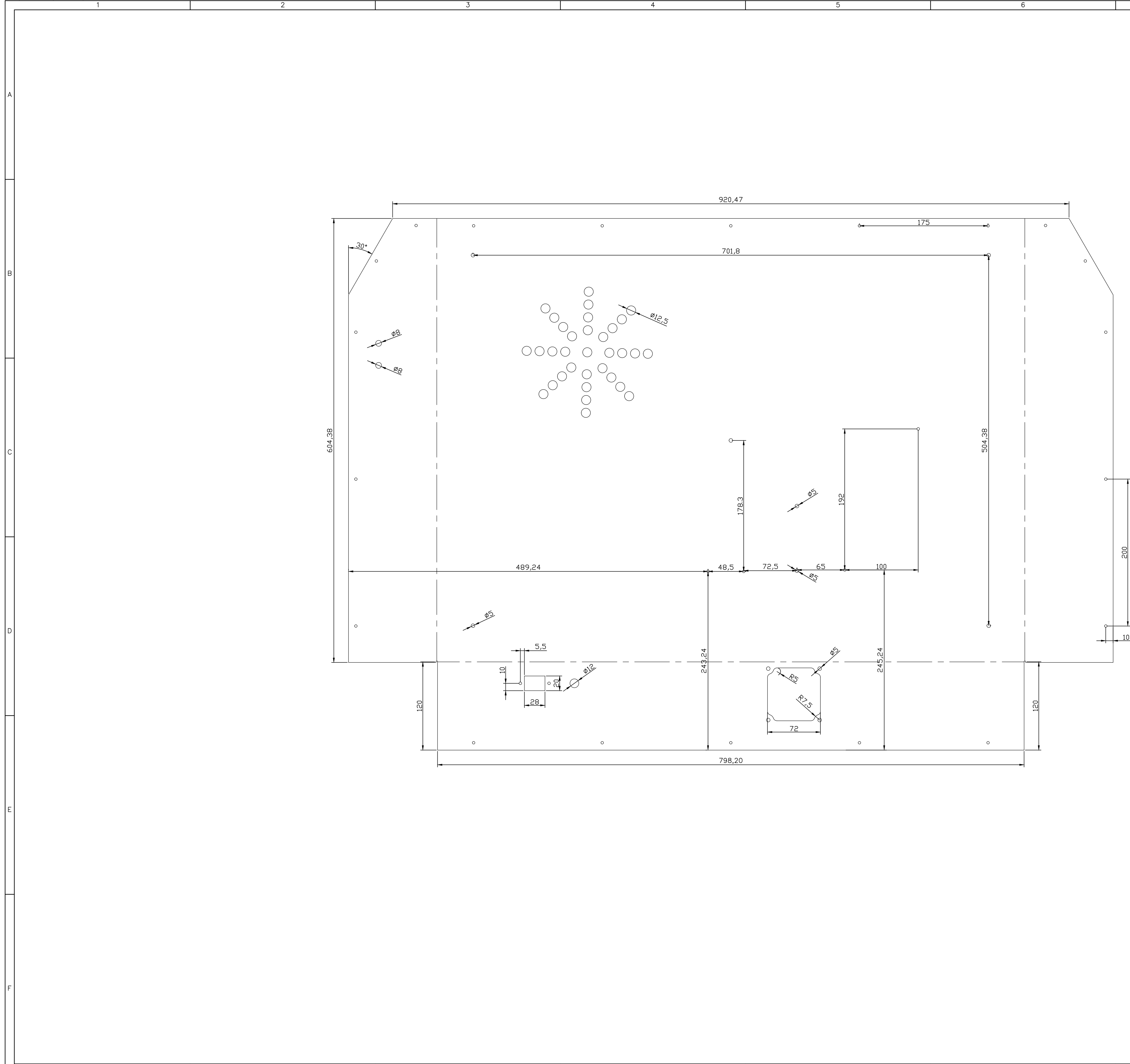

-6.

 $\overline{4}$ 

![](_page_73_Picture_42.jpeg)

![](_page_73_Picture_43.jpeg)

![](_page_74_Figure_0.jpeg)

![](_page_74_Figure_1.jpeg)

 $6<sup>6</sup>$ 

![](_page_74_Picture_46.jpeg)

-8

![](_page_75_Figure_0.jpeg)

![](_page_75_Picture_70.jpeg)

![](_page_75_Picture_71.jpeg)

![](_page_76_Figure_0.jpeg)

 $\frac{1}{2}$   $\frac{1}{2}$   $\frac{1}{2}$ 

![](_page_76_Figure_1.jpeg)

![](_page_76_Picture_88.jpeg)

![](_page_76_Picture_89.jpeg)

![](_page_77_Figure_0.jpeg)

![](_page_77_Picture_25.jpeg)

![](_page_77_Figure_2.jpeg)

![](_page_77_Picture_26.jpeg)

![](_page_78_Figure_0.jpeg)

![](_page_79_Picture_4.jpeg)

 $\sqrt{ }$ 

![](_page_80_Figure_0.jpeg)

![](_page_80_Picture_65.jpeg)

![](_page_80_Picture_66.jpeg)

CHAFLANES 1x45°

 $\forall$  $\mathcal{S}_0$ .  $\frac{5}{2}$  $\leftarrow 10$  $\overline{15}$  $020$  $0112$ <u>입</u>  $\frac{1}{4}$  $\Phi$ <sup>2</sup> RICITION <u>ା</u>  $\sqrt{\zeta}$  $\boxed{\circ}$ **011/91**  $\forall$ 

![](_page_81_Figure_1.jpeg)

CORTE A-A

![](_page_81_Figure_2.jpeg)

CORTE B-B ESCALA (1:1)

![](_page_81_Figure_4.jpeg)

![](_page_81_Picture_80.jpeg)

![](_page_81_Picture_81.jpeg)

CHAFLANES 1x45°

![](_page_82_Figure_0.jpeg)

![](_page_82_Picture_50.jpeg)

## CHAFLANES 2x45°

![](_page_82_Picture_51.jpeg)

![](_page_82_Picture_52.jpeg)

![](_page_83_Picture_1.jpeg)

![](_page_84_Figure_0.jpeg)

![](_page_84_Figure_1.jpeg)

![](_page_84_Figure_2.jpeg)

![](_page_84_Figure_3.jpeg)

![](_page_84_Picture_34.jpeg)

![](_page_84_Picture_35.jpeg)

CHAFLANES 1x45°

![](_page_85_Figure_0.jpeg)

![](_page_85_Figure_1.jpeg)

![](_page_85_Picture_22.jpeg)

![](_page_85_Picture_23.jpeg)

![](_page_85_Picture_24.jpeg)

![](_page_86_Figure_0.jpeg)

![](_page_86_Figure_1.jpeg)

![](_page_86_Picture_45.jpeg)

![](_page_86_Figure_3.jpeg)

 $7.5$ 

CORTE A-A

![](_page_86_Figure_6.jpeg)

MATERIAL:

![](_page_86_Picture_46.jpeg)

**ANEXO IV.** Manual.

![](_page_88_Picture_0.jpeg)

MÁQUINA DE ELECTROHILADO

MANUAL DE OPERACIÓN

![](_page_88_Picture_3.jpeg)

Código: EPN-TEH-01; Revisión: 01

# MANUAL DE OPERACIÓN, SEGURIDAD Y MANTENIMIENTO

![](_page_88_Picture_43.jpeg)

![](_page_89_Picture_0.jpeg)

## MANUAL DE OPERACIÓN

![](_page_89_Picture_3.jpeg)

Código: EPN-TEH-01; Revisión: 01

## Contenido

![](_page_89_Picture_16.jpeg)

<span id="page-90-0"></span>![](_page_90_Picture_0.jpeg)

![](_page_90_Picture_2.jpeg)

Código: EPN-TEH-01;

Revisión:01

## **OBJETO Y CAMPO DE APLICACIÓN**

#### <span id="page-90-1"></span>**1.1Generalidades**

<span id="page-90-2"></span>El presente documento fue elaborado con la fin de dar al usuario una herramienta que le permita comprender el uso adecuado del equipo fabricado sin que la integridad de este se vea afectada por un error de operación, también proporciona los pasos a seguir para darle un mantenimiento adecuado y las formas que deben ser completadas cada vez que se usa el equipo y el registro de mantenimientos recomendado.

#### **1.2Objetivos**

<span id="page-90-3"></span>Determinar los pasos necesarios que se requieren para el encendido, apagado y paro de emergencia del equipo de Electrohilado mediante la determinación de los elementos que se encuentran en el panel de control para un funcionamiento adecuado y correcto del equipo.

Determinar las operaciones de mantenimiento que deben realizarse y su periodicidad.

#### **1.3Alcance**

<span id="page-90-4"></span>El cumplimiento de este manual de operación, seguridad y mantenimiento aplica para el equipo de Electrohilado, diseñado y fabricado en el Trabajo de Integración Curricular: Diseño y Construcción de un Sistema de Electrospinning Para la Elaboración de Fibras Poliméricas.

## **EQUIPO DE ELECTROHILADO**

![](_page_90_Picture_14.jpeg)

Figura 1. Máquina de Electrohilado. [Fuente: Propia]

![](_page_91_Picture_1.jpeg)

![](_page_91_Picture_2.jpeg)

Código: EPN-TEH-01;

#### Revisión:01

Es una máquina para fabricar fibras poliméricas a partir de una solución acuosa de polímero mediante la aplicación de una elevada diferencia de potencial entre el suministro de material (Inyector) y el dispositivo de recolección, en este caso ambas partes están en la misma estructura (Figura 1). La máquina está compuesta por las siguientes partes:

- Sistema eléctrico y de control: Se encarga de distribuir la energía a todos los componentes eléctricos de la máquina, y también de ejecutar los parámetros indicados por el usuario en la pantalla de mando.
- Sistema de inyección: Suministra material de manera controlada para la fabricación de fibras poliméricas.
- Dispositivo de recolección: Recolecta las fibras producidas por la diferencia de potencial.
- <span id="page-91-0"></span>• Fuente de alto voltaje: Proporciona una alta diferencia de potencial (>10000 V) para generar el cono de Taylor responsable de la fabricación de las fibras poliméricas. Este dispositivo es externo a la estructura de la Figura 1 por motivos de seguridad.

## **PANEL DE CONTROL**

Se facilita la operación de la maquina con las siguientes funciones:

![](_page_91_Picture_12.jpeg)

Figura 2. Panel de control. [Fuente: Propia]

- <span id="page-91-1"></span>A. Pantalla de mando (Táctil).
- B. Switch de encendido y apagado.
- C. Botón de emergencia.

## **CAPITULO I: PREPARACION DE LA MÁQUINA PARA SU USO**

- 1. Preparar la solución acuosa de polímero.
- <span id="page-91-2"></span>2. Conectar la fuente de alto voltaje en las terminales de alimentación al costado izquierdo de la máquina.
- 3. Encender la máquina de Electrohilado.
- 4. Resetear el sistema para ubicar el dispositivo de inyección en la posición cero.

## **CAPITULO II: OPERACIÓN DE LA MÁQUINA DE ELECTROHILADO**

Antes de usar el equipo, la unidad debe estar totalmente montada y preparada para usarla.

- 1. Realizar una inspección previa a la operación con el suministro eléctrico desactivado: Revisar si hay partes dañadas, realizar las operaciones de ajuste necesarias.
- 2. Colocar una película de papel aluminio sobre el recolector.

![](_page_92_Picture_1.jpeg)

Código: EPN-TEH-01;

Revisión:01

<span id="page-92-0"></span>3. Corregir todas las condiciones inseguras. Toda parte dañada debe repararse o reemplazarse correctamente.

## **CAPITULO III: INSTRUCCIONES PARA ENCENDIDO**

- 1. Preparar todo lo necesario para realizar el procedimiento sin pausar y de la manera más segura posible.
- 2. Verificar que el cable de alimentación esté bien conectado y que la fuente de alto voltaje esté conectada a tierra y con el potenciómetro al nivel más bajo.
- 3. Verificar el uso adecuado de los equipos de protección personal.
- 4. Accionar el switch del dispositivo.
- <span id="page-92-1"></span>5. Establecer los parámetros de operación en la pantalla táctil
- 6. Iniciar el movimiento del mecanismo
- 7. Encender la fuente de alto voltaje

## **CAPITULO IV: INSTRUCCIONES PARA APAGADO**

- 1. Apagar la fuente de alto voltaje.
- 2. Presionar el botón Stop en la pantalla táctil.
- 3. Esperar a que todo el material remanente regrese al almacenamiento.
- 4. Preparar un solvente adecuado para la limpieza del dispositivo.
- <span id="page-92-2"></span>5. Ubicar la aguja en el recipiente con el solvente.
- 6. Pulsar el botón de ciclo de limpieza en la pantalla táctil.
- 7. Esperar a que el ciclo termine y apagar el equipo.

## **CAPITULO V: INSTRUCCIONES PARO DE EMERGENCIA**

<span id="page-92-3"></span>1. La máquina debe detenerse en caso de fallo de los pines de final de carrera o en caso de algún atascamiento. Esto se hace pulsando el botón de emergencia de la Figura 2. Es recomendable operar el equipo entre dos personas capacitadas para controlar adecuadamente el riesgo de descarga eléctrica por parte de la fuente de alto voltaje.

## **CAPÍTULO VI. SEGURIDAD**

#### **6.1. Riesgos**

La máquina cuenta con un sistema mecánico rotativo, si bien no es de gran potencia, existe el riesgo de atasco de cabello o ropa en el tornillo de potencia o en el recolector.

Existe un riesgo de descarga de alto voltaje debido al campo eléctrico producido por la fuente.

Riesgo de intoxicación por vapores de solventes.

Riesgo de heridas cortopunzantes.

![](_page_93_Picture_0.jpeg)

![](_page_93_Picture_2.jpeg)

Código: EPN-TEH-01;

Revisión:01

#### **6.2. Medidas de prevención de riesgos**

- 1. Llevar el cabello recogido.
- 2. Seguir el orden establecido de encendido y apagado de la máquina.
- 3. Verificar que la conexión a tierra sea la adecuada.
- 4. Uso de equipos de protección personal.
- 5. Manipular la máquina en un equipo de dos personas, uno para monitorear el mecanismo y sus parámetros y otro para controlar la fuente de alto voltaje.
- 6. Mantener el sitio ventilado.
- <span id="page-93-0"></span>7. Usar extractores.
- <span id="page-93-1"></span>8. Manipular cuidadosamente la aguja, de ser posible, desmontarla durante las operaciones de mantenimiento o remoción de la membrana fabricada.

## **CAPÍTULO VII. MANTENIMIENTO**

#### **8.1. Especificaciones técnicas**

![](_page_93_Picture_207.jpeg)

#### <span id="page-93-2"></span>**8.2. Avance del inyector**

![](_page_93_Picture_18.jpeg)

**Figura 3.** Sistema de inyección. [Fuente: Propia]

El sistema de inyección está diseñado para caudales bajos, menores a 4 mL/h, si en algún momento se llegara a sobrepasar este límite existe el riesgo de que por el efecto de la presión generada en el interior de la jeringa se puedan romper el soporte de la jeringa y el soporte del motor NEMA 23, el torque entregado por este motor es el suficiente para romper las piezas fabricadas en PLA.

![](_page_94_Picture_0.jpeg)

![](_page_94_Picture_2.jpeg)

Código: EPN-TEH-01;

Revisión:01

<span id="page-94-0"></span>Es recomendable verificar que el flujo volumétrico en la pantalla táctil no supere el valor límite para evitar fallas en la estructura del sistema de inyección.

#### **8.3. Tensión máxima de alto voltaje**

![](_page_94_Picture_7.jpeg)

**Figura 4.** Sistema de recolección. [Fuente: Propia]

<span id="page-94-1"></span>La fuente de alto voltaje genera interferencia y ruidos en el motor NEMA 17, aunque no se ha determinado que esto pueda dañar el motor, podría influir negativamente en la uniformidad de la membrana de fibras poliméricas, y también, genera cargas estocásticas en el soporte del motor, lo que puede afectar a la vida útil de este elemento.

#### **8.4. Ajuste**

<span id="page-94-2"></span>El motor NEMA 17 gira a velocidades relativamente altas, y la mínima desalineación existente en los ejes produce vibraciones que aflojan los tornillos, por eso es recomendable realizar operaciones de ajuste periódicas según los formatos de mantenimiento propuestos.

#### **8.5. Velocidad de recolección**

![](_page_94_Picture_13.jpeg)

**Figura 5.** Panel de control. [**Fuente:** Propia]

![](_page_95_Picture_0.jpeg)

![](_page_95_Picture_2.jpeg)

Código: EPN-TEH-01;

Revisión:01

<span id="page-95-0"></span>Aunque en la práctica está demostrado que la velocidad de recolección no afecta a la producción de membranas no tejidas, las velocidades altas generan fatiga en el soporte del motor NEMA 17, por lo que es recomendable trabajar en el límite mínimo propuesto de 150 RPM.

#### **8.6. Ajuste del soporte de agujas**

![](_page_95_Picture_7.jpeg)

**Figura 6.** Soporte de agujas. [**Fuente:** Propia]

<span id="page-95-1"></span>Los tornillos de las correderas del soporte de agujas deben estar correctamente ajustados para eliminar el riego de que la tensión del cable de alto voltaje llegase a tirar esta pieza y así exista contacto directo del alto voltaje con la carcasa. Este escenario puede afectar negativamente a los circuitos electrónicos ubicados en el interior de la máquina.

### **8.7. Instalación de nueva tubería de inyección**

**Figura 7.** Tubería de inyección. [**Fuente:** Propia]

Pasos para instalar una nueva tubería:

- 1. Aflojar los tornillos del sujetador de la jeringa (a la derecha de la Figura 7).
- 2. Remover el sujetador de la jeringa.
- 3. Separar cuidadosamente la aguja de la tubería.
- 4. Desacoplar la tubería del sujetador de agujas.

![](_page_96_Picture_0.jpeg)

![](_page_96_Picture_1.jpeg)

![](_page_96_Picture_2.jpeg)

Código: EPN-TEH-01;

Revisión:01

- 5. Levantar la jeringa.
- 6. Desenroscar la válvula de 3 vías.
- 7. Enroscar la nueva pieza.
- <span id="page-96-0"></span>8. Ubicar todos los componentes verificando que encajen con precisión.

#### **8.8. Colocación de nuevo papel aluminio recolector**

![](_page_96_Picture_10.jpeg)

**Figura 8.** Papel de recolección roto. [**Fuente:** Propia]

El papel aluminio debe cambiarse en dos escenarios, cuando se rompe o cuando se ha finalizado la producción de fibras y se desea iniciar una nueva. Es recomendable usar papel aluminio para facilitar el proceso de limpieza del sistema de recolección.

Pasos para cambiar el papel aluminio:

- 1. Verificar que la fuente de alto voltaje esté apagada.
- 2. Esperar a que la carcasa de la máquina se haya descargado totalmente (10 15 segundos).
- 3. Detener el motor recolector.
- 4. Cortar cuidadosamente el papel aluminio con unas tijeras.
- <span id="page-96-1"></span>5. Desenrollar el papel aluminio usado.
- 6. Preparar un nuevo corte de papel aluminio.
- 7. Enrollarlo en el recolector y fijarlo con cinta adhesiva.

#### **8.9. Tornillo sin fin y guías**

Para reducir el desgaste por fricción al mínimo, es recomendable engrasar alas guías y el tornillo sin fin. Se recomienda usar grasa NLGI 2 por su alta viscosidad y durabilidad en la superficie.

<span id="page-97-0"></span>![](_page_97_Picture_0.jpeg)

![](_page_97_Picture_2.jpeg)

Código: EPN-TEH-01;

Revisión:01

## **8.10. Problemas, causas y soluciones**

![](_page_97_Picture_331.jpeg)

![](_page_98_Picture_0.jpeg)

电路

![](_page_98_Picture_1.jpeg)

Código: EPN-TEH-01; Revisión:01

<span id="page-98-0"></span>**8.11. Diagrama eléctrico**

![](_page_98_Figure_4.jpeg)

![](_page_99_Picture_0.jpeg)

![](_page_99_Picture_2.jpeg)

Código: EPN-TEH-01;

Revisión:01

## <span id="page-99-0"></span>**8.12. Listado de partes**

![](_page_99_Picture_262.jpeg)

## <span id="page-99-1"></span>**8.13. Planos de montaje**

1

2

![](_page_100_Picture_0.jpeg)

![](_page_100_Picture_173.jpeg)

![](_page_101_Picture_0.jpeg)

![](_page_101_Picture_201.jpeg)

3

4

5

<u>Д\</u>

6

7

8

![](_page_102_Picture_0.jpeg)

![](_page_102_Picture_218.jpeg)

![](_page_102_Picture_219.jpeg)

1

2

 $\Big( 28 \Big)$ 

 $-29$ 

![](_page_103_Picture_0.jpeg)

![](_page_103_Picture_206.jpeg)